# 

**МЕЖДУНАРОДНЫЙ НАУЧНЫЙ ЖУРНАЛ** 

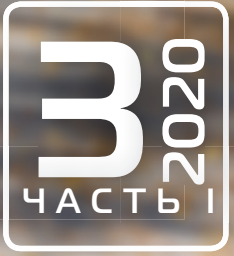

# **Молодой ученый** Международный научный журнал № 3 (293) / 2020

Издается с декабря 2008 г. Выходит еженедельно в союзника в собстановки в союзника в союзника в союзника в союз

*Главный редактор:* Ахметов Ильдар Геннадьевич, кандидат технических наук *Редакционная коллегия:* Ахметова Мария Николаевна, доктор педагогических наук Иванова Юлия Валентиновна, доктор философских наук Каленский Александр Васильевич, доктор физико-математических наук Куташов Вячеслав Анатольевич, доктор медицинских наук Лактионов Константин Станиславович, доктор биологических наук Сараева Надежда Михайловна, доктор психологических наук Абдрасилов Турганбай Курманбаевич, доктор философии (PhD) по философским наукам (Казахстан) Авдеюк Оксана Алексеевна, кандидат технических наук Айдаров Оразхан Турсункожаевич, кандидат географических наук (Казахстан) Алиева Тарана Ибрагим кызы, кандидат химических наук (Азербайджан) Ахметова Валерия Валерьевна, кандидат медицинских наук Брезгин Вячеслав Сергеевич, кандидат экономических наук Данилов Олег Евгеньевич, кандидат педагогических наук Дёмин Александр Викторович, кандидат биологических наук Дядюн Кристина Владимировна, кандидат юридических наук Желнова Кристина Владимировна, кандидат экономических наук Жуйкова Тамара Павловна, кандидат педагогических наук Жураев Хусниддин Олтинбоевич, кандидат педагогических наук (Узбекистан) Игнатова Мария Александровна, кандидат искусствоведения Искаков Руслан Маратбекович, кандидат технических наук (Казахстан) Кайгородов Иван Борисович, кандидат физико-математических наук (Бразилия) Калдыбай Кайнар Калдыбайулы, доктор философии (PhD) по философским наукам (Казахстан) Кенесов Асхат Алмасович, кандидат политических наук Коварда Владимир Васильевич, кандидат физико-математических наук Комогорцев Максим Геннадьевич, кандидат технических наук Котляров Алексей Васильевич, кандидат геолого-минералогических наук Кошербаева Айгерим Нуралиевна, доктор педагогических наук, профессор (Казахстан) Кузьмина Виолетта Михайловна, кандидат исторических наук, кандидат психологических наук Курпаяниди Константин Иванович, доктор философии (PhD) по экономическим наукам (Узбекистан) Кучерявенко Светлана Алексеевна, кандидат экономических наук Лескова Екатерина Викторовна, кандидат физико-математических наук Макеева Ирина Александровна, кандидат педагогических наук Матвиенко Евгений Владимирович, кандидат биологических наук Матроскина Татьяна Викторовна, кандидат экономических наук Матусевич Марина Степановна, кандидат педагогических наук Мусаева Ума Алиевна, кандидат технических наук Насимов Мурат Орленбаевич, кандидат политических наук (Казахстан) Паридинова Ботагоз Жаппаровна, магистр философии (Казахстан) Прончев Геннадий Борисович, кандидат физико-математических наук Семахин Андрей Михайлович, кандидат технических наук Сенцов Аркадий Эдуардович, кандидат политических наук Сенюшкин Николай Сергеевич, кандидат технических наук Титова Елена Ивановна, кандидат педагогических наук Ткаченко Ирина Георгиевна, кандидат филологических наук Федорова Мария Сергеевна, кандидат архитектуры Фозилов Садриддин Файзуллаевич, кандидат химических наук (Узбекистан) Яхина Асия Сергеевна, кандидат технических наук Ячинова Светлана Николаевна, кандидат педагогических наук

#### *Международный редакционный совет:*

Айрян Заруи Геворковна, кандидат филологических наук, доцент (Армения) Арошидзе Паата Леонидович, доктор экономических наук, ассоциированный профессор (Грузия) Атаев Загир Вагитович, кандидат географических наук, профессор (Россия) Ахмеденов Кажмурат Максутович, кандидат географических наук, ассоциированный профессор (Казахстан) Бидова Бэла Бертовна, доктор юридических наук, доцент (Россия) Борисов Вячеслав Викторович, доктор педагогических наук, профессор (Украина) Велковска Гена Цветкова, доктор экономических наук, доцент (Болгария) Гайич Тамара, доктор экономических наук (Сербия) Данатаров Агахан, кандидат технических наук (Туркменистан) Данилов Александр Максимович, доктор технических наук, профессор (Россия) Демидов Алексей Александрович, доктор медицинских наук, профессор (Россия) Досманбетова Зейнегуль Рамазановна, доктор философии (PhD) по филологическим наукам (Казахстан) Ешиев Абдыракман Молдоалиевич, доктор медицинских наук, доцент, зав. отделением (Кыргызстан) Жолдошев Сапарбай Тезекбаевич, доктор медицинских наук, профессор (Кыргызстан) Игисинов Нурбек Сагинбекович, доктор медицинских наук, профессор (Казахстан) Кадыров Кутлуг-Бек Бекмурадович, кандидат педагогических наук, декан (Узбекистан) Кайгородов Иван Борисович, кандидат физико-математических наук (Бразилия) Каленский Александр Васильевич, доктор физико-математических наук, профессор (Россия) Козырева Ольга Анатольевна, кандидат педагогических наук, доцент (Россия) Колпак Евгений Петрович, доктор физико-математических наук, профессор (Россия) Кошербаева Айгерим Нуралиевна, доктор педагогических наук, профессор (Казахстан) Курпаяниди Константин Иванович, доктор философии (PhD) по экономическим наукам (Узбекистан) Куташов Вячеслав Анатольевич, доктор медицинских наук, профессор (Россия) Кыят Эмине Лейла, доктор экономических наук (Турция) Лю Цзюань, доктор филологических наук, профессор (Китай) Малес Людмила Владимировна, доктор социологических наук, доцент (Украина) Нагервадзе Марина Алиевна, доктор биологических наук, профессор (Грузия) Нурмамедли Фазиль Алигусейн оглы, кандидат геолого-минералогических наук (Азербайджан) Прокопьев Николай Яковлевич, доктор медицинских наук, профессор (Россия) Прокофьева Марина Анатольевна, кандидат педагогических наук, доцент (Казахстан) Рахматуллин Рафаэль Юсупович, доктор философских наук, профессор (Россия) Ребезов Максим Борисович, доктор сельскохозяйственных наук, профессор (Россия) Сорока Юлия Георгиевна, доктор социологических наук, доцент (Украина) Узаков Гулом Норбоевич, доктор технических наук, доцент (Узбекистан) Федорова Мария Сергеевна, кандидат архитектуры (Россия) Хоналиев Назарали Хоналиевич, доктор экономических наук, старший научный сотрудник (Таджикистан) Хоссейни Амир, доктор филологических наук (Иран) Шарипов Аскар Калиевич, доктор экономических наук, доцент (Казахстан)

Шуклина Зинаида Николаевна, доктор экономических наук (Россия)

На обложке изображен *Федор Иванович Дежкин* (персонаж фильма «Белые одежды», которого сыграл актер Валерий Гаркалин), советский ученый-биолог.

«Белые одежды» — многосерийный телевизионный фильм, снятый киностудией «Беларусьфильм» в 1992 году по одноименному роману Владимира Дудинцева. Действие фильма разворачивается в конце 1940-х годов. После окончательной победы академика Лысенко на Августовской сессии ВАСХНИЛ 1948 года в стане ученых-генетиков, селекционеров и агрономов происходит раскол. Большинство из них выбирают более выгодную и безопасную позицию, связанную с так называемой линией партии в биологической науке, что вынуждает их поступаться научной истиной, теряя авторитет ученого. Лишь одиночки встают на трудный и опасный путь отвержения насаждаемой сверху «лысенковщины» и продолжают тайно работать, руководствуясь исключительно здравым смыслом и представлением о том, что есть истина. Каждому ученому придется сделать выбор между честным служением науке и приспособленчеством.

По сюжету в послевоенное время молодой советский ученый биолог Федор Иванович Дежкин прибывает в провинциальный город, где находится сельскохозяйственный институт. По заданию видного московского ученого академика Рядно Дежкин должен навести порядок в институте, выявить группу ученых, занимающихся запрещенными и вредными для социализма методами вроде генетики. Однако Федор Дежкин оказывается честным человеком и настоящим ученым, который не может пойти на подлость даже ради всесоюзного авторитета от науки, обласканного властью. Он тайно поддерживает заведующего лабораторией Ивана Ильича Стригалева, который вывел новый сорт картофеля с выдающимися характеристиками — контумакс. В ходе интриг и

подковерной борьбы в институте сторонники Рядно привлекают к делу правоохранительные органы. Стригалев и некоторые его ученики арестованы. Иван Ильич Стригалев погибает в лагерях. Федор Дежкин отстранен от работы в институте за пропаганду вредных для советской власти методов буржуазной науки. Однако, несмотря ни на что, Федор Иванович взваливает на свои плечи задачу труднейшую и безумно ответственную: довести до конца начатую Стригалевым работу над новым сортом картофеля с совершенно уникальными свойствами, а также уберечь от грязных рук Рядно и этот, и еще один уже выведенный сорт.

Основной мыслью фильма является идея о том, что нужно оставаться человеком, личностью в любой жизненной ситуации, несмотря ни на какие трудности.

Само название фильма имеет несколько смыслов: во-первых, белая одежда (халаты) является повседневной рабочей одеждой сотрудников лабораторий; во-вторых, белые одежды символизируют нравственную чистоту, чистоту помыслов главных героев фильма; в-третьих, белая одежда (саван) ассоциируется со смертью, что подчеркивает трагичность их судеб.

Картина имела все шансы стать киносенсацией, но этого не произошло только лишь потому, что ее прокат (1992 год) пришелся на период, когда волна всеобщих разоблачений уже пошла на спад.

Некоторые эпизоды фильма снимались в помещениях кафедры физиологии растений 6-го учебного корпуса ЛСХИ (Ленинградского сельхозинститута, ныне СПбГАУ), а также в Пушкинских лабораториях ВИР и в других сельскохозяйственных учреждениях, расположенных в г. Пушкине (бывшем Царском Селе).

*Екатерина Осянина, ответственный редактор*

# **СОДЕРЖАНИЕ**

## МАТЕМАТИКА

#### **Бутрина Л.П.**

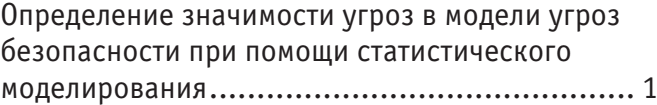

#### **Лобанов В. С.**

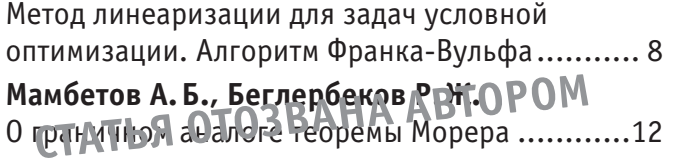

## И Н Ф О Р М А Ц И О Н Н Ы Е ТЕХНОЛОГИИ

### **Астафьева В.В.**

История развития вычислительной техники.....16

#### **Ижунинов М.А.**

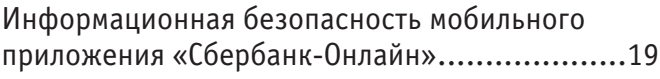

#### **Ижунинов М.А.**

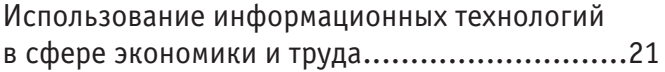

#### **Пайгетов А.В.**

Подходы разработки на фреймворке Expo .......22

## ТЕХНИЧЕСКИЕ НАУКИ

#### **Беньяш Ю.Л., Афанасьев И.П., Карсанов А.А.**

Использование железнодорожной инфраструктуры электроснабжения постоянного

тока для легкорельсового транспорта .............25

## **Беньяш Ю.Л., Белова В.А.**

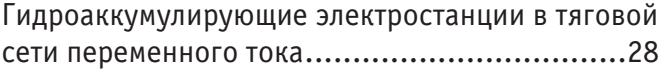

#### **Биндина В.В.**

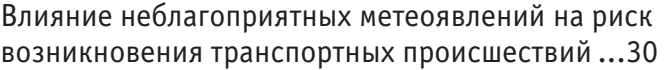

#### **Гасанов И.Р., Джамалбеков М.А.**

Решение задачи теории упругого режима с учетом влияния начального градиента при второй фазе распределения давления в пласте ...................33

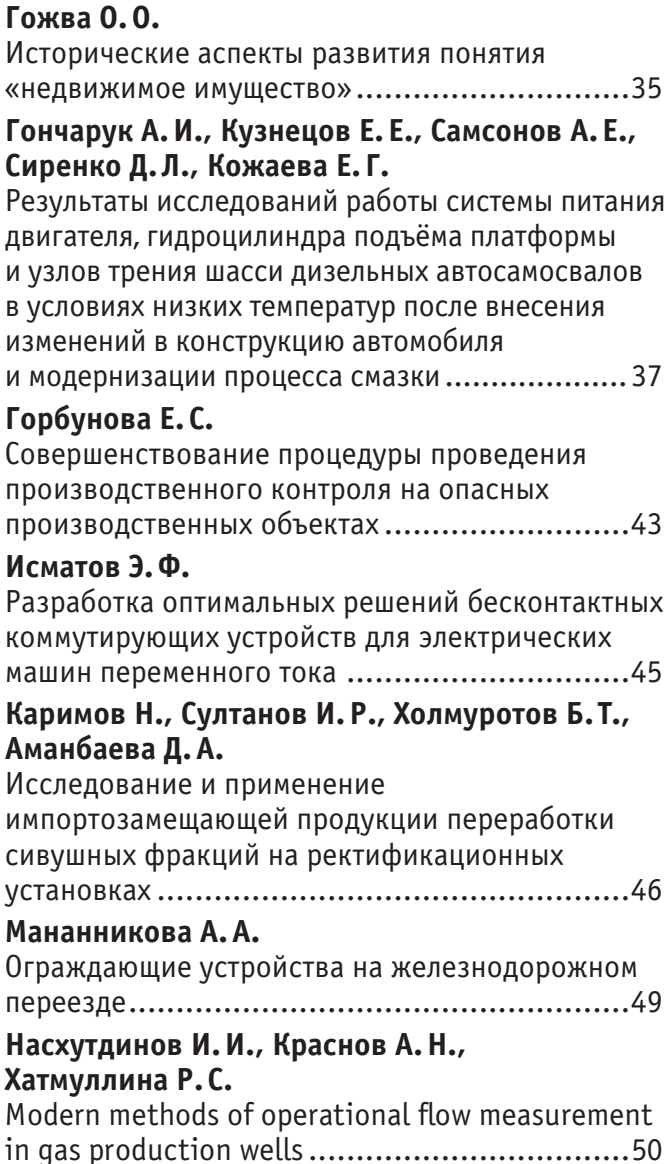

## АРХИТЕКТУРА, ДИЗАЙН И СТРОИТЕЛЬСТВО

#### **Полященко И.И.**

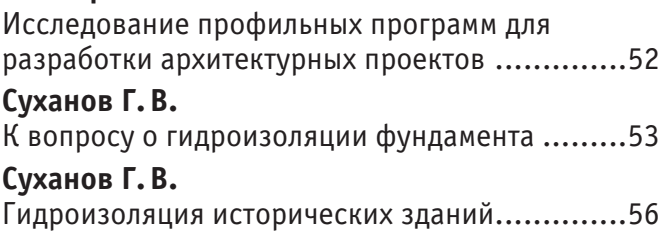

## ГЕОГРАФИЯ

#### **Кунафина А.Ф.**

Исследование минеральных и родниковых вод Гафурийского района (на примерах Красноусольских источников № 12, № 11, Кутлугузинского родника и родника «Потапыч»).................................................58

## ГЕОЛОГИЯ

#### **Амиркулов М.Д., Турсунова З.З., Нуртаев Б.Х., Авазов Р.Р.**

Распределение некоторых редкоземельных элементов в породах Центрального Кызылкума....60

#### **Сулейманова В.М., Джалилова С.Б.**

Геолого-промысловые особенности разработки Х горизонта газоконденсатного месторождения Бахар .........................................................62

## ЭКОЛОГИЯ

#### **Войцицкий И.В.**

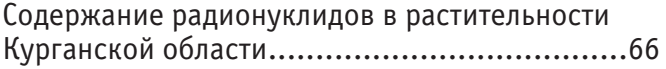

## **Ганюхина О.Ю., Фомина Н.М.**

Экологические правонарушения на землях сельскохозяйственного назначения................68

**Колетвинов Д. С., Мельникова А.А.** Факторы и механизмы трансформации растительных остатков в почве ......................70

#### **Колетвинов Д. С., Огородников С. С., Мельникова А.А., Борзилов К.В.** Обзор трансформации ландшафтов государственного природно-исторического музея-заповедника Куликово Поле.................72

## **Щелкунова А.Ю., Кожеватова Е.А., Ермолаева В.В.** Влияние электроэнергетики на окружающую среду..........................................................74

## СЕЛЬСКОЕ ХОЗЯЙСТВО

#### **Косанов С.У., Мырзалиева Н.Д.**

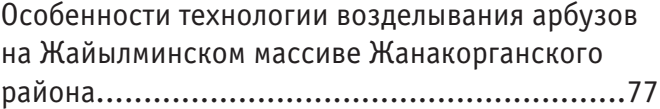

# **МАТЕМАТИКА**

## **Определение значимости угроз в модели угроз безопасности при помощи статистического моделирования**

Бутрина Любовь Павловна, студент магистратуры; Научный руководитель: Олейников Владимир Петрович, кандидат физико-математических наук, доцент Московский авиационный институт (национальный исследовательский университет)

*При реализации проектов всегда присутствуют сведения, нарушение целостности или неправомочный доступ к которым могут привести к неблагоприятным последствиям, таким, например, как срыв проекта, судебный процесс, санкции со стороны заказчика и т.д. Все это является угрозами для реализации благополучного завершения проекта. Определяются угрозы вероятностью реализации.*

*Так как вероятность реализации угрозы (как и другие её количественные характеристики) есть величина неопределённая (либо заданная с некоторой погрешностью), можно с помощью теории нечётких множеств и субъективной вероятности (экспертная оценка) формализовать неоднозначность исходных данных. Для определения наиболее весомых (или напротив незначительных) угроз для модели безопасности, либо выявления факта, что однозначное указание вероятности реализации той или иной угрозы не скажется на выполнении проекта, необходимо получить распределение непрерывной случайной величины (далее НСВ) [1].*

*Ключевые слова: модель, безопасность, угроза, уязвимость, распределение НСВ.*

*In the course of the activities of various organizations, projects are carried out. When implementing projects, there is always information, violation of integrity or unauthorized access to which can lead to adverse consequences, such as disruption of the project, litigation, sanctions by the customer, etc. All this is a threat to the successful completion of the project. Threats are determined by the likelihood of implementation.*

*Since the probability of a threat (like its other quantitative characteristics) is an uncertain value (or given with some error) using the theory of fuzzy sets and subjective probability (expert judgment), we can formalize the ambiguity of the source data. To determine the most significant (or, on the contrary, insignificant) threats to the security model, or to identify the fact that an unambiguous indication of the likelihood of a particular threat will not affect the implementation of the project, it is necessary to obtain a distribution of a continuous random variable (hereinafter referred to as NSV [1]).*

Основной целью данной работы является получение распределения реализации угроз, анализ модели угроз и уяз-вимостей безопасности проекта для выявления наиболее существенных, часто реализуемых и требующих устранения угроз.

Для достижения поставленной цели необходимо разработать алгоритм получения распределения вероятности реализации угрозы либо цепочки угроз [2].

Любое измерение, как и оценка, не являются абсолютно точными.

В количественных измерениях указывают вероятную ошибку измерения или интервал, в котором с данной вероятностью находится измеренная величина.

Базовым понятием в теории мягких измерений величин является шкала. Но, в отличие от традиционной (количественной) теории измерений, эта шкала может быть, как числовой, так и лингвистической. Оценка величины — это

утверждение о степени выраженности некоторого измеряемого свойства объекта, полученное по определенным правилам. Оценивание—процесс получения оценок.

Оценка может быть жесткой или мягкой. Жесткая оценка определяет значение переменной. Мягкая оценка задается распределением вероятности переменной, степенью соответствия переменной некоторому понятию или функцией принадлежности.

Применение теории нечетких множеств и субъективной вероятности позволяет формализовать неоднозначность и неопределенность используемых данных.

#### **Модель полной определенности («жесткая оценка»)**

В данной модели вероятность  $p_0$  является вещественным числом, которое может принимать значения в диапазоне от 0 до 1:

 $0 \le p_0 \le 1$  $0 \leq p_0 \leq 1$ 

Распределение СВ в данной модели — вырожденное.

Функция распределения имеет вид ступеньки: 0 1 ≤ ≤ *p*<sup>0</sup>

$$
F(p) = \begin{cases} 0, p_0 \ge p; \\ 1, p_0 < p. \end{cases}
$$

 $\mathbf{r}$ 

 $\Gamma$ рафик функции распределения  $F(p)$ :

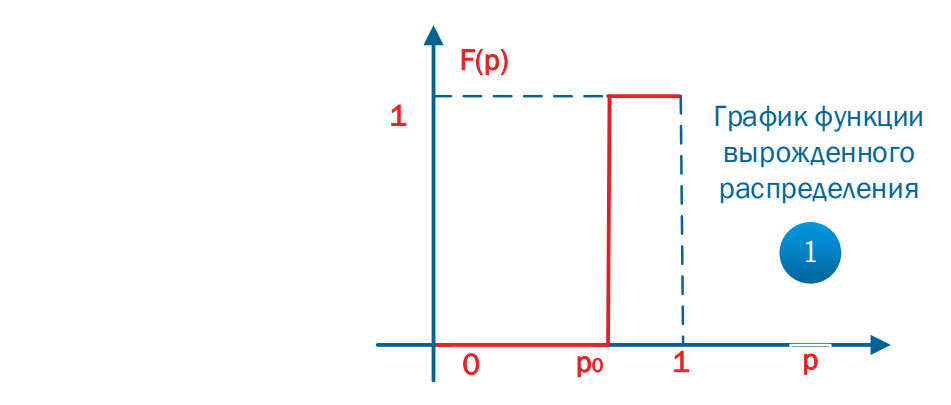

Рис. 1. **График функции распределения в вырожденном случае**  $p_{\mu c}$  1. График функции распредел

() ( ) =δ − <sup>0</sup> *fp p p* График плотности вырожденного распределения: Плотность распределения этой случайной величины имеет вид дельта-функции:

 $f(p) = \delta(p - p_0)$ 

График плотности вырожденного распределения:

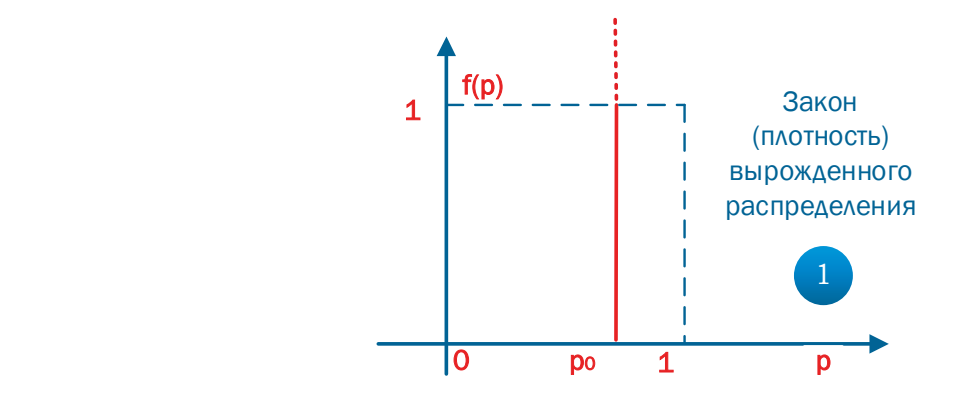

Рис. 2. **Плотность вырожденного распределения**

#### Модель ошибки (мягкая оценка)

*max min*

В данной модели вероятность  $p_0$  является вещественным числом, которое может принимать значения в диапазоне от 0 до 1, причем вероятность задается с некоторой погрешностью  $\Delta p$ :<br> $p_{\perp} \leq p_{\perp} \leq p_{\perp}$ 

$$
p_{min} \le p_0 \le p_{max};
$$
  
\n
$$
p_{min} = p_0 - \Delta p;
$$

$$
p_{max} = p_0 + \Delta p.
$$

 $\mu_{max} = \mu_0 + \Delta \mu.$ делением:

 $p_0 = F(\xi),$  (1)

где *p*<sub>0</sub> − вероятность реализации данного значения ξ.

В теории погрешностей это распределение полагается равномерным.

Функция распределения в этой модели имеет вид:<br>
0 pm in the set of the set of the set of the set of the set of the set of the set of the set of the set of th

$$
F(\xi) = \begin{cases} 0, \xi < p_{min};\\ \frac{\xi - p_{min}}{p_{max} - p_{min}}, p_{min} \le \xi \le p_{max};\\ 1, \xi > p_{max}. \end{cases}
$$
График этой функции имест вид:

**этой функции имее**  $\overline{z}$ 

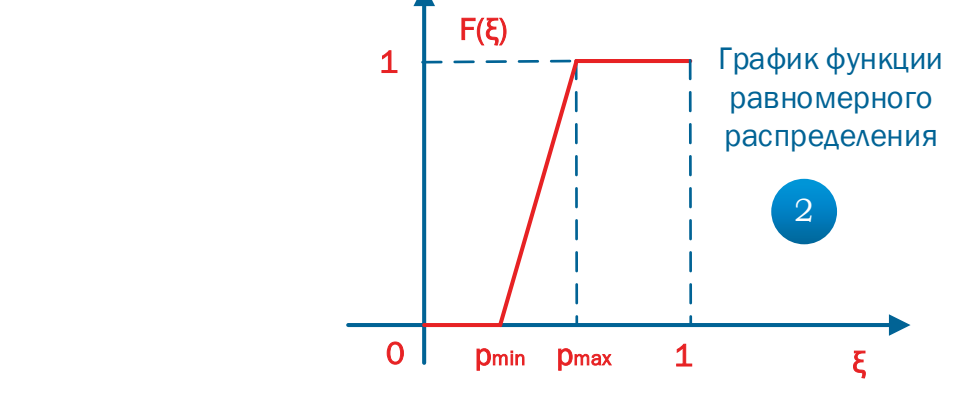

Рис. 3. **График функции равномерного распределения**  $P(x, 3)$  График функции равно

.<br>сть распределения  $\ddot{\phantom{1}}$ Плотность распределения в этой модели имеет вид:

$$
f(\xi) = \begin{cases} 0, \xi < p_{min};\\ \frac{1}{p_{max} - p_{min}}, p_{min} \leq \xi \leq p_{max};\\ 0, \xi > p_{max}. \end{cases}
$$

График плотности равномерного распределения представлен на рисунке 4:  $P_{max}$ .

Характеристики этого распределения [2–3]: математическое ожидание; дисперсия; СКО.

Математическое ожидание вычисляется по формуле:<br>−−−−−−−−−−

$$
M_x = \frac{p_{min} + p_{max}}{2}.
$$

Дисперсия вычисляется по формуле:

$$
D_x = \frac{\left(p_{max} - p_{min}\right)^2}{12}.
$$

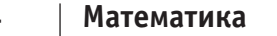

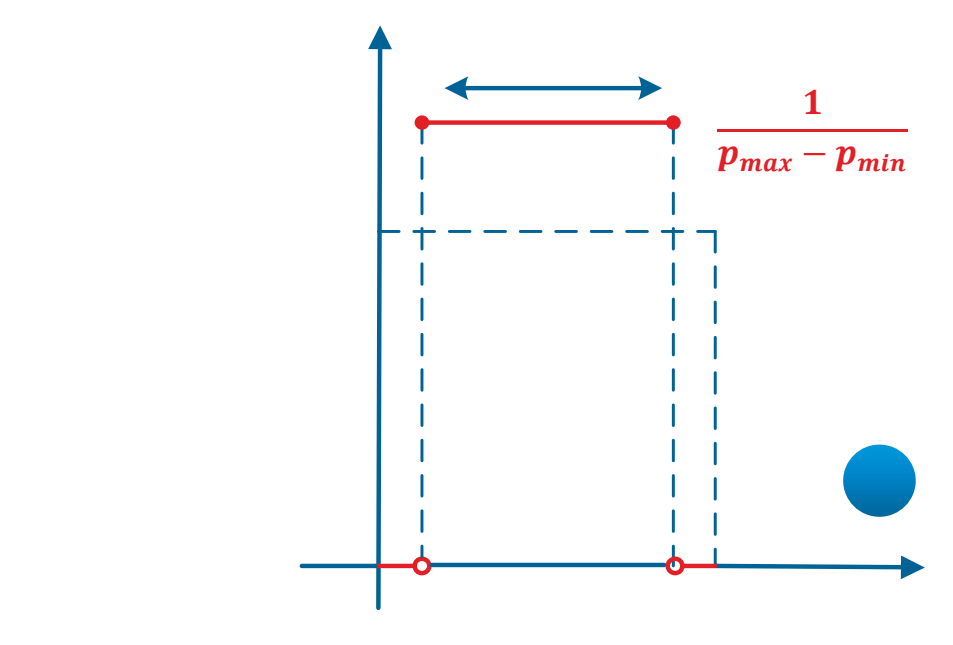

Рис. 4. **Плотность равномерного распределения** 

СКО вычисляется по формуле:

$$
\sigma_x = \frac{\sqrt{3}}{6} (p_{max} - p_{min}).
$$

## Модель с треугольным распределением вероятности угрозы<br>.

Поскольку нельзя задать абсолютно точное значение вероятности реализации события (как в модели полной определенности), а равномерное распределение вероятности угрозы не очень реалистично отражает представления о вероятности угрозы (слишком широкий разброс значений), рассмотрим распределение Симпсона (треугольное распределение).

Тогда мода вероятности реализации угрозы равна среднему значению границ диапазона

$$
p_{mod} = \frac{p_{min} + p_{max}}{2}.
$$

Обычные представления о вероятности угрозы предполагают некую «сосредоточенность» вероятности угрозы около некоторого значения. В качестве такового у эксперта запрашивается «наиболее вероятное» значение (т. е., мода распределения). Поэтому распределение (1) моделируют «колоколообразным», сосредоточенным около моды.

Из-за указанных ранее проблем с получением точных значений необходимых величин искать «точный» вид плотно-3 сти распределения (1) не имеет смысла. 1

Наиболее простым представляется моделирование (1) в виде несимметричного треугольного распределения [4]. Закон

$$
f(\xi) = \begin{cases} 0, \xi < p_{min};\\ \frac{\xi - p_{min}}{p_{mod} - p_{min}} \cdot \frac{2}{p_{max} - p_{min}}, p_{min} \leq \xi < p_{mod};\\ \frac{p_{max} - \xi}{p_{max} - p_{mod}} \cdot \frac{2}{p_{max} - p_{min}}, p_{mod} \leq \xi \leq p_{max};\\ 0, \xi > p_{max}. \end{cases} \tag{2}
$$

График плотности треугольного распределения представлен на<br>Г рисунке 5:

Положение моды распределения, задаваемой параметром  $p_{mod}$ , удобнее задавать с помощью параметра, задающего положение моды относительно границ распределения:

$$
\lambda = \frac{p_{mod} - p_{min}}{p_{max} - p_{min}};
$$
  
\n
$$
p_{mod} = \lambda (p_{max} - p_{min}) + p_{min}.
$$

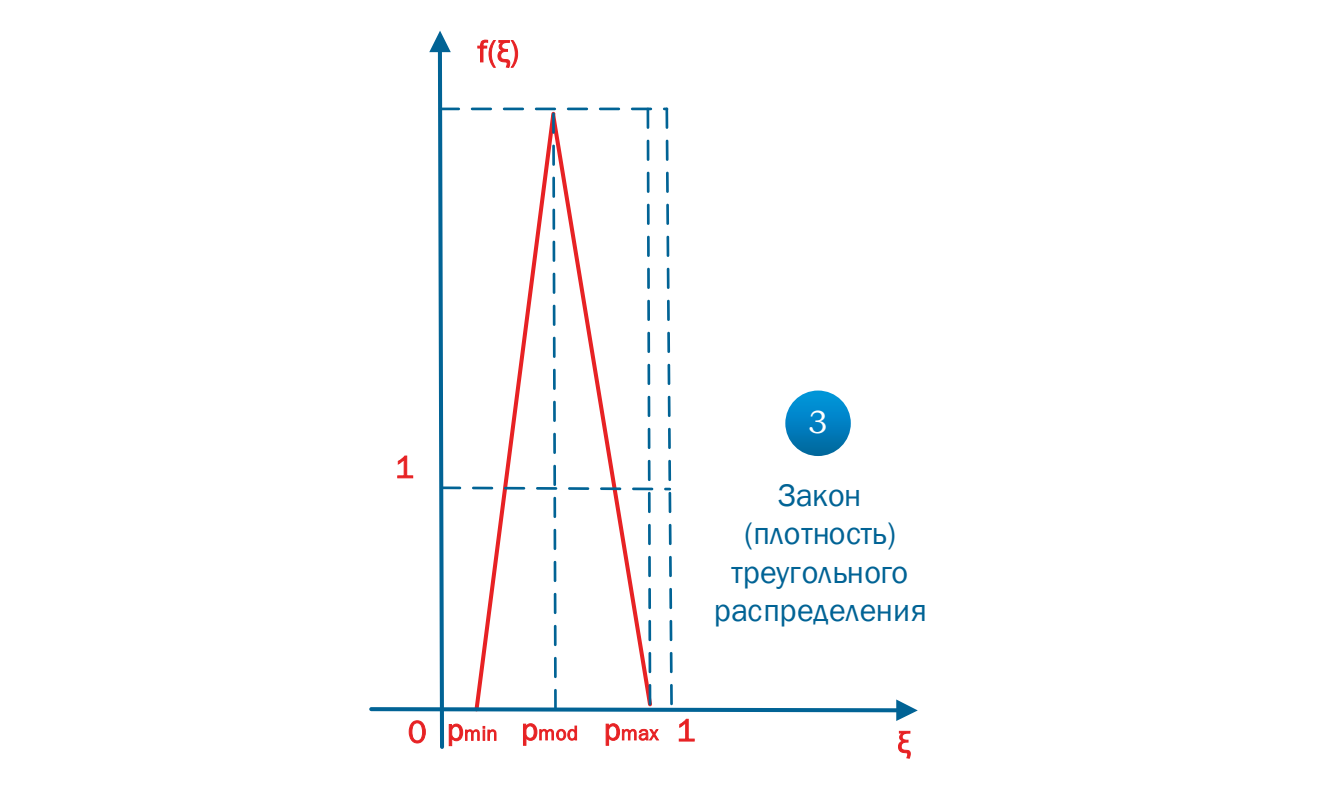

Рис. 5. **Плотность несимметричного треугольного распределения**

Интегрирование (2) дает:

$$
F(\xi) = \begin{cases} 0, \xi < p_{min};\\ \frac{\left(\xi - p_{min}\right)^2}{\lambda \left(p_{max} - p_{min}\right)^2}, p_{min} \le \xi < p_{mod}\\ 1 - \frac{\left(p_{max} - \xi\right)^2}{\left(p_{max} - p_{min}\right)^2 \left(1 - \lambda\right)}, p_{mod} \le \xi \le p_{max};\\ 1, \xi > p_{max}. \end{cases}
$$

Причем:

 $F(p_{mod}) = \lambda.$ 

График функции треугольного распределения имеет вид:

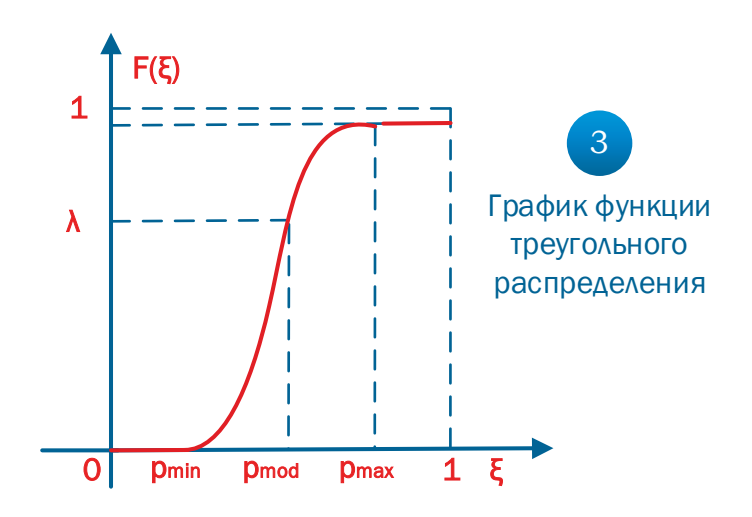

Рис. 6. **Интегральная функция треугольного распределения**

Характеристики НСВ с треугольным распределением [2–4]: математическое ожидание; дисперсия; СКО.

Математическое ожидание вычисляется по формуле:

$$
M_{x} = \frac{p_{min} + p_{mod} + p_{max}}{3} = p_{min} + \frac{(p_{max} - p_{min})(1+\lambda)}{3}.
$$

Дисперсия вычисляется по формуле:

$$
D_x = \frac{(p_{max} - p_{min})^2 + (p_{max} - p_{mod})^2 + (p_{mod} - p_{min})^2}{36} = \frac{(p_{max} - p_{min})^2 (1 - \lambda + \lambda^2)}{18}.
$$

СКО вычисляется по формуле:

$$
\sigma_x = \frac{(p_{max} - p_{min})}{6} \sqrt{2(1 - \lambda + \lambda^2)}.
$$

#### **Метод обратной функции распределения**

В теории вероятностей доказывается, что случайная величина

$$
\xi(x) = \int_{-\infty}^{x} f(t)dt = F(x),\tag{3}
$$

имеет равномерное распределение на интервале [0; 1]. Отсюда значение СВ *х*, имеющей плотность распределения *f(x)*, находится из соотношения

$$
x = G(\xi),
$$
  
Где 
$$
G(x) = F^{-1}(x)
$$
 — обратная функция распределения этой CB. (4)

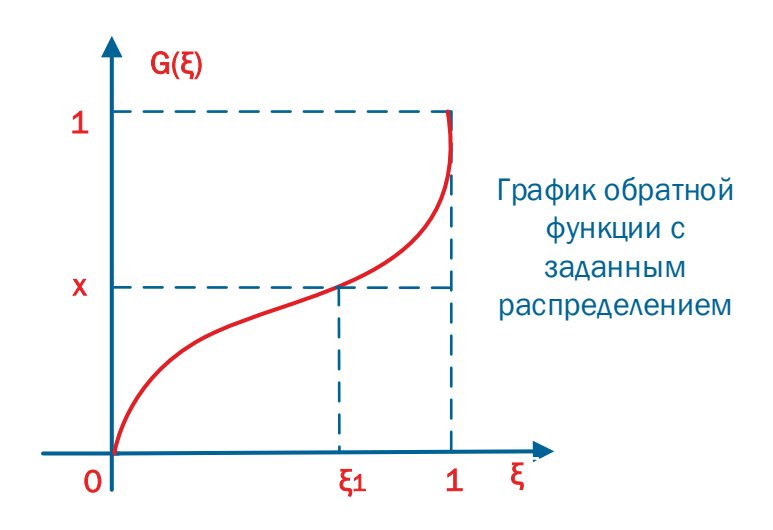

Рис. 7. **Идея генерирования НСВ с заданным законом распределения** Рис. 7. Идея генерирования НСВ с заданным законом распределения

Основные недостатки метода в том, что аналитически не всегда: интеграл (3) берется, уравнение (4) решается.

Поэтому для статистического моделирования надо выбирать такие модели распределения вероятности реализации угроз, которые позволяют получить результат без излишних вычислительных затрат.

#### **Обратные функции моделей распределения вероятностей угрозы**

Для вырожденного распределения обратная функция распределения постоянна:

 $G(\xi) \equiv p_0$ .

Поэтому при статистическом моделировании вероятности события по этой модели нужно получить только одно БСЧ ξ.  $FCU \xi$ 

График обратной функции распределения для модели с «жесткой» оценкой имеет вид: **Обратные функции моделей распределения вероятностей угрозы**

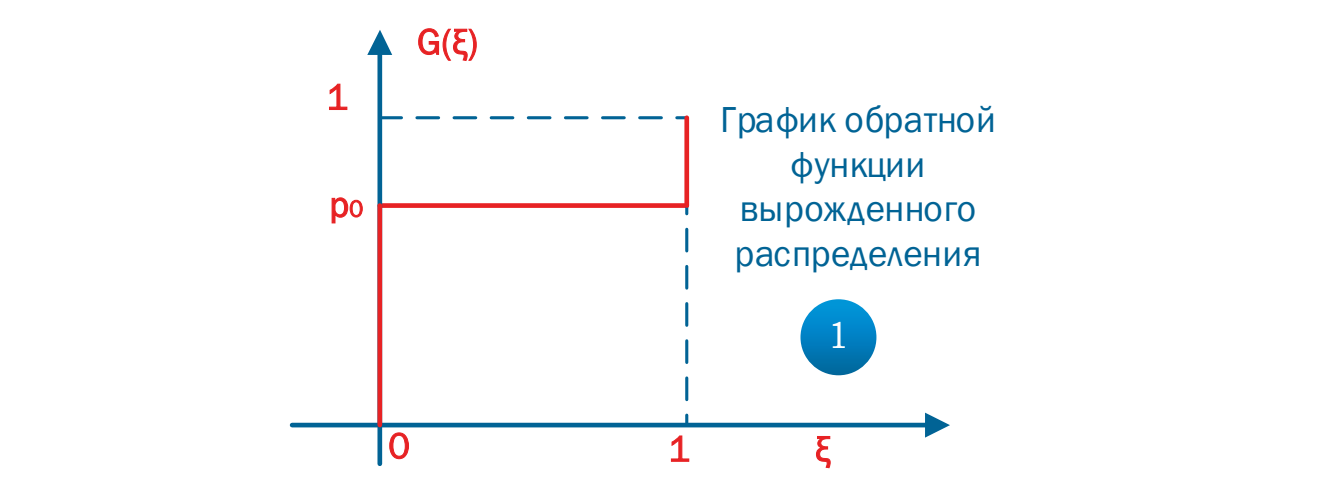

Рис. 8. Обратная функция распределения для «Модели полной определенности»

Для модели на основе погрешностей обратная функция распределения линейна:  $p = G(\xi) = p_{min} + \xi (p_{max} - p_{min})$ Её график имеет вид:

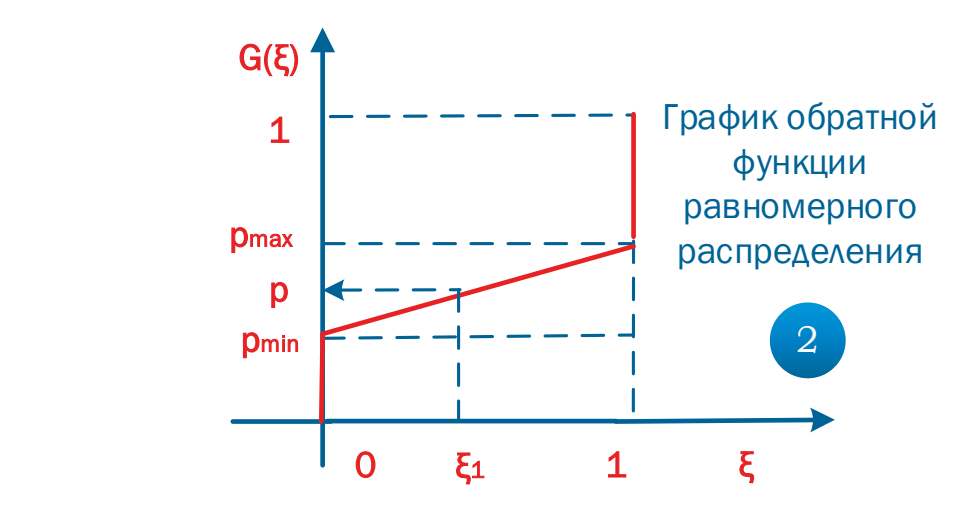

.<br>ξενοπικοπολικ Рис. 9. Обратная функция распределения для модели погрешностей Рис. 9. **Обратная функция распределения для модели погрешностей**

Для модели с треугольным распределением функция  $G(\xi)$  является кусочной:

$$
G(\xi) = \begin{cases} p_{min} + (p_{max} - p_{min}) \cdot \sqrt{\lambda \cdot \xi}, 0 \le \xi \le \lambda; \\ p_{max} - (p_{max} - p_{min}) \cdot \sqrt{(1 - \lambda) \cdot \xi}, \lambda < \xi \le 1. \end{cases}
$$

Её график имеет вид:

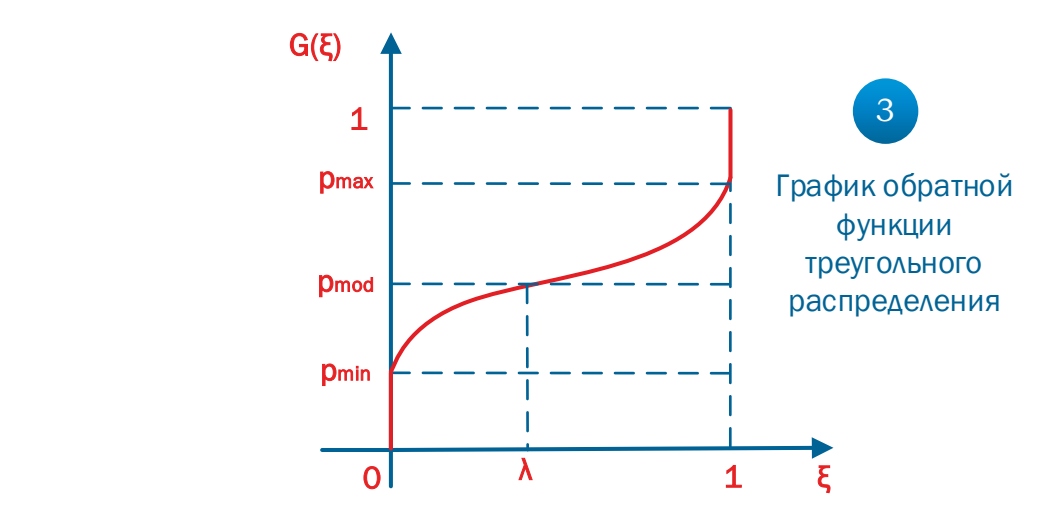

#### Рис. 10. **Обратная функция распределения для модели с треугольным распределением**

В данной статье был разработан алгоритм получения распределения вероятности реализации угрозы для различных структур модели угроз. Согласно разработанному сили респределении вероитности реализации угрозы дли разли иши<br>структур модели угроз. Согласно разработанному алгоритму можно определить наиболее часто реализуемую угрозу структур модели угроз. Согласно разработанному алгоритму можно определить напоолее часто реализусмую угрозу<br>(для определенной структуры системы) и предпринять меры по ее устранению. Для исследования распределения НСВ и СВ необходимо провести серию экспериментов с одними и теми же вероятностями событий реализации угроз, фиксируя результаты каждого прогона как отдельное данное. Чем больше таких экспериментов будет проведено, тем более близким к теоретическому получается экспериментальное распределение. Для приблизительной оценки достаточно провести 20 или 30 итераций, для более точных необходимо от 100 до 1000, т.к. проведение большего числа итераций не будет давать значительно лучших показателей погрешности экспериментального значения относительно теоретического и неоправданно увеличит время и используемый объем ресурсов вычислительной машины. удля определенной структуры системы я предпринять меры по ее устранению. Для исследования распределения тто в<br>-

Литература:

- 1. Бутрина Л.П. Применение математического аппарата теории графов при построении модели угроз безопасности // Молодой ученый.— 2019.— № 46.— С. 1–5.— URL https://moluch.ru/archive/284/63983/ (дата обращения: 10.01.2020).
- 2. Гмурман В.Е. Теория вероятностей и математическая статистика. Учебное пособие для вузов.— 9.— М.: Высшая Школа Экономики, 2003.— 479с.
- 3. Карлин С. Основы теории случайных процессов.—М.: Мир, 1971.— 536с.
- 4. Треугольное распределение // MATEMATICUS. URL: https://www.matematicus.ru/zakony-raspredeleniya-sluchajnoj-velichiny/treugolnoe-raspredelenie (дата обращения: 19.10.2019).

## **Метод линеаризации для задач условной оптимизации. Алгоритм Франка-Вульфа**

Лобанов Вячеслав Сергеевич, студент Санкт-Петербургский государственный морской технический университет

Рассмотрим подход, основанный на линеаризации, который позволяет свести общую задачу к задаче с линейными<br>Ограничениями. Использование линеаризации дает возможность применять методы линейного программирования либо для решения последовательности задач ЛП, либо для итеративного выполнения тех или иных операций симплекс-метода.

Метод основан на разложении нелинейной функции  $f(x)$  общего вида в ряд Тейлора до членов первого порядка в окрестности некоторой точки  $x^0$ :

$$
f(x) = f\left(x^0\right) + \operatorname{grad}\left(f\left(x^0\right)\right)\left(x - x^0\right) + O\left(\left\|x - x^0\right\|\right)^2.
$$

Член второго порядка малости  $O(\Vert x-x^0\Vert)^2$  почти всегда отбрасывается, и функция  $f(x)$  аппроксимируется в точке  $x_0$  линейной функцией, обозначаемой следующим образом:

$$
F(x, x^0) = f(x^0) + grad(f(x^0))(x - x^0)
$$

Точка  $x^0$  называется точкой линеаризации. Следует иметь в виду что линеаризацию следует использовать с большой осторожностью поскольку в большинстве случаев она дает весьма грубое приближение. Тем не менее такое приближение часто применяется как при оптимизации, так и для других целей.

#### Непосредственное использование последовательности задач ЛП

Наиболее простым способом линеаризации является замена общей нелинейной задачи на задачу, получаемую при помощи линеаризации всех функций, фигурирующих в исходной задаче. Поскольку при этом функции, входящие в задачу, заменяются на линейные, получается задача ЛП, которую можно решать при помощи методов ЛП. Очевидно, что получаемое таким образом решения является лишь некоторым приближением к решению исходной задачи: тем не менее, если принять меры предосторожности, найденное значение целевой функции будет лучше значения в точке линеаризации. Сначала рассматривается задача с линейными ограничениями и описываются дополнительные вычисления, необходимые для обеспечения эффективной непосредственной линеаризации. Затем рассматривается общая задача нелинейного программирования (НЛП).

#### Случай линейных ограничений

Задача НЛП с линейными ограничениями имеет следующий вид:

 $f(x) \rightarrow extr$ 

При ограничениях  $Ax \leq b, x \geq 0$ .

Она отличается от задачи ЛП в стандартной форме нелинейностью целевой функции  $f(x)$ . Так же как для задачи ЛП, допустимая область является многогранником, т. е. геометрическим телом, образованным пересечением полуплоскостей. Поскольку функция  $f(x)$  нелинейная, оптимальное решением может не совпадать с вершиной или угловой точкой допустимой области. Кроме того, если  $f(x)$  не выпуклая, задача НЛП с линейными ограничениями может иметь несколько локальных минимумов. Рассмотрим с учетом этих особенностей последовательность действий при формулировке и решении линеаризованной в некоторой допустимой точке  $x^0$  задачи НЛП с линейными ограничениями.

Ясно, что задача вида:

$$
F(x, x^0) \to \text{extr}
$$

При ограничениях  $Ax \leq b, x \geq 0$ 

Представляет собой задачу ЛП и поэтому имеет оптимальное решение в допустимой угловой точке (при условии, что допустимая область ограничена). Весьма важен вопрос о соотношении между решением линеаризованной задачи  $\tilde{x}^*$  и решением исходной задачи  $x^*$ . Заметим, что при решении линеаризованной задачи получается единственное решение (если не принимать во внимание случай не единственности оптимума в задаче ЛП), тогда как исходная задача может иметь несколько локальных экстремумов. Выбор точки локального экстремума в близи  $\tilde{x}^*$  зависит от выбора начальной точки линеаризации. Следовательно, при невыпуклой целевой функции нельзя быть уверенным в том, что найдено приближение к глобальному экстремуму. Однако даже в случае выпуклой функции  $f(x)$  нет гарантии, что точка  $\tilde{x}^*$  хорошо «приближает»  $x^*$ . Истинное решение  $x^*$  может лежать внутри допустимой области, а точка  $\tilde{x}^*$ должна быть угловой. Из этого следует, что и в случае выпуклой функции  $f(x)$  для получения хорошего приближенного решения  $x^*$  необходима дополнительная корректировка  $\tilde{x}^*$ .

Заметим, что в силу допустимости точек  $x^0$ ,  $\tilde{x}^*$  имеет место неравенство

$$
F(x^0, x^0) > F(\tilde{x}^*, x^0)
$$

Следовательно, если воспользоваться формулой для  $F$ , то получается следующее неравенство:

$$
f(x^0) > f(x^0) + \text{grad}(f(x^0))\big(\tilde{x}^* - x^0\big) \text{ или } \text{grad}\big(f(x^0)\big)\big(\tilde{x}^* - x^0\big) < 0
$$

Очевидно, что вектор  $(\tilde{x}^* - x^0)$  задает направление спуска. В задачах оптимизации без ограничений, использование направления спуска в качестве направления поиска эффективно лишь при применении специальных правил изменения шага или одномерного поиска. Заметим, что одномерный поиск из точки  $x^0$  в направлении  $(\tilde{x}^* - x^0)$  приводит к точке  $\tilde{x}^*$ . Поскольку  $\tilde{x}^*$  является угловой точкой допустимой области и  $x^0$  допустима, все точки на отрезке прямой между ними допустимы (так как допустимая область выпуклая). Более того, поскольку  $\tilde{x}^*$  представляет собой угловую точку, точкой прямой, лежащей вне этого отрезка, недопустимы. Таким образом, одномерный поиск должен производиться на следующем отрезке прямой:

$$
x = x^0 + a(\tilde{x}^* - x^0), 0 \le a \le 1.
$$

Следовательно, решение задачи ЛП, не дающее хорошего приближения к оптимуму, позволяет получить важную информацию: определить направление поиска и точку пересечения соответствующего луча с границей допустимой области.

В результате решения задачи

$$
f(x^0 + a(\tilde{x}^* - x^0)) \rightarrow extr
$$

Находится допустимая точка  $x^1$ , такая, что

 $f(x^1) < f(x^0)$ .

Поскольку величина  $\text{grad}(f(x^{1}))$  вообще не равна нулю, полученная точка  $x^{1}$  может служить точкой линеаризации для построения следующей аппроксимации. Решение последовательности задач ЛП и одномерный поиск продолжаются до тех пор, пока последовательные оптимумы  $x^{(i)}$ , получаемые при помощи одномерного поиска, не станут достаточно близкими (т. е. расстояние между ними не станет меньше заранее выбранной малой величины).

Далее рассмотрим соответствующий алгоритм Франка-Вульфа.

#### Алгоритм Франка-Вульфа

Рассмотрим итерационный процесс:

Существует целевая функция  $f(x_1, x_2,...,x_n)$ , которую нужно максимизировать (минимизировать), с системой ограничений заданных линейно.

$$
\begin{cases} \sum_{j=1}^{n} a_{ij} x_j \le b_i, i = 1, 2, ..., m \\ x_j \ge 0, j = 1, 2, ..., n \end{cases}
$$

Пусть  $x^{(k)}$  – начальное приближение целевой функции, удовлетворяющее заданные ограничения. Найдём вектор градиент целевой функции в точке начального приближения.

$$
grad(f(x^{(k)}) ) = \left( \frac{\partial f(x^{(k)})}{\partial x_1}, \frac{\partial f(x^{(k)})}{\partial x_2}, \dots, \frac{\partial f(x^{(k)})}{\partial x_n} \right)
$$

Составим новую линейную целевую функцию, которую нужно максимизировать (минимизировать).

$$
F_k(\overline{x}) = \frac{\partial f(x^{(k)})}{\partial x_1} x_1 + \frac{\partial f(x^{(k)})}{\partial x_2} x_2 + \dots + \frac{\partial f(x^{(k)})}{\partial x_n} x_n
$$

Заметим, что данную оптимизационную задачу, заданную нелинейной целевой функции, мы свели к решению задачи линейного программирования.

Решая задачу линейного программирования с учетом заданных ограничений, находим точку оптимума  $z^{(k)}$ . Новое приближение находится следующим образом:

$$
x^{(k+1)} = x^{(k)} + h_k (z^{(k)} - x^{(k)})
$$

Где  $h_k$  – шаг, принадлежащий промежутку  $(0,1)$ , который можно найти из уравнения

$$
\frac{df\left(x^{(k+1)}\right)}{dh_k} = 0
$$

Если уравнение имеет не единственный корень, то за  $h_{\nu}$  принимают наименьший корень.

Условие выхода из итерационного процесса:  $|f(x^{(k+1)}) - f(x^{(k)})| < \beta$  или

$$
|x^{(k+1)} - x^{(k)}| < \beta, \text{ rate } \beta - \text{mouho cms.}
$$

Оптимизация многоступенчатого компрессора

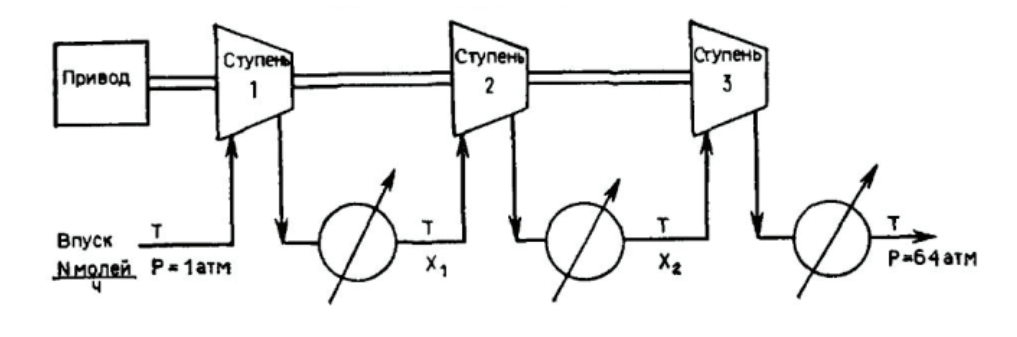

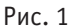

Изображенный на рис. 1 трехступенчатый компрессор предназначен для сжатия газа, поступающего под давлением 1 атм. в количестве N моль/ч, до давления 64 атм. Предполагается, что сжатие двустороннее и адиабатическое; после каждой его стадии газ охлаждается до начальной температуры Т. Требуется выбрать значения давления на промежуточных стадиях процесса, тіп потребление энергии.

Решение: Для двустороннего адиабатического сжатия с охлаждением до начальной температуры Т работа газа задается формулой

$$
W = NRT\bigg(\frac{k}{k-1}\bigg)\bigg(\frac{P_{\text{max}}}{P_{\text{ax}}}\bigg)^{(k-1)/k} - NRT\bigg(\frac{k}{k-1}\bigg).
$$

Где  $k = \frac{C_p}{C}$  коэффициент Пуассона,  $R$  – универсальная газовая постоянная.

При трехступенчатом сжатии полная работа газа определяется формулой

$$
W_{\text{noam}} = NRT\bigg(\frac{k}{k-1}\bigg) \bigg(\bigg(\frac{x_1}{1}\bigg)^a + \bigg(\frac{x_2}{x_1}\bigg)^a + \bigg(\frac{64}{x_2}\bigg)^a - 3\bigg),
$$

Где  $a = \frac{k-1}{b}$ ,  $x_1$  – выходное давление на первой ступени,  $x_2$  – выходное давление на второй ступени.

Если для рассматриваемого газа  $a=\frac{1}{2}$ , то при фиксированных T и N оптимальные давления  $x_1$  и  $x_2$  можно получить, решая следующую задачу:

$$
f(x_1, x_2) = x_1^{\frac{1}{4}} + \left(\frac{x_2}{x_1}\right)^{\frac{1}{4}} + \left(\frac{64}{x_2}\right)^{\frac{1}{4}} \rightarrow \min
$$
  

$$
\begin{cases} x_1 \ge 1 \\ x_2 \ge x_1 \\ 64 \ge x_2 \\ \text{(no to a) } x_2 \text{ (two) } x_1 \text{ (two) } x_1 \text{ (two) } x_2 \text{ (two) } x_1 \text{ (two) } x_2 \text{ (two) } x_1 \text{ (two) } x_1 \text{ (two) } x_1 \text{ (two) } x_2 \text{ (two) } x_1 \text{ (two) } x_1 \text{ (two) } x_1 \text{ (two) } x_2 \text{ (two) } x_1 \text{ (two) } x_1 \text{ (two) } x_
$$

іе давления монотонно увеличивались от входа к выходу).

$$
x^{(0)} = \begin{pmatrix} 2 \\ 10 \end{pmatrix}
$$

 $\beta = 0,001$ 

Итерация № [ 1 ] alpha = 0.0273091813202693  $f(x1, x2) = 4.25070501658089$  $x1 = 3.69316924185669$  $x2 = 11.4746957912945$ Итерация № [ 2 ] alpha = 0.0624139348819577  $f(x1, x2) = 4.24372309075559$  $x1 = 3.52507795216936$  $x2 = 14.7530067078317$ 

Можно заметить, что итерационный процесс алгоритма Франка-Вульфа прервался после второй итерации, не достигнув заданной точности.

Анализируя метод можно заметить, что при выборе шага  $h_{\nu}$  мы решаем уравнение вида

$$
\frac{df\left(x^{(k+1)}\right)}{dh_k} = 0.
$$

Оно может быть не обязательно дифференцируемо. Могут существовать разрывы 1-го и 2-го рода. Если оптимальное решение итерационного процесса не удовлетворяет условия заказчика, то следует исследовать данное уравнение на  $k$ -ом шаге на гладкость и непрерывность, тем самым повысить точность алгоритма Франка-Вульфа.

Рассмотрим график целевой функции на промежутке с учётом ограничений

$$
\begin{cases}\n-10 \le x_1 \le 50 \\
-11 \le x_2 \le 20\n\end{cases}
$$

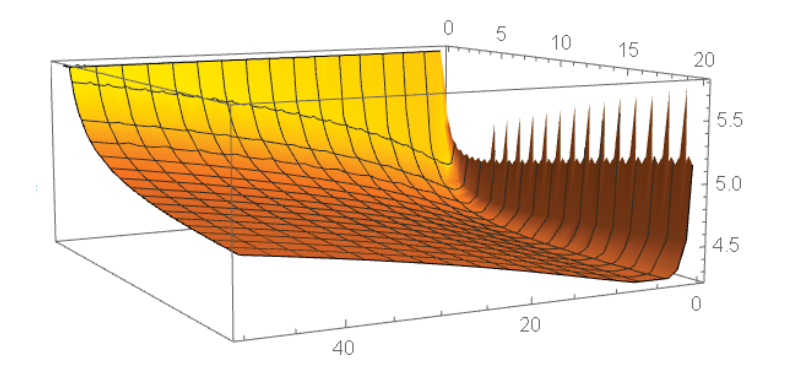

Функция монотонно возрастающая и имеет точки перегиба. Это объясняет трудность программного вычисления «самого» оптимального случая.

Литература:

- $1<sup>1</sup>$ Пшеничный Б. Н., Данилин Ю. М. Численные методы в экстремальных задачах. М.: Наука, 1975. — 320с.
- $2^{1}$ Евтушенко Ю.Г. Методы решения экстремальных задач и их применение в системах оптимизации. М.: Наука, 1982.432c.
- 3. Химмельблау Д. Прикладное нелинейное программирование. М.: Мир, 1975. 536с.

#### О граничном аналоге теоремы Морера

Мамбетов Атамурат Баймуратович, ассистент; Беглербеков Расул Жубатханович, старший преподатате. Нукусский филиал Ташкентского государственного аграрного универите на (Зелкистан)

В статье доказана граничная теорема Морера для од ой образоти Зигеля первого рода, определенная в пространстве комплексных симметрических матриц

Ключевые слова: голоморфная функция, матрицы, осласть Зигеля, голоморфное продолжение, ядро Пуассона, автоморфизм, унитарные преобразовали и и теграл Пуассона, вещественно-аналитическая функция.

195 В монографии У. Рудина [1, казан следующий результат: если функция f нет, ер.  $\mu$  на границе единичного шара из  $\mathbb{C}^n$  и интеграл

$$
\int_{0}^{2\pi} f\left(\psi\left(e^{i\varphi}, \overbrace{\ldots, \alpha}\right)\right) e^{-\varphi} d\varphi = 0
$$

для всех (голоморфных) автоморфизмов  $\psi$  единичного шара, то функция f голоморфно продолжается  $\beta$  *uap*.

Обобщая этот результат на случай различных круговых областей, заменяя границу области ее остовом, А. М. Кытманов, С. Косбергенов, С. Г. Мысливец получили ряд известных результатов, называемых многомерным граничным аналогом теоремы Морера  $[2-4]$ . Все эти результаты являются существенно многомерными, так как на комплексной плоскости они неверны. В данной статье мы доказываем граничную теорему Морера для одной области Зигеля первого рода, определенную в пространстве комплексных симметрических матриц.

Рассмотрим в пространстве С<sup>N</sup>,  $N = \frac{p(p+1)}{2}$ , область D, состоящая из всех квадратных симметричных матриц U порядка  $p$ , с комплексными элементами  $u_{ki}$ :

 $D = \left\{U: \text{ Im } U = \frac{1}{2i}(U - \overline{U}) > 0\right\}.$ 

Здесь знак > 0 означает положительную определенность эрмитовой матрицы Im  $U$ .

Граница д $D$  области  $D$  состоит из матриц  $U$ , для которых эрмитова матрица Im  $U$  положител чо, у определена: ее собственные значения неотрицательны и хотя бы одно равно нулю. На дD имеется множество сосрящее из вещественно симметрических матриц  $U$ :

 $\Gamma = \{U: \text{ Im } U = 0\}$ , которое называется остовом области D.

Область D является радиальной трубчатой областью, основанием которой слузат ону в пространстве  $\mathbb{R}$ <sup>-2</sup>, состоящий из положительно определенных симметрических матриц порядка р. Такие бласти называются областями Зигеля первого рода [5-6].

В [6] доказано, что всякая область Зигеля первого рода биголоморфно жвив. • на некоторой ограниченной области. В частности, рассматриваемая область  $D$  биголоморфно эквиваленти в эссической области второго типа  $R_{II}$ , определенной в пространстве  $\mathbb{C}^N$ ,  $N = \frac{p(p+1)}{2}$ , всех квадратных симметрически. матриц Z порядка  $p[5]$ , [7]:

$$
R_{II} = \{Z: E - Z\bar{Z} > 0\}
$$

Остов (граница Шилова) S<sub>II</sub> области R<sub>II</sub> состоит из всех симмет чес ких унитарных матриц порядка р. Вещественная размерность остова равна  $\frac{p(p+1)}{2}$ .

Через Ф обозначим биголоморфное отображение область  $k_A$  а  $D$ :

 $U = \Phi(Z) = i(E + Z)(E - Z)^{-1},$  $(1)$ при этом  $S_{II}$  переходит в Г $[7]$ .

При отображении Ф унитарные преобразов п области  $R_{II}$ , переводящие точку 0 в себя, переходят в преобразования области D, оставляющие т их У н лодвижной. Последние преобразования мы назовем унитарными преобразованиями области D и обознати м честрез  $\Psi_V$ . Они имеют вид:

$$
V = \Psi_V(U) = i(E + A(U + iE)^{-1}(U - iE)) \cdot E + A(U + iE)^{-1}(U - iE))^{-1},
$$
  
31995 A - YHUTADH39 MATDU13 (2)

Следуя [7, §3.5] обозначим  $\dot{z}$  эле. Объема в  $S_{II}$ , а  $\dot{U}$  — элемент объема в Г. Там же доказано следующее соотношение

$$
\dot{Z} = 2^{\frac{p(p+1)}{2}} (\det(U^2 + E))^{-\frac{p+1}{2}} \dot{U},
$$
  
THE  $U \in \Gamma$ . Tak kak  $\overline{U}$   $U$   $\det(U^2 + E) = |\det(U + iE)|^2$ , to (3) можно sanucarb b bulae (3)

$$
\dot{Z} = 2^{\frac{p(p+1)}{2}} | \det(I + iE)^{1 - (p+1)} \dot{U}.
$$
 (4)

Для дальнейцих е. «выясним, как преобразуется при отображении (1) ядро Пуассона Р(Z, A) области R<sub>II</sub> [7]:  $\left( \overline{4A}\right)$ 

$$
P(Z, A) = \frac{1}{|\det(E - A\overline{Z})|^{p+1}}, \quad Z \in S_{II}, \quad A \in R_{II}.
$$
  
IIyctb B =  $\eta$ , *l*), *U* =  $\Phi(Z)$ .  
**Lemma 1.** Cripaseąnивo pasenctbo  

$$
P(\Phi^{-1}(U), \Phi^{-1}(B)) = (-2i)^{\frac{p+1}{2}} P_D(U, B) \cdot |\det(U + iE)|^{(p+1)},
$$
  
rae  $P_D(U, B) - \text{anpo}$  Iyaacona oбласти *D* c.M. [8]:  

$$
P_D(U, B) = \frac{(\det(B - \overline{B}))^{\frac{p+1}{2}}}{|\det(U - \overline{B})|^{p+1}}.
$$
 (5)

Рассмотрим следующее вложение круга  $\Delta = \{t \in \mathbb{C} : |t| < 1\}$  в область  $D$ :

 $\{\xi_t\in\mathbb{C}^N,N=\tfrac{p(p+1)}{2}:\ \xi_t=\Phi\big(t\Phi^{-1}(\lambda^0)\big)\,,\ t\in\Delta\},$ 

где  $\lambda^0$   $\in \Gamma$  — фиксированная точка. Если  $\Psi$  — произвольный автоморфизм области D, то множество (6) под действием этого автоморфизма перейдет в некоторый аналитический диск с границей на  $\Gamma$ .

Обозначим **T** = { $t \in \mathbb{C}$ :  $|t| = 1$ }.

**Теорема.** Пусть  $f$  — непрерывная ограниченная функция на Г. Если для функции  $f$  выполнено условие  $\int_{\mathcal{T}} f(\Psi(\xi_t)) dt = 0$ 

 $(6)$ 

для всех автоморфизмов  $\Psi \in Aut(D)$  и фиксированного  $\lambda^0 \in \Gamma$ , то функция f голоморфно продолжается в D до функции класса  $\mathcal{H}^{\infty}(D)$  непрерывной вплоть до  $\Gamma$ .

**Доказательство**. Так как Г инвариантно относительно унитарных преобразований (2), то условие (7) будет выполняться для произвольных  $\lambda \in \Gamma$ .

В условии (7) вместо  $\Psi$  подставляем автоморфизм  $\Psi_B$ , переводящий точку  $B$  из  $D$  в точку  $iE$ :

 $\Psi_B = \Phi \circ \Phi_A^{-1} \circ \Phi^{-1}.$ Тогда

∫ �Φ ∘ Φ −1 <sup>∘</sup> <sup>Φ</sup>−1()� <sup>Τ</sup> <sup>=</sup> 0. (8) Обозначим = Φ−1(). Тогда условие (8) примет вид: ∫ �Φ ∘ Φ −1( )� <sup>Τ</sup> <sup>=</sup> 0. (9) Рассмотрим следующую параметризацию многообразия : = , = , 0 ≤ ≤ 2, ∈ ′ , если ∈ . Здесь ′ — группа специальных унитарных матриц, т. е. det = 1. Нормированная мера Лебега на многообразии может быть записана в виде см. [9]: = 2 <sup>∧</sup> <sup>0</sup>() <sup>=</sup> <sup>1</sup> 2 <sup>∧</sup> <sup>0</sup>(), где <sup>0</sup>() — есть дифференциальная форма, определяющая положительную меру на ′ . Теперь умножив (9) на <sup>0</sup> и интегрируя по ′ , по теореме Фубини получаем: ∫ �Φ ∘ Φ −1()� () <sup>=</sup> 0, (10) где — компонента вектора , = � 1��,� �. В полученном равенстве сделаем замену = Φ −1(): ∫ (Φ())Φ () (Φ()) <sup>=</sup> 0, (11) **СТАТЬЯ ОТОЗВАНА АВТОРОМ**

где  $\Phi_A^k$  — есть -я компонента автоморфизма  $\Phi_A$ . Известно, что по лемм $\Lambda$  4 из [10]  $d\mu(\Phi_A(W)) = P(W, A)d\mu(W)$ . Тогда из (11) следует

$$
\int_{S_{II}} f(\Phi(W)) \Phi_A^k(W) P(W, A) d\mu(W) = 0,
$$
\n(12)

Автоморфизм Ф<sub>А</sub> имеет вид

 $\Phi_A(W) = R^{-1}(E - WA)^{-1}(W - A)R,$ 

где матрица R невырождена и зависит только от A. Позиму, если условие (12) выполнено для компонент отображения  $\Phi_A$ , то оно же будет выполняться и для компонент ото бражения

 $\varphi_A(W) = (E - W\overline{A})^{-1}(W - A).$ 

Обозначив компоненты отображения  $\varphi_A(W)$  (  $\varphi_A \vee \kappa, j = \overline{1, p}$ ), из (12) получим

 $\int_{S_{II}} f(\Phi(W)) \varphi_A^{kj}(W) P(W, A) d\mu(W) = 0.$  (13)

Теперь сделаем замену переменных  $U \leftarrow \Phi(W)$  Гогда с учетом (4) и (5) получим

 $\int_{\Gamma} f(U)\Psi_{B}^{k,j}(U) P_{D}(U,B) d\mu_{\Gamma}(U) =$  (14)

где  $d\mu_{\Gamma}$  — нормированная мера Лебега на Г, а

 $\Psi_B(U) = \varphi_A \circ \Phi = (iE - \bar{B})(V - \bar{B}) \quad (B + iE)^{-1},$ 

 $\Psi_{\rm R}^{kj}$  — ее *k*-компонента. Та  $\frac{1}{2}$  матрица  $B - \bar{B}$  невырождена, то условие (14) будет выполняться и для компонент  $\Phi_B^{kj}$  отображения

$$
\Phi_B(U) = (U - \bar{B})^{-1} (1 - \bar{V})^3 - \bar{B})^{-1}.
$$
  
3  
Hauur

$$
\int_{\Gamma} f(U) \Phi_B^{kj}(U) \cdot \mathbf{R} \cdot \mathbf{R} d\mu_{\Gamma}(U) = 0,
$$
\n(15)

для  $1, p$  $\overline{p}_{\setminus}$ 

Введем тедующий оператор дифференцирования:

$$
\tilde{\partial} = \sum_{j=1}^p (\overline{b}_{jj} + i) \frac{\partial}{\partial \overline{b}_{jj}} + \sum_{\substack{k,j=1\\k < j}}^p \overline{b}_{kj} \frac{\partial}{\partial \overline{b}_{kj}}.
$$

< **Лемма 2.** Справедливо равенство

$$
\tilde{\partial} P_D(U, B) = \frac{p+1}{2} P_D(U, B) \left( \sum_{j=1}^p (\bar{b}_{jj} + i) \Phi_B^{jj} + \sum_{\substack{k,j=1 \ k
$$

Обозначим через  $F(B)$  интеграл Пуассона

$$
F(B) = \int_{\Gamma} f(U) P_D(U, B) d\mu_{\Gamma}(U).
$$

Γ При помощи леммы 2 из условия (15) получаем

 $\tilde{\partial} F(B) = 0.$  (16)

Функция  $F(B)$  является вещественно-аналитической в области D. Рассмотрим ее разложение в ряд Тейлора в окрестности точки  $I = (I_1, ..., I_p)$ , где  $I_k = (0, ..., i, ..., 0) - p$ -мерный единичный вектор, у которого на -м месте стоит  $i$ :

$$
F(B) = \sum_{|\alpha|, |\beta|} c_{\alpha,\beta} (B - I)^{\alpha} \overline{(B - I)^{\beta}},
$$
  
 
$$
\text{rate } \alpha, \beta \longrightarrow \text{MyJI5THHHLREKCB:}
$$

$$
|\alpha| = \sum_{\substack{k,j=1 \ k \le j}}^p \alpha_{kj}, \qquad B^{\alpha} = \prod_{\substack{k,j=1 \ k \le j}}^p b_{kj}^{\alpha_{kj}}.
$$

Тогда условие (16) дает нам

$$
\tilde{\partial}F(B) = \sum_{|\alpha|,|\beta|} |\beta| c_{\alpha,\beta} (B - I)^{\alpha} \overline{(B - I)^{\beta}} = 0,
$$

 $||a||B||$ <br>т. е. все коэффициенты  $c_{\alpha,\beta}$  равны нулю при  $|\beta| > 0$ . Значит все  $\beta_{l-i} = 0$ ,  $k$   $i = \overline{1}$  $\overline{1,p}$ ,  $k \leq j$ . Следовательно, функция  $F(B)$  голоморфна в области  $D$  и принадлежит классу  $\mathcal{H}^{\infty}(D)$ . **CONSTRAINED ASSOCIATES**<br> **CALCE ARTICLES** ARTEST ART AND THE SECTION AND TRIVIAL INTERFERENCE ASSOCIATES (*gg/*(*B - 1)<sup>2</sup>* (*gg/*(*B - 1)<sup>2</sup>* (*gg/*(*B - 1)<sup>2</sup>* (*gg/*(*B - 1)<sup>2</sup>* (*gg/*(*B - 1)<sup>2</sup>* (*gg/*(*B - 1)<sup>2</sup>*

Теорема полностью доказана.

#### Литература:

- 1. Рудин У. Теория функций в единичном шаре  $\sim$  Мм) Мир, 1984.
- 2. Кытманов А. М., Мысливец С.Г. Об одном границом аналоге теоремы Мореры. Сиб. Матем. журн. 1995. Т. 36, № 6. С. 1350–1353.
- 3. Косбергенов С., Кытманов А.М., Мысливец С.Г. О граничной теореме Мореры для классических областей. Сиб. Матем. журн. 1999. Т. 40, № 3. С. 595–604.
- 4. Косбергенов с. О граничной тес еме Мореры для матричного шара. Известия вузов. Математика. 2001. № 4. С. 28–32.
- 5. Фукс Б.А. Специальные та ч теории аналитических функций многих комплексных переменных. М.: Физматгиз, 1962.
- 6. Пятецкий-Шапиро И.И. Геометрия классических областей и теория автоморфных функций. М.: Физматгиз, 1961.
- 7. Хуа Ло-кен. Гармонический анализ функций многих комплексных переменных. М.: ИЛ, 1959.
- 8. Владимиров В.С. Обобщенные функции в математической физике. М.: Наука, 1976.
- 9. Кытмалов А. М., Никитина Т. Н. Аналоги формулы Карлемана для классических областей. Мат. заметки. 1989. Т. 45, № 3. С. 87–93.
- 10. Koranyi A. The Poisson integral for generalized half-planes and bounded symmetric domains. Ann. Math. 1965. V.82, N2. C.332–350.

# **ИНФОРМАЦИОННЫЕ ТЕХНОЛОГИИ**

#### **История развития вычислительной техники**

Астафьева Виктория Владиславовна, студент Московский государственный технический университет имени Н. Э. Баумана

*Важным компонентом, составляющим процесс вычислений и обработки данных, является вычислительная техника. Вероятно, всем известные счётные палочки, используемые и в настоящее время в начальных классах многих школ для обучения счёту, были первыми приспособлениями для вычислений.*

*С их развитием они становились более сложными. Примером служат финикийские глиняные фигурки, которые также предназначались для наглядного представления количества предметов при подсчете. Фигурки, для удобства, помещались в специальные контейнеры. Ими пользовались торговцы и счетоводы того времени.*

*Простейшие приспособления для счёта постепенно перерождались во всё более сложные устройства, такие как: абак, логарифмическая линейка, механический арифмометр, электронный компьютер. И, невзирая на простоту ранних вычислительных устройств, получить результат при помощи простых счёт можно даже быстрее, чем нерасторопный владелец современного калькулятора. Стоит отметить, что производительность и скорость счёта современных вычислительных устройств давно уже превосходят возможности самого выдающегося расчётчика-человека.*

*Вычислительные аппараты, а также разного рода их конструкции использовались людьми на протяжении всего своего существования. Некоторые из них используются и в повседневной жизни сейчас, а некоторые затерялись в переулках времени.*

*Знание истории развития вычислительной техники и опыт компьютерной информатики являются необходимым составным элементом компьютерной культуры.*

*Ключевые слова: вычислительная техника, развитие, позиционная система счисления, разряд единиц, автоматический режим, программное управление, элементная база, поколения ЭВМ.*

#### **1. Начальный этап. Период докомпьютерной эпохи**

Такой период можно назвать «ручным» и свое начало он берет ещё на заре человеческой цивилизации. У разных народов на разных континентах фиксация результатов счёта производилась разными способами: пальцевой счет, нанесение засечек, счетные палочки, узелки и т.д.

Наконец, появление приборов, которые используют вычисление по разрядам, предполагало наличие некоторой позиционной системы счисления, десятичной, восьмеричной, пятеричной, троичной и т.д. К таким приборам относятся: абак, русские, японские и китайские счёты.

Именно со счётов следует начать историю цифровых устройств. Подобный инструмент был известен у многих народов, например, абак Древней Греции представлял собой деревянную дощечку, посыпанную морским песком. Её нередко называли «саламинской доской» по имени острова Саламин в Эгейском море. На песке проводили бороздки (засечки), на которых камешками обозначались числа. Каждая из таких бороздок соответствовала раз-

рядам единиц, десяток, сотен и т.д. Если в какой-то бороздке при счете набиралось более десяти камешков, их снимали и добавляли один камушек в следующем разряде.

Усовершенствованный римлянами со временем такой абак представлял уже мраморную доску, на которой были выточены желобки и прилагались мраморные шарики. [1]

В Китае счёты назывались «суан — пан» и состояли из деревянной рамки, разделенной на верхние и нижние секции. Палочки соотносились с колонками, а косточки — с числами. В основе счета лежала не десятка, а пятерка и поэтому в каждой такой секции располагались косточки:  $5$  — в нижней части и 2 в верхней. Так, для того, чтобы выставить на этих счетах число 6, ставили сначала косточку, соответствующую пятерке, а затем добавляли одну косточку в разряд единиц.

Подобное устройство для счёта у японцев носило название «серобян».

На Руси долгое время считали по косточкам, которые раскладывались по кучкам. Примерно с XV века распространение получил, так называемый «дощатый счет», завезенный западными купцами с ворванью и текстилем. Он почти не отличался от обычных счетов и представлял собой рамку с укрепленными горизонтальными веревочками, на которые были нанизаны просверленные сливовые или вишневые косточки. [1]

В IX веке учёные из Индии сделали одно из величайших открытий в математике. Ими была изобретена, используемая во всем мире, позиционная система счисления. При записи числа, в котором отсутствует какой—либо разряд (например, 11101 или 16304).

При записи на месте «пустого» разряда ставили точку, а позднее рисовали кружок, называемый «сунья».

Арабские математики перевели это слово по смыслу на свой язык «сифр», а современное слово «нуль» происходит от латинского.

В конце XV—начале XVI века Леонардо да Винчи создал 13-разрядное суммирующее устройство с десятизубными кольцами. По описанию, основу машины составляли стержни, на которых (с разных сторон по одному) закреплялись два отличных по размеру зубчатых колеса. Эти стержни должны были располагаться таким образом, чтобы меньшее колесо на одном стержне входило в зацепление с большим колесом на другом стержне. При этом меньшее колесо второго стержня сцеплялось с большим колесом третьего и т.д.

Согласно замыслу автора, десять оборотов первого колеса, должны были приводить к одному полному обороту второго, а десять оборотов второго — к полному обороту третьего и т.д. Целая система, состоящая из 13 стержней с зубчатыми колесами, приводилась в движение набором грузиков [2].

#### **2. Развитие механики**

В середине XVII века сложился новый этап в истории вычислительной техники, который стал предпосылкой для развития вычислительных устройств и приборов. Такой этап использовал механический принцип вычислений и обеспечивал перенос старших разрядов. Вместе с этим применение таких машин поспособствовало «автоматизации умственного труда».

Во второй половине XIX века возросло количество вычислительных работ в целом ряде областей человеческой деятельности, что вызвало настоятельную потребность в вычислительной технике и повышение требований к ней.

В этот период английским математиком Чарльзом Бэббиджем была выдвинута идея разработки программно-управляемой счётной машины, которая имела бы арифметическое устройство (АУ), устройство управления (УУ), ввода и печати.

Разностная машина—первая спроектированная Беббиджем машина (1822 г.), работающая на паровом двигателе. Работающая модель представляла собой калькулятор из шести цифр, способный производить вычисления и выводить на печать цифровые таблицы.

Главным достижением этой эпохи можно считать разработку успешной конструкции арифмометра шведско-русским механиком и изобретателем Вильгодт Теофил Однером. Главная особенность его детища заключалась в применении зубчатых колес с переменным числом зубцов вместо ступенчатых валиков. Они были проще валика конструктивно и имели меньшие размеры. [2]

Первоначально появление в этот период электронно-вычислительных машин (ЭВМ) мало повлияло на выпуск арифмометров, прежде всего из-за различия в назначении, а также в стоимости и распространенности. Однако, с 60-х годов в массовое использование все активнее проникают электронные клавишные вычислительные машины, которые выпускались вначале на лампах, а с 1964 г. на транзисторах. Лидером в этом направлении сразу же стала Япония, которая сумела отличиться мини атюризацией электронной техники, включая вычислительной техники.

#### **3. Электромеханический этап**

Наименее продолжительным этапом в развитии вычислительной техники и охватывающим около 60 лет является электромеханический — от создания первого табулятора американским инженером Германом Холлерит до изобретения первой ЭВМ ENIAK (1945). Необходимость проведения массовых расчётов, а также развитие прикладной электротехники выступили предпосылками для создания проектов такого типа.

Счётно-аналитический комплекс, который был предназначен для обработки информации на перфокарточных носителях является классическим типом средств этапа электромеханики, а значение работ Холлерита для развития вычислительной техники определяется двумя факторами: во-первых, Герман стал основоположником нового счетно-перфорационного направления в вычислительной технике—с соответствующим им оборудованием для широкого круга экономических и научно-технических расчетов. Которое в свою очередь, привело к созданию машиносчётных станций, послуживших прообразом современных вычислительных центров. Во-вторых, даже в наше время использование большого числа разнообразных устройств ввода/вывода информации не отменило полностью использование перфокарточной технологии. [3]

Завершается электромеханический этап в развитии вычислительной техники созданием целого ряда сложных релейных и релейно-механических систем с программным управлением, которое характеризуется универсальностью алгоритмов и способностью выполнять сложные научно-технические вычисления в автоматическом режиме (со скоростями, на порядок превышающими скорость работы арифмометров с электропроводом).

Описанные выше аппараты можно рассматривать в качестве прямых предшественников универсальных ЭВМ. [4]

#### **4. Поколения современных ЭВМ**

Наличие представлений о поколениях ЭВМ составляет компьютерную грамотность. А когда говорят о поколениях, то в первую очередь говорят об историческом портрете электронно-вычислительных машин (ЭВМ).

Развитие современных ЭВМ в целом принято делить на поколения. Такое деление весьма условное и представляет собой нестрогую классификацию по степени развития аппаратных и программных средств, а также способов взаимодействия между пользователем и компьютером.

Идея разделения развития ЭВМ на поколения вызвана к жизни тем, что за время короткой истории своего развития компьютерная техника проделала большую эволюцию, как в смысле развития элементной базы (лампы, транзисторы, микросхемы и др.), так и в смысле изменения её структуры (рост быстродействия и увеличение объёма памяти), появились новые возможности, расширились области применения и характер её использования. Этот прогресс показан в таблице.

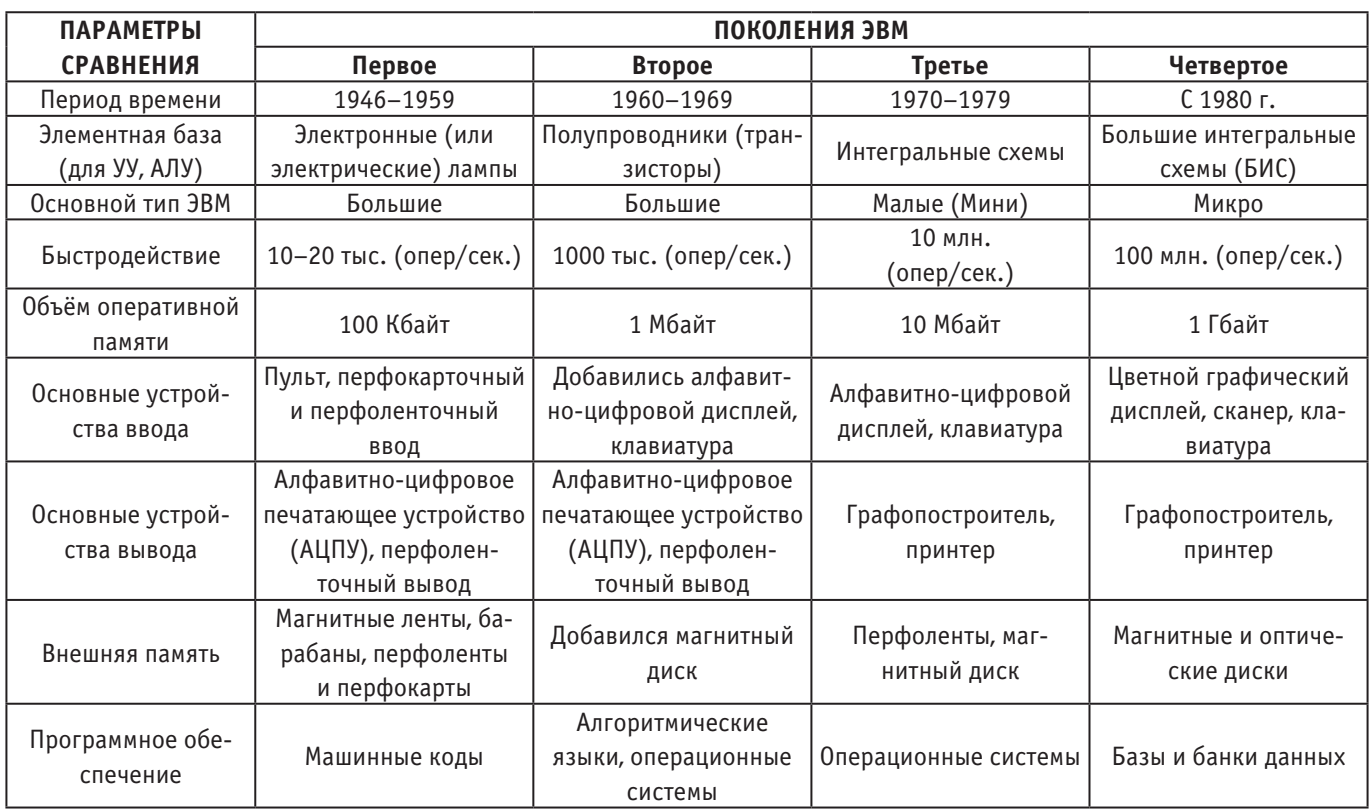

Пятое поколение ЭВМ строится по принципу человеческого мозга и управляется голосом. Они будут основаны на принципиально новой элементной базе с предполагаемым применением принципиально новых технологий.

Основным их качеством должен быть высокий интеллектуальный уровень, в частности, распознавание речи, образов. Это требует перехода от традиционной фон-неймановской архитектуры компьютера к архитектурам, учитывающим требования задач создания искусственного интеллекта. [5]

Много тысяч лет назад люди научились пользоваться простыми счётными приспособлениями, и необходимость определять количество предметов, используемых в меновой торговле оказалась наиболее востребованной.

Использование меняемого предмета, которое не требовало точного пересчёта количества его составляющих было одним из самых простых решений. Для этих целей использовались простейшие балансирные весы. Они стали, таким образом, одним из первых устройств для количественного определения массы.

Стоит отметить, что в настоящее время трудно представить себе, что без персональных компьютеров можно обойтись. Компьютеры прочно входят в наши жизни, становясь главными помощниками для человека… На компьютерном рынке нам представляется огромное множество для их выбора у различных фирм, исходя из различных групп сложности, по назначению и поколению.

А ведь не так давно, до начала 70-х годов вычислительные машины были доступны весьма ограниченному кругу специалистов, и их применение, как правило, оставалось окутанным завесой секретности и малоизвестным широкой публике.

В 1971 году произошло событие, изменившее в корне ситуацию с хорошим быстродействием и превратило компьютер в инструмент, используемый в повседневной жизни десятками миллионов людей. Из небольшого города в Америке с красивым названием Санта-Клара (штат Калифорния) ещё почти никому не известная, на тот момент времени, фирма Intel выпустила первый микропроцессор. Благодаря которому мы обязаны появлению персональных компьютеров нового класса вычислительных систем, используемые повсеместно от учащихся в начальных классах и бухгалтеров до ученых и инженеров.

#### Литература:

- 1. Степанов А.Н. Информатика: Учебник для вузов. 4-е изд.—Спб.: Питер, 2006.— 684 с.
- 2. А. В. Павлов. Архитектура вычислительных систем—СПб: Университет ИТМО, 2016.— 86 с.
- 3. Алексеев Е. Г., Богатырев С.Д. Информатика. Мультимедийный электронный учебник.
- 4. Максимов Н.В. Архитектура ЭВМ и вычислительных систем. 5-е изд., перераб. и доп.—М.: 2013.— 512 с.
- 5. Информатика: Учебник / Под общ. ред. А.Н. Данчула.—М.: Изд-во РАГС, 2004.— 528 с.

## **Информационная безопасность мобильного приложения «Сбербанк-Онлайн»**

Ижунинов Михаил Александрович, студент Северный (Арктический) федеральный университет имени М.В. Ломоносова (г. Архангельск)

*В данной статье раскрываются принципы построения информационной безопасности в организации ПАО «Сбербанк», а также указывается необходимость её поддержания в связи с мошенническими действиями. При построении системы информационной безопасности должны быть соблюдены и учтены функциональные требования, которые должны быть реализованы в комплексе.*

*Ключевые слова: информационная безопасность, конфиденциальность, мобильный банк от ПАО «Сбербанк».*

Под информационной безопасностью любого коммер-ческого банка подразумевается состояние защищённости всех банковских информационных активов.

Информационную безопасность банковской системы РФ регулирует Стандарт «Обеспечение информационной безопасности организаций банковской системы Российской Федерации. Общие положения».

Обеспеченность информационной безопасности должна находиться на высоком уровне, только в таком случае кредитная организация сможет минимизировать такие риски, как [1]:

− риск утечки информации (служебная, коммерческая, банковская тайна);

− риск потери и разрушения данных;

− риск использования неполной либо искажённой информации в деятельности банка, а так же риск при принятии важных управленческих решений;

− риск распространения такой информации по внешней среде, которая способна нанести ущерб репутации банка.

На данный момент необходимым условием реализации коммерческих программ стало наличие главного документа, обеспечивающего формирование системы информационной безопасности, а именно «Политики информационной безопасности банка». Данный документ содержит полный перечень всевозможных угроз безопасности информации в банке, перечень объектов защиты и ключевых задач, а также меры по обеспечению информационной безопасности [4].

В связи с этим, к главным элементам системы информационной безопасности банка относятся:

− авторизация и аутентификация;

− защита от возможного несанкционированного доступа к системам, включающая внутреннюю защиту от незаконного доступа сотрудников банка;

− защита каналов передачи данных, в том числе обеспечение сохранности данных при обмене информацией с клиентами;

− управление инцидентами информационной безопасности;—обеспечение внутреннего и внешнего аудита системы информационной безопасности [2].

ПАО «Сбербанк» является одним из крупнейших банков России. В связи с этим его деятельность, как и деятельность других коммерческих банков, контролируется ЦБ РФ.

Оказание широкого спектра банковских услуг подчёркивает статус ПАО «Сбербанк» как на национальном, так и на международном рынке.

Для обеспечения безопасности информации в ПАО «Сбербанк» создана целая система защиты информации. Она представляет собой совокупность требований, направлений, средств и мероприятий, способствующих сокращению уязвимости информации, а также недопущению возникновения незаконного доступа, её утечки.

Необходимо отметить, что ПАО «Сбербанк» постоянно работает над методиками повышения экономической безопасности.

В связи с этим особое внимание банк концентрирует на выборе персонала и проведении соответствующих инструктажей по безопасности. Если ознакомиться с контрактами Сбербанка, можно заметить, что в них обозначены персональные требования, функции персонала, в том числе ответственность за различные рода нарушения (в большинстве случаев именно персонал оказывает значительное влияние на информационную безопасность банка).

Широкое распространение в деятельности Сбербанка получило введение в служебных документах грифа секретности. В связи с этим, для определённых категорий персонала характерно назначение увеличенной суммы оклада.

Если посмотреть со стороны потребителей банковских услуг, то для обслуживания своих клиентов банк так же использует большое количество информационных технологий с целью удобства пользования и повышения информационной безопасности, к примеру:

- − интернет-банкинг;
- − устройства самообслуживания;
- − мобильный банк;

− работа с клиентами посредством SMS и E-mail рассылки.

Помимо того, что Сбербанк располагает собственными современными системами обеспечения безопасности, он так же призывает своих клиентов к тому, чтобы они сами осуществляли меры безопасности в силу разных видов использования информационных технологий [3].

Для того, чтобы убедиться в обеспечении информационной безопасности Сбербанка по отношению к клиентам, рассмотрим подробно обеспечение информационной безопасности на базе мобильного приложения «Сбербанк Онлайн».

Приложение «Мобильный банк» является достаточно новой разработкой (представлен для скачивания на смартфоны для ОС Android через «Play Market», а для ОС IOS — через App Store), позволяющей через личный кабинет данного приложения оплачивать счета, пополнять баланс на телефоне и осуществлять другие не менее важные операции. Вход в приложение ограничен паролем, который придумывает сам пользователь, при загрузке и регистрации приложения (рис. 1).

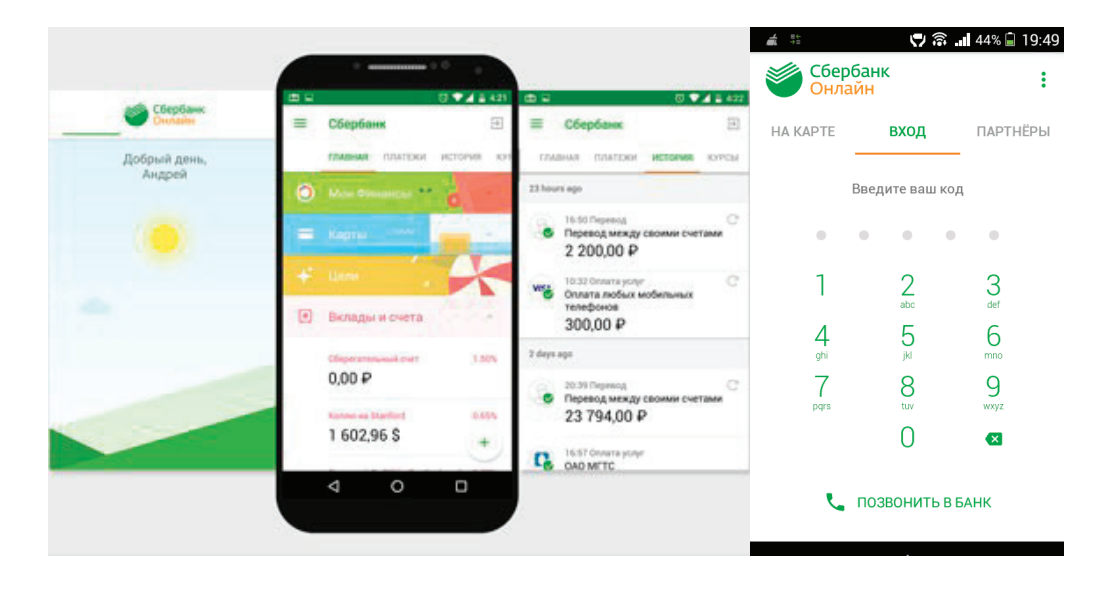

Рис. 1. **Вход в приложение мобильный банк от Сбербанка**

Приложение Сбербанк онлайн не даст использовать себя без знания PIN-кода, при первом запуске он обязательно проверит смартфон на наличие прав root и, если они есть, не даст переводить деньги куда угодно, ограничив функциональность шаблонами (правда, этот механизм довольно легко обойти). У него есть встроенная клавиатура, которая защищает от шпионских приложений, реализованных в виде сторонних клавиатур. Для общения с сервером он использует токены и зашифрованный канал.

У данного приложения так же существуют определённые меры безопасности:

− при утрате мобильного устройства, на который была подключена услуга «Мобильный банк» следует незамедлительно оповестить об этом оператора с целью блокировки SIM-карты, а так же обратиться в контактный центр банка и приостановить действия вышеперечисленной услуги;

− если клиентами была осуществлена смена номера, на который была подключена услуга «Мобильный банк», необходимо обратиться в ближайшее к внутреннему структурному подразделению (ВСП) и отключить данную услугу посредством оформления заявления на её отключение.

− своевременно обновлять установленное на телефон антивирусное приложение [5].

Также среди клиентов банка популярны SMS и E-mail рассылки. Приведём некоторые меры по защите при их использовании:

1. Сбербанк всегда осуществляет адресное обращение. В любом сообщении, отправленном от имени Сбербанка, обязательно будут указаны последние цифры номера держателя карты;

2. Сбербанк не рассылает сообщения, содержащие форму для ввода персональных данных клиента; на оборотной стороне карты Сбербанка указаны официальные телефоны контактных центров, по которым вы можете позвонить, если полученное клиентом SMS вызывает тревогу или сомнения.

3. Кроме того, сотрудник банка никогда не требует у клиента информации о конфиденциальных сведениях (PIN и CVC-коды), на это способны только мошенники.

Таким образом, в результате проведенного исследования можно утверждать, что поддержание информационной безопасности ПАО «Сбербанк» находится под

контролем кредитной организации, о чём свидетельствует проводимые банком методики повышения информационной безопасности как для персонала, так и для его клиентов. В этом плане Сбербанк не стоит на месте, постоянно совершенствуется и развивается.

Несмотря на уровень оснащенности информационной безопасности банка, несомненно, клиент неукоснительно должен следовать правилам, в том числе тогда, когда речь заходит о защите персональной финансовой информации.

Литература:

- 1. Бабаш А. В., Баранова Е.К., Ларин Д.А. Информационная безопасность. История защиты информации в России. М.: КДУ, 2015. 516 с.
- 2. Гмурман А.И. Информационная безопасность. М.: БИТ-М, 2014. 387с.
- 3. Гришина Е.А. Сущность и роль стратегии инновационного развития в банковском секторе // Научное обозрение. 2015. № 6. С. 235–241.
- 4. Информационная безопасность организаций банковской системы Российской Федерации // Центральный банк Российской Федерации. Режим доступа: http://www.cbr.ru/credit/gubzi\_docs/
- 5. Ваша безопасность // Сбербанк. Режим доступа: http://www.sberbank.ru/

#### **Использование информационных технологий в сфере экономики и труда**

Ижунинов Михаил Александрович, студент Северный (Арктический) федеральный университет имени М.В. Ломоносова (г. Архангельск)

*В данной статье рассмотрены основные тенденции использования IT технологий в современных условиях. Ключевые слова: информационные технологии, информация, информационное общество, Azure, AWS, Internet of Things, Data Science, Big Data.*

XXI век по праву можно назвать началом эпохи информационных технологий. Современное общество стремительно развивается в данном направлении, совершая невообразимые скачки и открывая новые горизонты по использованию информационных стратегий и проектов. Перед человечеством стоит задача по внедрению и развитию данных технологий во все сферы общественной деятельности, потому что IT технологии становятся движущей силой современной цивилизации.

Информационные технологии представляют собой совокупность областей деятельности, направленных на обработку и управление огромного потока информации с применением вычислительной техники. Основная задача IT заключается в получении, распространении и преумножении знаний.

Важным этапом в развитии информационных технологий и информатизации является исследование их влияния на интеллектуальную деятельность человека и общества в целом. Один из важных факторов развития общества является грамотное использование информационных ресурсов, которые являются стратегическим компонентом информационных технологий.

Современная общественная жизнь стала полностью зависеть от качества и безопасности информационных технологий и ресурсов.

Существующая единая мировая информационная система открывает безграничные возможности в образовательном процессе, удовлетворяет потребность людей в общении и получении доступа к общим нематериальным ресурсам.

Также, IT-технологию можно рассматривать с токи зрения компетентной основы для подготовки специалистов в различных сферах. Компетентность специалиста выразится в его умении сориентироваться во всем многообразии информации, выбрать из нее нужную, проанализировать и сделать соответствующие выводы. Молодые специалисты, после выпуска из вузов, должны обладать рядом качеств, одним из которых должно быть умение пользоваться различными информационными технологиями, причем данные технологии необходимы в любой сфере деятельности, начиная от библиотекаря и заканчивая управляющим корпорацией.

После создания первого компьютера мир еще больше потрясло новое «чудо» современности—это распространение сети Интернет и выход в нее из любой точки мира. Данная сеть открыла перед миром безграничные возможности распространения информации в различных ее проявлениях (текстовом, мультипликационном, интерактивном и других видах, а также в их совокупности).

Современные информационные технологии с их стремительно растущим потенциалом и быстро снижающимися издержками открывают большие возможности для новых форм организации труда и занятости в рамках как отдельных корпораций, так и общества в целом. Спектр таких возможностей значительно расширяется - нововведения воздействуют на все сферы жизни людей, семью, образование, работу, географические границы человеческих общностей [2].

Одним из факторов воздействия на экономические взаимоотношения, является укрепление взаимосвязи между ростом производительности труда, объемов производства, инвестиций и занятости.

Проникновение программного обеспечения (ПО) с открытым исходным кодом (Open Source) в корпоративные приложения, усиление влияния мнения сообщества разработчиков на крупных производителей платного закрытого ПО, таких как Microsoft, переход к децентрализованным паттернам построения информационных систем - все это в значительной степени отличает и характеризует вектор развития архитектуры и разработки сегодня. Во многом то, что мы видим сейчас, объясняется ростом доступности облачных вычислительных ресурсов, развитием таких провайдеров, как Azure от Microsoft и AWS от Amazon [3].

Сейчас каждый может попробовать работу с удаленными серверами. Это просто, быстро и сравнительно недорого. За счет этого децентрализованная архитектура стала краеугольным камнем развития разработки кор-

поративных информационных систем. Создание такого сайта, как GitHub, сделало куда более популярным использование хорошо зарекомендовавших себя открытых библиотек в серьезной корпоративной разработке, что снижает зависимость от производителей платных инструментов и в конечном итоге улучшает качество и скорость совершенствования инструментария.

Развитие технологий, уменьшение размеров датчиков, распространение подключения к Интернету, рост скорости и пропускной способности, в свою очередь, определили появление так называемого интернета вещей (Internet of Things). Объем данных, которые генерируются сейчас, растет с каждым годом весьма значительно [1].

Появление возможности создавать цифровую тень объектов производства, генерировать большой непрерывный поток данных дополнительно подстегнуло развитие NoSQL-решений (Not Only SQL) для распределенного хранения данных. Эти решения в большинстве своем обладают лучшими возможностями горизонтального масштабирования, чем традиционные реляционные базы данных. Также NoSQL-решения в среднем рассчитаны на большее количество операций записи в секунду.

В свою очередь, наличие большого количества данных поставило вопрос о том, как их использовать, что нового можно узнать о предприятии, клиентах и конкурентах. И здесь на сцену выходит направление науки о данных (Data Science) с возможностями применения моделей машинного обучения (Machine Learning) к имеющимся большим данным (Big Data) [4].

Можно однозначно сказать, что большие данные, наука о данных и развитие направлений масштабируемости и отказоустойчивости информационных систем предопределили развитие информационных технологий в долгосрочной перспективе.

#### Литература:

- Большие данные [Электронный ресурс]. Режим доступа: https://ru.wikipedia.org/wiki/%D0%91%D0%BE%  $1.$ D0%BB%D1%8C%D1%88%D0%B8%D0%B5 %D0%B4%D0%B0%D0%BD%D0%BD%D1%8B%D0%B5
- 2. BRUTLAG J. Speed Matters for Google Web Search [Электронный ресурс]. — Режим доступа: http://googleresearch. blogspot.com/2009/06/speed-matters.html
- 3. Microservices [Электронный ресурс]. — Режим доступа: https://martinfowler.com/articles/ microservices.html
- $4$ RICHTER J. Architecting Distributed Cloud Applications [Электронный ресурс]. — Режим доступа: https://www. youtube.com/watch?v=xJMbkZvuVO0

## Подходы разработки на фреймворке Ехро

Пайгетов Антон Владимирович, студент магистратуры Поволжский государственный технологический университет (г. Йошкар-Ола)

обильная разработка в настоящее время является  $\mathbf l$ важной частью нашего мира, так как сейчас нельзя представить людей без смартфонов, а приложения занимают очень большой сегмент рынка. Чтобы понять основы разработки приложения можно воспользоваться фреймворком Ехро, который помогает сходу начать работу.

Фреймворк Expo это платформа для универсальных приложений, основанных на JavaScript-библиотеке React. Данный фреймворк состоит из набора готовых инструментов и сервисов основе React Native и native платформ, которые помогают разрабатывать, создавать, развертывать и быстро выполнять итерации на iOS, Android и веб-приложениях из одной и той же кодовой базы JavaScript/TypeScript.

В данном фреймворке существует два основных подхода к созданию приложений управляемый (managed) и простой (bare) подход.

С помощью управляемого подхода пишутся только инструменты и сервисы JavaScript / TypeScript, а все остальное фреймворк Expo сделает сам.

В простом подходе присутствует полный контроль над каждым моментом своего проекта, и инструменты Expo не будут вмешиваться в работу.

Управляемый подход похож на «Ruby on Rails» и «Create React App» на React. Приложения создаются с помощью управляемого подхода с использованием Expo-клиента на мобильном устройстве и других сервисов таких как: push-уведомлений, службы сборки, а также обновлений по воздуху.

В управляемом подходе Expo пытается облегчить сложность создания мобильных приложений. Разработчики в данном подходе, не используют Xcode или Android Studio, они просто пишут код JavaScript и управляют настройкой таких вещей, как значок приложения и заставка через app.json.

В Expo SDK представлен более полный набор APIинтерфейсов, которые дают возможность доступа к таким возможностям устройства, как камера, биометрическая аутентификация, файловая система, тактильные устройства и т.п.

В моменте разработки проекта может произойти момент, когда потребуется полный контроль над собственным кодом в приложении, то у разработчика есть возможность извлечь вспомогательные инструменты (запустить expo eject в своем проекте) expo-cli предоставит доступ ко всем базовым собственным проектам и конфигурации.

В случае использования простого подхода могут произойти не большие неприятности, потому что разработчик имеет полный контроль над всеми инструментами Expo. В данном подходе можно использовать большинство API в Expo SDK, но служба сборки, уведомления, беспроводные обновления и простая настройка с app.json не будут поддерживаться.

Как говорилось ранее инструменты Expo не обязательно оставлять в проекте навсегда, можно извлечь его в любое время, и проект будет просто типичным нативным проектом с пакетами React Native и Expo SDK, с написанными ранее настройками и прилагающимся кодом.

В случае если будущий проект является одним из первых, то следует использовать управляемый подход. Если произойдут небольшие сложности в разработке с нативным набором инструментов разработки, то управляемый подход позволит решить эту проблему только когда это действительно необходимо.

Даже если будущий проект уже не один из первых в разработке, то также не помешает запускать каждый новый проект с управляемым рабочим процессом и извлекать его только в случае необходимости.

Простой подход следует использовать, только когда он действительно нужен из-за ограничений, а в противном случае следует использовать управляемый подход.

В фреймворке Expo также присутствуют свои ограничения и следует определить, что данный разрабатывать данный проект следует с данным фреймворком. Существует много случаев, когда ограничения могут помешать работе сложного проекта. Ниже приведен список ограничений, которые могут повлиять на решение о том, подходит ли управляемый подход для разрабатываемого проекта.

− пока не все API для iOS и Android доступны;

Фоновое выполнение приложения это возможность запускать код, когда приложение не является предопределенным или устройство находится в спящем или заблокированном режиме. В фреймворке присутствует поддержка фоновой геолокации (включая геозону) и выборку фона, но отсутствует поддержка фоновой работы по воспроизведению звуков с элементами управления операционной системы и отсутствует возможность обработки push-уведомлениий в фоновом режиме.

− SDK не поддерживает все типы выполнения фонового кода;

Размер управляемого приложения Expo на iOS составляет около 20 Мб, а Android—около 15 Мб. Это связано с тем, что управляемый подход включает в себя множество API-интерфейсов независимо от того, используете ли они в проекте или нет. Использование API позволяет передавать обновления по беспроводной сети для использования новых API-интерфейсов. Некоторые из включенных APIинтерфейсов связаны с услугами, которые скорее всего не будут использоваться в проекте, например, Facebook Mobile SDK включен для поддержки входа в Facebook и рекламы Facebook, а также Google Mobile SDK по аналогичным причинам. Если есть необходимость максимально уменьшить размер приложения, управляемый подход может оказаться не лучшим выбором.

− собственные библиотеки для интеграции с проприетарными сервисами обычно не включаются в SDK;

SDK не включает в себя всех инструментов, которые могли понадобиться во время разработки. В этих случаях разработчики используют простой подход и добавить нужные элементы вручную.

− единственный поддерживаемый сервис pushуведомлений внутри фреймворка Expo;

В случае, если API Expo Push-уведомлений не подходит для разработки данного проекта, то следует добавить другую службу push-уведомлений, например OneSignal используя простой подход.

− минимальные поддерживаемые версии ОС: Android 5+ и iOS10+;

Если нужно поддерживать более старые версии, то не следует использовать управляемый подход.

− бесплатные сборки иногда могут быть поставлены в очередь;

В фреймворке Expo есть возможность создать свое приложение для отправки в Apple App Store и Google Play Store, даже не устанавливая Xcode или Android Studio. Это можно сделать, используя бесплатную автономную службу сборки, но иногда она имеет очередь в зависимости от того, сколько других людей собирают установочный файл в это время.

В простом подходе разработчик получает полный доступ к базовым нативным проектам и любому собственному коду. В итоге получается чистый проект с React Native и одним или несколькими пакетами из Expo SDK. В отличии от управляемого подхода в простом подходе тоже присутствуют свои ограничения:

− служба уведомлений работает только в управляемом подходе;

Можно использовать любой другой сервис уведомлений, который вам подходит, но кроме уведомлений Expo.

− сервис сборки работает только в управляемом подходе;

Чтобы собрать установочный файл приложения для распространения в магазинах, нужно будет выполнить те же действия, что и в любом родном проекте, служба сборки Expo не сможет с этим справиться.

− служба обновлений по воздуху работает только в управляемом подходе;

Служба обновлений по воздуху не работает в простом подходе, в случае её надобности следует воспользоваться управляемым подходом.

− конфигурация должна быть выполнена для каждого собственного проекта, а не один раз с app.json

Каждый из вложенных проектов, например конфигурирование значков приложений, экрана запуска и т.д., должно быть настроено в собственных проектах для каждой из платформ с использованием стандартных инструментов, а не однократного использования простого объекта JSON.

Особенность фреймворка можно отметить тем, что он предоставляет возможность для предпросмотра приложения в работе, а в случае изменения в коде пропадает надобность в новой сборке приложения, переносе его на мобильное устройство и его переустановку.

Таким образом, можно сделать вывод, что фреймворк Expo является хорошим набором инструментов, которые упрощают создание нативных React-приложений. С данным фреймворком начинающие разработчики могут создавать приложения, не испытывая особых проблем с Android Studio и Xcode, а также других инструментов необходимых для разработки данного вида приложений.

#### Литература:

- 1. Сайт Expo [Электронный ресурс]: Expo documentation https://docs.expo.io/versions/v36.0.0/, свободный,— Загл. с экрана.
- 2. Сайт Envatotuts+[Электронный ресурс]: Упрощаем процесс разработки нативных React приложений спомощью Expo Режим доступа: https://code.tutsplus.com/ru/tutorials/easier-react-native-development-with-expo cms-30546, свободный,—Загл. с экрана.

# **ТЕХНИЧЕСКИЕ НАУКИ**

## **Использование железнодорожной инфраструктуры электроснабжения постоянного тока для легкорельсового транспорта**

Беньяш Юрий Леонидович, старший преподаватель; Афанасьев Иван Павлович, студент; Карсанов Артём Андреевич, студент Российский университет транспорта (МИИТ) (г. Москва)

*В статье авторы пытаются определить возможность использования инфраструктуры электроснабжения железных дорог для нужд легкорельсового транспорта (трамвая).*

*Ключевые слова: легкорельсовый транспорт, электроснабжения железных дорог, электрическая тяга, трамвайная система.*

На данный момент ввиду морального устаревания си-стем тягового электроснабжения постоянного тока на российских железных дорогах идёт постепенный перевод электрической тяги на переменный ток. Если стационарное оборудование электроснабжения постоянного тока ещё не выработало свой ресурс, то возникает вопрос о его дальнейшем использовании. Особенно, если значительная часть рельсового пути проходит вдоль густонаселённых районов.

Есть уникальные места, где возможно создание транспортных коридоров, предназначенных для сообщения друг с другом крупных экономических регионов. Например, вдоль побережья Чёрного моря с севера на юг. Для освоения будущих больших потоков перевозок неизбежен переход на переменный ток, имеющий напряжение большее, чем в системе постоянного тока, более чем в 8 раз.

Наиболее интенсивное движение наблюдается в районе города Сочи (Туапсе). Есть тенденция резкого увеличения товарооборота с Турцией, которая приведёт к необходимости создания транспортного коридора вдоль восточного побережья Чёрного моря, по интенсивности движения превышающего коридор Туапсе — Батуми в советское время.

Потенциально возникает необходимость в реконструкции железной дороги на участке Туапсе — Батуми. Эти обстоятельства потребуют полной двухпутности и повышения скорости движения на данном участке. Кроме того, появится необходимость спрямления извилистых частей железной дороги, то есть строительства множества тоннелей.

В результате реконструкции существующей железной дороги, значительная часть дорог постоянного тока в районе города Сочи окажется ненужной со всей ныне работающей инфраструктурой. Основная часть железной дороги будет спрямлена и переведена на переменный ток, так как только он сейчас может обеспечить большие объёмы движения. Освобождающаяся инфраструктура железной дороги может быть использована как основа для трамвайной системы, обеспечивающей подвоз населения из мест проживания и курортов к скоростной дороге. В перспективе, сложившуюся инфраструктуру постоянного тока можно использовать как основу и для электроснабжения трамвайной системы города Сочи.

Трамвай — экологичный вид транспорта, не загрязняет атмосферу, как автобусы и автомобили, что важно для курортного города, впрочем, и для промышленного региона тоже важно не увеличивать загрязнение ещё и от работы городского транспорта.

Система железнодорожного тягового электроснабжения постоянного тока 3 кВ [1] должна стать основой и для будущей трамвайной линии с напряжением в  $0,55$ кВ [2]. В данном случае эффективность использования этой инфраструктуры останется на прежнем уровне даже при значительном спаде железнодорожного сообщения в северной части Большого Сочи после запуска обходного пути. Нынешние работники железной дороги не потеряют свои рабочие места.

Оборудование на 3 кВ нужно обслуживать, эти расходы практически не зависят от объёма движения, так как определяются количеством оборудования, а доходы серьезно снизятся, если не будет организовано трамвайное движение с использованием железнодорожной инфраструктуры. Ниже рассмотрим схемную электротехническую сторону адаптации этой инфраструктуры.

Адаптация железнодорожной инфраструктуры под трамвай позволит передавать электроэнергию под более высоким напряжением, чем требуется трамваю, тем самым понизив потери в линиях. Для постоянного тока на железной дороге используют напряжение 3 кВ, а серийным трамваям необходимо 0,55 кВ. Предлагается использовать имеющееся напряжение в 3 кВ для питания дополнительного провода, проложенного вдоль рельсового пути, а на контактную сеть подавать энергию с этого дополнительного провода через питающие пункты. Тогда тяговые железнодорожные подстанции продолжат выдавать свои 3,0 кВ, но не на контактную сеть, а на дополнительный провод, подвешенный на опорах контактной сети. Напряжение трамвая рекомендуется подавать через линейные пункты питания, играющие роль преобразователей постоянного напряжения с уменьшением, в контактную сеть. Изоляцию контактной сети можно оставить старой, чтобы не переделывать серьезно контактную сеть.

Известны предложения с использованием дополнительного провода вдоль линии ж.д. и повышенным в нем напряжением для передачи электроэнергии потребителя на линии. Первое упоминание в литературе известно с 1963 г. [3]. В нём дополнительный источник постоянного напряжения 3 кВ подключается между контактным проводом и дополнительным проводом согласно полярности основного источника напряжения контактной сети. При этом на дополнительном проводе у подстанции будет напряжение +3,3 кВ относительно контактного провода, а относительно рельсовой цепи +6,6 кВ. Энергия от дополнительного провода подаётся на контактный провод от линейного преобразователя уровня напряжения, питаемого от дополнительного провода относительно контактного, причём преобразователь подаёт напряжение на уровне 3,3 кВ. Достоинством схемы является компенсация падений напряжения в контактном проводе от токов, поступающих в нагрузку от подстанции на уровне 3,3 кВ и возвращающегося тока преобразователя уровня напряжения на подстанцию по контактному проводу.

Более современной является система электроснабжения постоянного тока, предложенная в 2003 г. [4]. Она также имеет дополнительный провод с повышенным напряжением, от которого питаются линейные пункты питания. Сами эти преобразователи представляют собой автономные инверторы. Через них передается энергия на контактную сеть от дополнительного провода с повышенным напряжением. Возможно инвертирование тока от рекуперирующего подвижного состава через дополнительный провод другим далеким нагрузкам.

Нами также предлагается система электроснабжения с дополнительным проводом, в которой на дополнительный провод подают напряжение иного знака, чем на контактную сеть, то есть отрицательное напряжение относительно рельсовой цепи [5]. В этом ее отличие от других систем электроснабжения. Благодаря этому отличию появляется новое свойство: существенное уменьшение токов в рельсовой цепи, поскольку токи к нагрузке

и к линейному пункту питания идут по рельсовой цепи встречно друг к другу. Уменьшение токов в рельсах уменьшает вызванные ими блуждающие токи в земле. Они являются недостатком всех систем электроснабжения постоянного тока с рельсовой цепью. Получается биполярная трехпроводная сеть постоянного тока.

В нашей системе уменьшение выходного напряжения, с 3,0 кВ до 0,55 кВ достигают промежуточным звеном переменного тока, в котором используем трансформатор, который преобразовывает напряжение в нужную сторону. Затем он выпрямляется, превращаясь снова в постоянный ток. Это уже стандартное решение.

Возможная схема тягового электроснабжения для подобной системы представлена на рис. 1, где 1—основной источник напряжения, 2.1, 2.2, 2.3 — линейные пункты питания, выполняющие функционально преобразование уровня постоянного напряжения.

Напряжение в контактной сети и дополнительной линии противоположны по знаку друг другу, так как напряжение 3,0 кВ в дополнительном проводе подаётся со знаком «минус» относительно рельсовой цепи. Напряжения линейных пунктов питания одинаковы, поскольку они питают нагрузку одного типа — трамваи с одним напряжением питания. Контактные линии обоих путей в совокупности с общей линией — рельсовой цепью — представляют собой трехпроводную линию. В общей линии имеет место частичная компенсация тока при множестве нагрузок, что приводит к уменьшению блуждающих токов, являющихся серьёзным недостатком тяговых систем постоянного тока как железных дорог, так и трамвайной системы. Теперь в рельсах токи текут от напряжений  $3$  кВ и  $0.55$  кВ в разные стороны и взаимно компенсируют друг друга.

Как показано на рис. 2, за счёт дополнительного питания напряжение контактной сети будет поддерживаться на достаточно высоком уровне, без постепенного падения, имеющего место при отсутствии дополнительных источников энергии, подключаемых к линии. Кроме того, большая часть энергии трамваям передается под большим напряжением, значит с меньшими токами и меньшими потерями.

С целью предотвращения излишнего износа тормозных колодок следует применять электрическое рекуперативное торможение. Для появления тока рекуперации требуется наличие потребителей данного тока — других трамваев в режиме тяги. При малом расстоянии между питающими пунктами таких потребителей может и не оказаться, а при расстоянии между подстанциями как на железной дороге, то есть 20 и более км, они найдутся. Для этого наши преобразователи должны пропускать ток в обе стороны. В этом случае создаётся гарантия для использования рекуперации, что позволит сохранить тормозные колодки для экстренного торможения и уменьшить расход электроэнергии.

Ещё одним плюсом данной системы является то, что не нужно прокладывать новые пути, так как ширина колеи у трамвая совпадает с шириной железнодорожной, контактная сеть также остается, только токоприемники у трамваев необходимо сделать выше. Это позволит сделать существующую инфраструктуру с путями от ж.д. резервом для проезда поездов, для чего достаточно лишь переключить напряжение в контактной сети на старое на время пропуска состава.

Кроме того, трамвай может иметь больше остановок, чем электрички. Это важно при большой плотности населения вдоль линии. У вагонов электропоезда большая собственная масса, при частых разгонах больше потери энергии на ускорения, в то время как у трамвая меньше потери энергии на пуски в расчёте на одного пассажира.

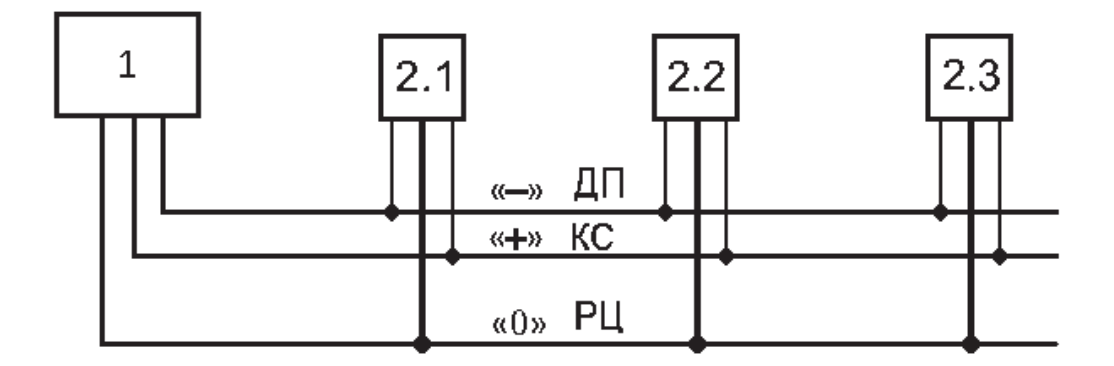

Рис. 1. **Схема размещения тяговой подстанции 1 и линейных пунктов питания 2.1, 2.2 и 2.3. ДП — дополнительный провод, КС — контактная сеть, РЦ — рельсовая цепь**

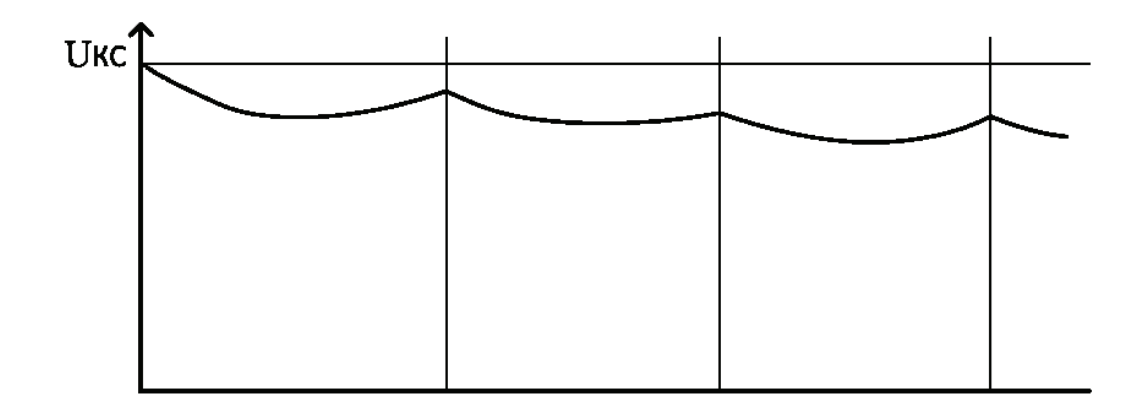

#### Рис. 2. **Напряжение в контактной сети в зависимости от расстояния до подстанции**

Литература:

- 1. Марквардт К. Г. «Электроснабжение электрифицированных железных дорог» М: Транспорт, 1982 г.с. 10.
- 2. «Основы электрического транспорта» под ред. Слепцова М.А. М.: Издательский центр «Академия», 2006 г., с. 24, 27, 34, 338.
- 3. А.с. СССР B60M 3/00 № 152894 Третьяк Т.П. «Система энергоснабжения электрических железных дорог постоянного тока» 1963 г.
- 4. Патент РФ B60M3/00 на ПМ 34905 Марикин А.Н., Бурков А.Т. «Система электроснабжения железных дорог постоянного тока», 2003 г.
- 5. Патент РФ H02J 1/08 № 2658675 Беньяш Ю.Л. «Способ и трехпроводная система электроснабжения постоянного тока», 2016 г.

## **Гидроаккумулирующие электростанции в тяговой сети переменного тока**

Беньяш Юрий Леонидович, старший преподаватель; Белова Василиса Алексеевна, студент Российский университет транспорта (МИИТ) (г. Москва)

*В статье авторы пытаются определить возможность использования ГАЭС в системе тягового электроснабжения железных дорог, для одновременного решения нескольких задач тягового электроснабжения. Ключевые слова: тяговое электроснабжение железных дорог, переменный ток, гидроаккумулирующие электростанции, ГАЭС.*

Гидроаккумулирующие электростанции создаются, как правило, для суточного аккумулирования энергии в электроэнергетической системе [1 с. 6]. Ожидаемых режимов работы два: ночной и дневной. Ночью это насосный режим, то есть накопление энергии, а днем, в часы пик, покрытие пиковой мощности, то есть генерация энергии. График тяговый нагрузки на железной дороге также имеет суточную повторяемость, что способствует использованию ГАЭС по ее прямому назначению — выравниванию суточного потребления энергии. Хотя максимумы и минимумы тяговой нагрузки слабо привязаны ко дню и ночи.

ГАЭС по своим конструктивным особенностям можно отнести к гидроэнергетике, то есть к гидроэлектростанциям, а по основной функции к накопителям энергии, так

как они не являются первичным источником электроэнергии, то есть первичной электростанцией.

К механическим накопителям электроэнергии, могут еще относится подземные накопители сжатого воздуха, системы хранения жидкого воздуха и инерционные накопители (маховики). В течение суток у ГАЭС могут быть еще два режима: режим остановки и компенсационный режим.

В мире есть несколько сотен ГАЭС, но в России эксплуатируется одна лишь крупная Загорская ГАЭС мощностью 1200 МВт, к которой сейчас добавлена вторая очередь в 800 мВт, обслуживающая московский промышленный регион. В советский опыт входит еще две крупных ГАЭС, одна в Украине и одна в Литве, построенных в советское время.

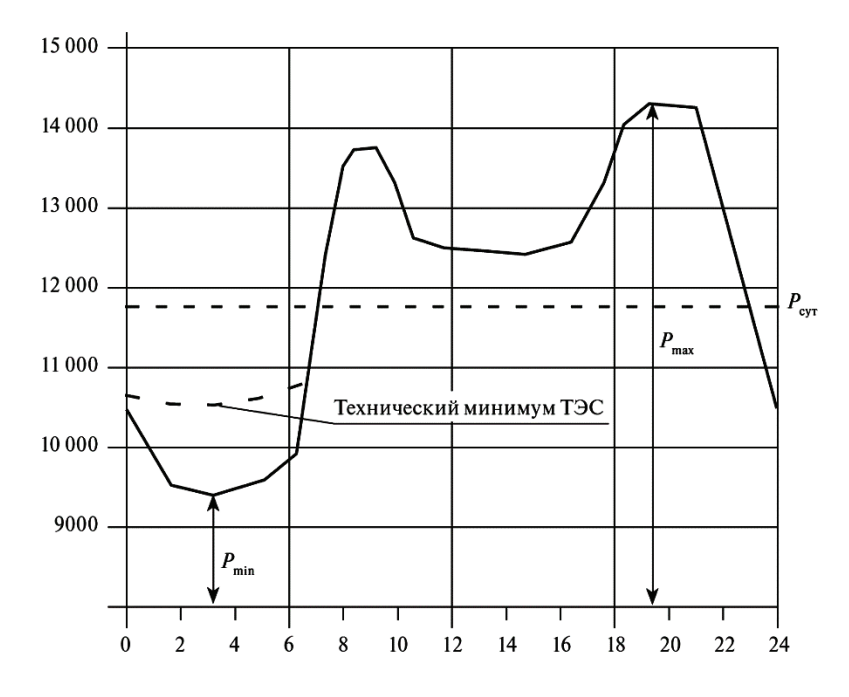

Рис. 1. **Суточный график нагрузки энергосистемы [2, с. 31]**

ГАТЭС (гидроаккумуляторная тяговая электростанция) наследует у ГАЭС такие свойства, как высокая маневренность оборудования в турбинном и насосном режимах [1 с. 7]. Для включения и отключения не требуется длительного времени. У ГАЭС есть возможность регулирования нагрузки (как в турбинном, так и насосном режимах). При достаточной емкости аккумулирования возможно использовать ГАТЭС и в аварийном режиме, при временном перерыве основного питания на тяговой подстанции.

У системы электроснабжения тяговой сети есть и свои особенности, которые должны быть учтены в ГАТЭС для тяговой сети и которых нет у неспециализированной ГАЭС. Например, если в обычной сети, нагрузки стационарны и минимум потребления присущ ночному времени, то для тяговой сети минимумы и максимумы потребления зависят от графика движения поездов в месте установки ГАЭС и если нет серьезного пригородного движения, никак не будет привязан к времени суток.

Тяговые подстанции в системе тягового электроснабжения выполняют роль преобразователя входного трехфазного напряжения в выходное однофазное напряжение, поскольку тяговая сеть переменного тока однофазное. Эту же функцию можно выполнить и в ГАТЭС, разделив это преобразование на два этапа по времени. Условный преобразовательный режим состоит из последовательности трехфазного насосного режима и однофазного генераторного режима, без совмещения функции насосного режима с генераторным режимом у одной обратимой электрической машины. Тогда несимметрию будет создавать только базовая часть нагрузки тяговой подстанции, а не приращение нагрузки в пиковой части. Этим самым уменьшается искажения симметрии токов в питающей энергосистеме, вызванные тяговой нагрузкой. Поэтому у ГАТЭС насос и генератор конструктивно совмещать нецелесообразно. Трехфазную симметричную нагрузку на первичную энергосистему создают трехфазные насосы. Однофазный выходной режим создают специальные однофазные выходные генераторы. Однофазные генераторы конструктивно проще трехфазных генераторов.

Генератор ГАТЭС может быть потенциально использован в режиме синхронного компенсатора, для компенсации реактивной мощности в тяговой сети, аналогично параллельной емкостной компенсации тяговой сети, когда он не используется в режиме генерации. Для этого генератор должен быть выполнен как синхронный генератор. Эта компенсация также приведет к улучшению режима напряжения и при отсутствии генерации.

Заряд ГАТЭС энергией осуществляют путем подъема воды гидромашинами с электрическим приводом из нижнего водохранилища в верхнее (верхний аккумулирующий бассейн). Заряд целесообразно произвести во время провалов электропотребления, когда в энергосистеме в связи с проблемами регулирования или необходимостью выполнения теплового графика нагрузки образуется излишняя генерирующая мощность. При разряде, осуществляемом в часы максимума нагрузки или в аварийной ситуации в энергосистеме, потенциальная энергия поднятой воды преобразуется в электрическую. При этом вода, срабатываемая из верхнего бассейна в нижний, пропускается через турбины, работающие совместно с генераторами, как и на обычных ГЭС. Таким образом, ГАТЭС при заряде работают как насосные станции, а при разряде как гидроэлектростанции.

Во многом сохраняя конструктивное и компоновочное сходство с обычными ГАЭС, ГАТЭС имеют и свои особенности. Независимо от индивидуальных особенностей каждой ГАЭС, все они имеют основной набор компоно-

вочных элементов: верхний и нижний бассейны, здание ГАЭС, напорные водоводы.

Для верхних бассейнов могут использоваться как существующие водоемы — озера и водохранилища, так и специально создаваемые искусственные бассейны. В качестве нижних, помимо рек и озер, может использоваться акватория морских заливов. Как указано в [2], экономически выгоднее иметь естественным верхний бассейн, чем нижний бассейн. Топографические условия района площадки, выбранной для строительства, определяют величину напора на ГАЭС.

Приравняв между собой потенциальную энергию воды, поднятую на определенную высоту — напор, к кинетической энергии воды, спускаемой из верхнего бассейна в нижний, можно определить запасенный объем кинетической энергии. При этом необходим запас, учитывающий кпд двойного преобразования электроэнергии, сначала в потенциальную энергию, затем в кинетической энергии воды в электроэнергию. Теоретическая мощность водотока (без учета потерь стока и водной энергии при ее преобразовании в электрическую энергию в турбинном режиме) определяется следующим образом:

 $N = 9,81QH$ ,

где N — мощность водотока, кВт; Q — расход воды, м3/с;

H—напор, м.

Работа потока определяется напором (Н) водотока, т.е. разностью уровней воды в начале и конце рассматриваемого участка, и величиной расхода (Q) протекающей воды. От водотока зависит максимальная мощность генератора.

Запас воды по этой формуле требует уточнения. Нужно иметь еще запас воды на ее потери, из-за испарения в летнее время, просачивания (дренаж) в почву в верхнем бассейне, утечки в уплотнениях гидравлических машин. И еще нужно учесть запас воды на кпд ГАЭС. Цикл работы двойной, закачка воды и ее сброс в нижний бассейн. На оба цикла уйдет около  $24-28\%$  входной энергии. Экономическая сторона потерь будет зависеть от разницы в тарифах на электроэнергию в часы закачки воды и в часы ее спуска. Выбор времени режимов работы зависит не только от графика движения поездов, но и от тарифной политики питающей энергосистемы в течение суток и дней недели.

Из формулы видно, что при увеличении напора при неизменной мощности пропорционально уменьшается необходимый расход воды. Это означает, что чем больше напор, тем меньше расход воды, меньше диаметр напорных трубопроводов, меньше габариты рабочего колеса насоса и турбины и, следовательно, меньше габариты машинного здания и стоимость всего сооружения.

На рис. 2 показаны две тяговые подстанции 1 и 2, ГАТЭС 3, контактная сеть 4, рельсовая цепь 5 и нейтральная вставка 7, разделяющая контактную сеть у подстанции на две фазы, А и В. Третья фаза подключена к 5.

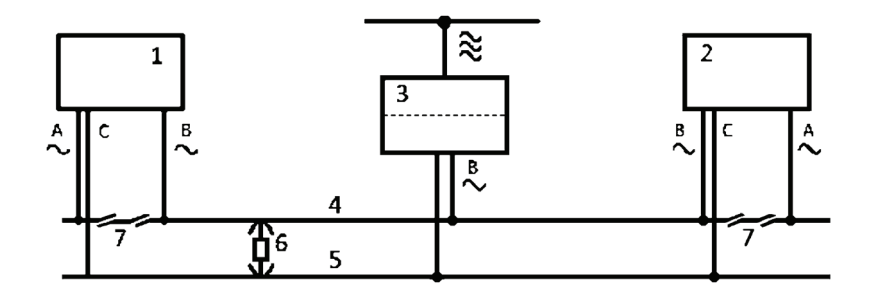

Рис. 2. **Схема подключения ГАТЭС к межподстанционной зоне тяговой сети**

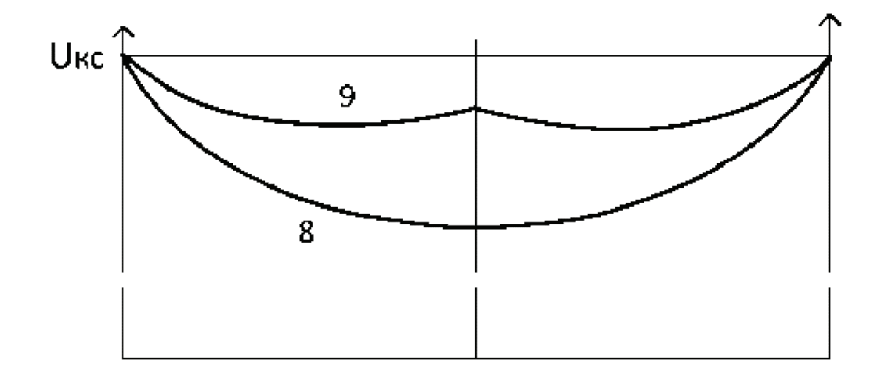

Рис. 3. **Напряжение на межподстанционной зоне тяговой сети 8 и 9 — напряжения питания, 8 — без ГАТЭС, 9 с ГАТЭС**

На рис. 3 показано влияние включения ГАТЭС на режим напряжения в тяговой сети. Подключение обеспечивает больший уровень напряжения в межподстанционной зоне в режиме генерации. Таким образом, ГАТЭС, кроме снятия пиковой мощности, позволяет улучшить уровень напряжения для тяги поездов. Для определения экономической эффективности следует учесть роль ГАТЭС для увеличения потребления в часы минимума нагрузок и для компенсации реактивной мощности для питающей энергосистемы, как это рекомендовано в [3].

Литература:

- 1. Бабурин Б. Л., Глезин М.Д., Красильников М.Ф., Шейнман Л. Б «Гидроаккумулирующие электростанции»/ Под ред. Л.Б. Шейнмана.—М.: Энергия, 1978.— 184 с., ил. В пер, 80 к.
- 2. Синюгин В. Ю., Магрук В.И., Родионов В.Г. «Гидроаккумулирующие электростанции в современной электроэнергетике / В.Ю. Синюгин, В.И. Магрук, В.Г. Родионов.—М.: ЭНАС, 2008.— 352 с.
- 3. Елистратов В. В., Кудряшева И.Г., Мирошникова Ю.А. «Обоснование режимов ГАЭС в современных экономических условиях »Научно-технические ведомости Cанкт-Петербургского государственного политехнического университета». 4–1(183)' 2013.

## **Влияние неблагоприятных метеоявлений на риск возникновения транспортных происшествий**

Биндина Виктория Владимировна, студент магистратуры Санкт-Петербургский университет Государственной противопожарной службы МЧС России

*Статья посвящена проблемам прогнозирования роста числа ДТП в зависимости от погодных условий. Проведены исследования зависимостей на основании многолетних данных и проверки выдвинутых гипотез с применением критерия согласия Пирсона.*
*Ключевые слова: ДТП, риск аварий, неблагоприятные метеоявления, предупреждение, критерий согласия.*

Приоритетной задачей МЧС России на 2019 год, обо-значенной Министром Евгением Зиничевым, стала реализация комплексного подхода в вопросах предупреждения чрезвычайных ситуаций (ЧС) с применением современных методов и способов раннего выявления опасности и угроз. По данным Министерства за 2018 год из 717 погибших в 266 чрезвычайных ситуациях 71% стали жертвами в техногенных ЧС. В связи с этим предотвращение аварий и катастроф на транспорте является важным направлением работы для подразделений ведомства. Вопросы обеспечения транспортной безопасности распределены по зонам ответственности между федеральными органами исполнительной власти по видам транспорта— Росжелдором, Росавиацией, Росморречфлотом, Росавтодором, общее государственное управление осуществляется Министерствами внутренних дел, транспорта и Ространснадзором.

Наиболее часто встречающимися транспортными происшествиями являются аварии (катастрофы) на автодорогах. Так, в соответствии с официальной статистикой ГИБДД в 2018 г. зафиксировано 168099 ДТП, в которых погибло 18214 человек [2]. Несмотря на общее снижение показателей относительно 2017 года, Ленинградская область в 2018 году заняла 8 место среди субъектов с наибольшим ростом количества ДТП с особо тяжкими последствиями. В соответствии со статистическим учётом участия пожарно-спасательных подразделений в ликвидации последствий ДТП в 2018 году на территории области также наблюдалось увеличение количества реагирований.

Помимо сбора данных о количестве ДТП, погибших и спасённых, специалисты центров управления в кризисных ситуациях Главных управления МЧС России по субъектам, исходя из метеорологических прогнозов и предупреждений об опасных и неблагоприятных метеоявлениях, предоставляемых филиалами Росгидромета, формируют и доводят до руководства и взаимодействующих структур прогнозы возникновения и развития чрезвычайных ситуаций, в том числе крупных ДТП и затруднений в движении по автодорогам. Анализ таких видов ДТП и учёт основных показателей аварийности по различным погодным факторам позволяет повысить точность прогнозов возникновения ДТП с целью уменьшения масштабов и рисков их возникновения.

Как известно, одной из особенностей умеренного климата Ленинградской области является существенная изменчивость погоды, что сильно усложняет прогнозирование. На территории региона наблюдаются практически все опасные и неблагоприятные метеоявления, такие как сильный и шквалистый ветер, достигающий в порывах более 25 м/с и более, интенсивные обильные осадки в виде дождя и снега, сильный гололед, сильный туман, с видимостью 50 м и менее, влияющие на увеличение риска возникновения аварий и катастроф на транспорте.

В последние годы возросли требования к использованию научных методов обработки статистических данных и приложению теории принятия статистических гипотез, значимых при прогнозировании и проведении превентивных мероприятий в деятельности подразделений МЧС России. Возможны несколько вариантов гипотез, в зависимости от задач, которые возникают в практике работы подразделений МЧС при реагировании на ДТП. Для установления влияния различных неблагоприятных (опасных) метеоявлений на количество ДТП с пострадавшими на территории Ленинградской области были проведены исследования и выдвинуты гипотезы. С целью их проверки актуально использование непараметрического критерия *χ*2 Пирсона (критерия согласия), расчетная формула которого имеет вид:

$$
\chi^2 = \sum_{i=1}^k \frac{\left(f^2 - fm\right)^2}{fm}
$$

где *f* <sup>Э</sup>*—*эмпирическая частота, *f* Т*—*теоретическая частота, *k—*количество разрядов признака.

Метеорологические условия оказывают большое влияние на движение автотранспортных средств, часто осложняя или даже останавливая движение. С одной стороны, часть водителей, при ухудшении дорожных условий могут отказаться от использования личного автотранспорта, либо снизить среднюю скорость движения, что должно способствовать снижению числа крупных ДТП с пострадавшими. С другой стороны, недостаточная видимость, плохое сцепление с дорожным покрытием, ухудшение самочувствия водителей может привести к катастрофам с большим числом человеческих жертв. С целью определить наличие зависимости количества ДТП от погодных условий было проведено 2 исследования.

В первом исследовании проводилось изучение влияния неблагоприятных (опасных) метеорологических явлений (НЯ/ОЯ) на увеличение количества ДТП с пострадавшими. Для расчетов были выбраны данные о количестве ЧС и происшествий с автотранспортом на территории Ленинградской области в период с 2012 по 2018 года и количестве объявленных неблагоприятных (опасных) метеорологических явлений за I квартал 2019 года по данным ФГБУ «Северо-Западное УГМС». Для проверки полученных эмпирических распределений использовалась четырехпольная таблица сопряжённости 1.

Рассчитанное эмпирическое значение критерия, равное 6,1057, оказалось больше критического, что означало обоснованность вывода о зависимости частоты случаев ДТП с пострадавшими от объявленного неблагоприятного (опасного) явления при  $5\%$ -ом уровне значимости.

Второе исследование было направлено на определение влияния различных метеорологических явлений на ожидаемое количество ДТП. Для наблюдения были взяты три

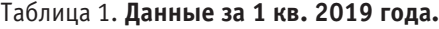

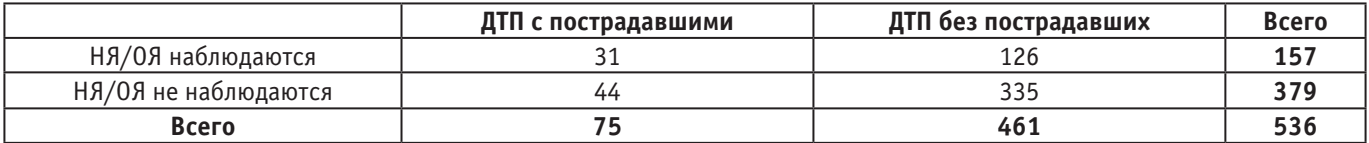

месяца с наиболее переменчивой погодой, которая может оказать влияние на увеличение числа ДТП (февраль, май и сентябрь). Наблюдавшуюся по факту частоту появления ДТП в 2018 году и прогнозируемую частоту ДТП в 2019 году (на основании средних значений за 5 лет) отразим в таблице 2.

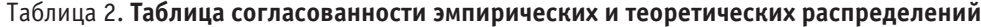

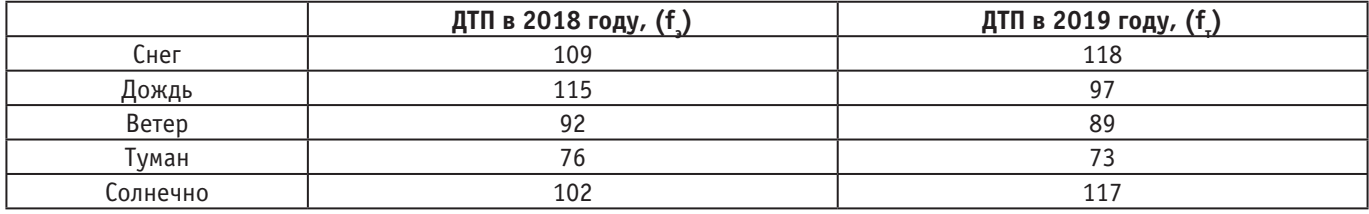

Полученное значение критерия Пирсона  $\chi^2 = 6,1741$ позволяет сделать вывод, что достоверных различий между ожидаемым количеством ДТП в зависимости от природных явлений и их реальными количеством нет.

Поскольку критерий *χ*2 не требует наличия нормального распределения частот в выборке данных (преобладания средних значений), то он может быть использован для анализа любых частотных распределений. В силу возможности сопоставления распределений двух и более альтернатив, он обладает высокой универсальностью среди статистических критериев, несмотря на потерю части первоначальной информации, связанной с необходимостью группировки результатов наблюдений в интервалы и объединения отдельных интервалов с малым числом наблюдений.

Обе рассмотренные практико-ориентированные на проблемы деятельности подразделений МЧС задачи показали наличие зависимостей, что даёт возможность сотрудникам МЧС на основании ежесуточных оперативных прогнозов Росгидромета и предупреждений об опасном или неблагоприятном метеоявлении, а также на основании многолетней статистики прогнозировать увеличение или уменьшение дорожно-транспортных происшествий. Предотвращение ДТП, которые по прогнозам Всемирной организации здравоохранения к 2030 году могут стать 7-й причиной человеческой смертности, является одной из важных задач МЧС и эквивалентно снижению количество аварий или риска их возникновения.

#### Литература:

- 1. Гмурман В.Е. Теория вероятностей и математическая статистика: учеб. пособие.— 12-е изд., перераб.— М.: Высшее образование, Юрайт-Издат, 2009.— 479 с.
- 2. Дорожно-транспортная аварийность в Российской Федерации за 12 месяцев 2018 года. Информационно-аналитический обзор.—М.: ФКУ «НЦ БДД МВД России», 2018, 18 с.
- 3. Прогнозы [Электронный ресурс] // Главное управление МЧС России по Ленинградской области [сайт]. [2018– 2019]. URL: https://47.mchs.gov.ru/deyatelnost/press-centr/operativnaya-informaciya/prognozy (дата обращения: 17.10.2019–06.12.2019).
- 4. Холлендер М., Вульф Д. Непараметрические методы статистики / Пер. с англ. Д.С. Шмерлинга. М.: Финансы и статистика, 1983.— 518 с.
- 5. Энатская Н.Ю. Теория вероятностей и математическая статистика для инженерно-технических направлений.—М.: Издательство Юрайт, 2015.— 399 с.

### **Решение задачи теории упругого режима с учетом влияния начального градиента при второй фазе распределения давления в пласте**

Гасанов Ильяс Раван оглы, кандидат технических наук, доцент, начальник отдела; Джамалбеков Магомед Асаф оглы, кандидат технических наук, доцент, ведущий научный сотрудник Научно-исследовательский проектный институт «Нефтегаз» (SOCAR) (г. Баку, Азербайджан)

*В статье рассматривается приближенный метод решения задачи теории упругого режима для одномерного поступательного движения жидкости с предельным градиентом давления для второй фазы. Задача решена методом «усреднений».*

*Ключевые слова: приближенный, одномерно поступательный, упругий, начальный градиент, метод «усреднений», вторая фаза.*

*The article considers an approximate method for solving the problem of the theory of elastic regime for one-dimensional translational motion of a liquid with a limiting pressure gradient for the second phase. The problem is solved by the method of «averaging».*

*Key words: approximate, one-dimensionally translational, elastic, initial gradient, method of «averaging», second phase.*

В задаче предполагается, что пласт одномерный, начало координат расположено у галереи, а ось х направлена по  $\mathbf{J}$ длине пласта.

Согласно предположению соответствующее уравнение имеет вид [1,2]:

$$
\mathbf{a} \frac{\partial}{\partial x} \left( \frac{\partial p}{\partial x} - \gamma_0 \right) = \frac{\partial p}{\partial t} \tag{1}
$$

Заменим уравнение (1) приближенным уравнением:

$$
\mathcal{R}\frac{\partial}{\partial x}\left(\frac{\partial p}{\partial x} - \gamma_0\right) = F(t) \tag{2}
$$

$$
F(t) = \frac{1}{L} \int_{0}^{L} \frac{\partial p}{\partial t} dx
$$
\n(3)

Также предположим, что задан дебит галереи во времени, приходящийся на единицу ширины поперечного сечения  $Q = Q(t)$ :

Интегрируя выражение (1), получаем:

$$
\frac{\partial p}{\partial x} = \frac{1}{\mathbf{x}} F(t)x + c_1 + \gamma_0
$$
\n<sup>(4)</sup>

$$
H \text{ and } p = \frac{1}{\mathbf{x}} F(t) \frac{x^2}{2} + c_1 x + \gamma_0 x + c_2 \tag{5}
$$

Граничные условия для данной задачи запишем в следующем виде:

$$
\frac{\partial p}{\partial x} = 0 \text{ mph } x = L \tag{6}
$$

$$
p = p_k \text{ при } x = L \tag{7}
$$
  

$$
\frac{k}{\sqrt{p}} \left( \frac{\partial p}{\partial p} - y_k \right) - O(t) \text{ m} \cdot y = 0 \tag{8}
$$

$$
\frac{k}{\mu} \left( \frac{\partial p}{\partial x} - \gamma_0 \right) = Q(t) \text{ при } x = 0
$$
\n
$$
\text{Hausu too we now have a necessary to prove a way for } \alpha \text{ with } \beta \text{ with } \beta \text{ with
$$

Начальное условие для рассматриваемого случая будет:

 $P_k = P_0$  при  $t = 0$ .

Учитывая условие (6) в (4) получаем:

$$
\frac{1}{\mathfrak{E}}F(t)L + c_1 + \gamma_0 = 0\tag{9}
$$

Откуда получаем: 
$$
c_1 = -\frac{1}{\mathfrak{E}} F(t) L - \gamma_0
$$
 (10)

Используя (10) и (4) в (8) получаем:  
\n
$$
\frac{\partial p}{\partial x} = -\frac{F(t)}{\mathbf{\alpha}}(L - x)
$$
\n(11)

(11)

$$
H F(t) = -\frac{\mathbf{a}}{L} \left( \frac{Q\mu}{k} + \gamma_0 \right) \tag{12}
$$

Подставляя (12) в (11) имеем:

$$
\frac{\partial p}{\partial x} = \left(1 - \frac{x}{L}\right) \left(\frac{Q\mu}{k} + \gamma_0\right) \tag{13}
$$

Если интегрируем уравнение (13) получаем выражение:

$$
p = \left(\frac{Q\mu}{k} + \gamma_0\right)\left(x - \frac{x^2}{2L}\right) + c_2\tag{14}
$$

Учитывая условие (7) в (14) получаем:

$$
p_k = \left(\frac{\mu}{k}Q + \gamma_0\right)\frac{L}{2} + c_2
$$
h

или

$$
c_2 = p_k - \frac{1}{2} \left( \frac{Q\mu}{k} + \gamma_0 \right)
$$
  
Если учеств (15) в (14) то получаем:

$$
p = p_k + \left(\frac{Q\mu}{k} + \gamma_0\right)\left(x - \frac{x^2}{2L} - \frac{L}{2}\right) \tag{16}
$$

В (16) учитывая, что  $Q = Q(t)$  и  $L = L(t)$  определяем  $\frac{\partial}{\partial q}$ ∂ *p t* :

$$
\frac{\partial p}{\partial t} = \frac{Q'\mu}{k} \left( x - \frac{x^2}{2L} - \frac{L}{2} \right) + \left( \frac{Q\mu}{k} + \gamma_0 \right) \left( \frac{x^2}{2} \cdot \frac{L'}{L^2} - \frac{1}{2}L' \right)
$$

Определим  $F(t)$  из  $(3)$ . Тогда

$$
F(t) = \frac{1}{L} \int_{0}^{L} \frac{\partial p}{\partial t} dx = P_k' - \frac{\mu Q'}{6k} L^2 - \left(\frac{Q\mu}{k} + \gamma_0\right) \frac{L}{3}
$$
\n(17)

С другой стороны, для  $F(t)$  имеется формула:

$$
F(t) = -\frac{2(P_k - P_c)}{L^2} + \frac{2\gamma_0 \mathfrak{E}}{L}.
$$
\n(18)

Если здесь учесть формулу из [1],

$$
P_k - P_c = \frac{1}{2} \frac{Q L \mu}{k},\tag{19}
$$

то получим следующею формулу:

$$
F(t) = -\frac{Q\mu\mathbf{a}}{kL} + \frac{2\gamma_0\mathbf{a}}{L}.\tag{20}
$$

Во второй фазе воронка депрессии доходит до непроницаемой границы и на последней давление начинает падать. Поэтому в формулах нужно учесть,  $L' = 0$  и  $P_k = P_k(t)$ , т. е. давление на контуре переменная величина и  $L = const$ .

Тогда формула (17) преобразуется в вид:

$$
F(t) = P'_k - \frac{\mu Q'}{6k} L^2.
$$
 (21)

Приравнивая правые части формул (20) и (21), получаем:

$$
P'_k = \frac{\mu}{k} \left( Q' \frac{L}{6} - \mathbf{\alpha} \frac{Q}{L} \right) + \frac{2\gamma_0 \mathbf{\alpha}}{L} \,. \tag{22}
$$

Интегрируя уравнение (22) и учитывая начальное условие, имеем:

$$
P_k = \frac{\mu}{k} \int_0^L \left(Q' \frac{L}{6} - \mathbf{\alpha} \frac{Q}{L}\right) dt + P_0 + \frac{2\gamma_0 \mathbf{\alpha}}{L} t. \tag{23}
$$

При постоянном дебите выражение (23) приобретает вид:

$$
P_0 - P_k = \frac{1}{L\beta^*} \int_0^L Q(t) dt - \frac{2\gamma_0 \mathbf{\alpha}}{L} t,
$$
  
rate  $\beta^* = \frac{k}{\mu \mathbf{\alpha}}.$  (24)

Формула (24) очевидна, так как упругий запас жидкости, соответствующий перепаду  $P_0 - P_k$ , равен количеству добытой нефти с начала разработки.

Подставляя значение  $P_k$  из выражения (23) в формулу (16), получаем:

$$
\mathbf{P} \cdot \mathbf{P}_0 = \frac{\mu}{k} \left[ \frac{L}{6} (Q(t) - Q(0)) - \frac{\mathbf{E}}{L} \int_0^t Q(t) dt \right] + \frac{2\gamma_0 \mathbf{E} t}{L} - \left( \frac{Q\mu}{k} + \gamma_0 \right) \left( \frac{x^2}{2L} - x + \frac{L}{2} \right).
$$
 (25)

Если принять дебит галереи постоянным, то выражение (25) примет вид:

$$
P_0 - P = \frac{\mu \alpha}{k} \frac{d}{dt} Qt + \left(\frac{Q\mu}{k} + \gamma_0\right) \left(\frac{x^2}{2L} - x + \frac{L}{2}\right) - \frac{2\gamma_0 \alpha t}{L}.
$$
\n(26)

При 
$$
x = 0
$$
 получим:

$$
P_0 - P_c = \frac{\mu Q}{k} \left( \frac{\text{at}}{L} + \frac{L}{2} \right) + \gamma_0 \left( \frac{L}{2} - \frac{2\text{at}}{L} \right).
$$
\n(27)

Таким образом, в статье получены формулы для поступательно-прямолинейной фильтрации упругой жидкости с учетом влияния начального градиента.

Литература:

- 1. Г. П. Гусейнов. Некоторые вопросы гидродинамики нефтяного пласта. Азербайджанское государственное издательство. Баку-1961, 232 с.
- 2. Подземная гидравлика. Учебник для вузов./ К.С. Басинов, А.М. Власов, И.Н. Кочина, В.М. Максимов.—М.: Недра, 1986–303 с.

#### **Исторические аспекты развития понятия «недвижимое имущество»**

Гожва Оксана Олеговна, студент магистратуры Санкт-Петербургский государственный архитектурно-строительный университет

*Статья посвящена понятию возникновения исторического аспекта «недвижимое имущество». Проанализирована природа теоретического и правового вопроса, связанные с определением в гражданском праве понятия «недвижимое имущество». В качестве методологической основы исследования использован такой основной метод как системный анализ. Анализ проведен на основании научных трудов, позволяющий отследить динамику становления такой материальной ценности, как объект недвижимости.*

*Ключевые слова: недвижимость, движимое имущество, недвижимое имущество, гражданское право, правовой режим, регистрация прав на недвижимое имущество, земля, земельный участок.*

Недвижимость является одной из ключевых правовых, социальных и экономических категорий, которая выделяется среди других видов имущества и требует определения границ, в пределах которых будут действовать соответствующие нормы. Недвижимое имущество занимает в общественной жизни огромную социальную роль. [2] Еще на ранних этапах существования и развития цивилизации, система имущественных прав нуждалась в нормативном закреплении.

Для того, чтобы разобраться в установлении понятия «объект недвижимости» надлежит обратить внимание на динамику исторического становления данного понятия. Ключевой замысел конкретного правового понятия определяется исходя из исторических факторов, источников и причин корректировки содержания и правильной трактовки. Анализ даст возможность отследить динамику становления такой материальной ценности, как объект недвижимости, определяющая все субъекты общественных отношений—граждан, организации, государства.

Привычная формулировка «объект недвижимости» зародилась во времена римского правления, которое является фундаментом современной цивильной науки, базисом, на котором формировалась юридическая наука на протяжении долгих веков. В данный отрезок времени, согласно рабовладельческому строю, объектом собственности являлись рабы. Однозначности в разделении на движимое и недвижимое имущество не существовало. Для понимания, к недвижности относили построения, пристройки, насаждения, саму землю, а также ее недра, минеральные богатства. А прочная связь предметов с землей относилась к составным частям. Система, созданная римскими законодателями, давала право собственности не только земельного участка, но и всего здания, построенного на этой земле. Однако, при делении многоквартирных домов, разделу не подлежали общие стены здания, а делился только сам земельный участок.

Можно мысленно предположить, что на данном этапе сформировался древнеримский институт, который определил правила на порядок, распоряжение, обременение земельных участков и определил юридическую силу вещей, которые связаны с землей.

В Европе в VIII**–**XIX вв. начал зарождаться процесс отмирания средневековых институтов и переход к формированию и становлению системы, приводящий к осуществлению свободного хозяйственного оборота. Именно данный отрезок времени стал толчком для неоднозначного восприятия понятия «недвижимое имущество».

К примеру, законодательство Франции переняло смысловое значение о недвижимом и движимом из Римского права. На основании этого, французское законодательство относило к понятию главным образом только предметы внешней природы, переносящего его на права и иски, видя в этом отличие между недвижимым и движимым.

Для Англии, XVII в. претерпел серьезные преобразования в отношении имущества, которое стало делиться на собственное и материальное. Именно Англия стала основоположником вещественного владения.

Отечественное законодательство сформировалась на протяжении нескольких столетий. На каждом этапе исторического становления аспекта, недвижимость включала в себя различные составляющие.

Формирование взаимоотношений Древней Руси с землей было несвойственно для европейских государств, где владение и распределение земельными участками осуществлялось монархом между своими поданными. Для Руси земля определялась как товар, являющимся всенародным достоянием. Поэтому князь не имел полной свободы владения землей, поскольку почитал право владения земельными участками и за земскими общинами. Благодаря такому распределению и централизованному решению, земские общины брали возможность раздавать земельные участки новым поселенцем, в то время как сам Государь Руси являлся владельцем своей вотчины.

Собственность получила ограничения и строгие положения в годы правления Петровской эпохи. Император в 1719 году принял положение, благодаря которому недра, заложенные и принадлежащие земле, не находились во власти собственника земельного участка. Особенно остро эти правила распространялись и коснулись фабричные, промышленные и другие предприятия. Еще одной особенностью нововведения была передача имущества в казну, если земля запущена и находится в неплодотворном состоянии.

Эпоха Екатерины II отстранила собственности от ограничений и приняла ту форму, в которой она представляется и в настоящее время. Теперь право владения распространялось не только на поверхности земли но и на сокрытые дары, а также появилась возможность пользоваться угодьями и распоряжаться лесами [4].

Формирование недвижимости в Российской Федерации происходило на протяжение нескольких веков. Революционный 1917 г. привел к отмене частной собственности. В Советское время в товаро-денежных отношениях земля не участвовала, поскольку право обладания земельной собственности наблюдалось только у государства.

Рынок недвижимости в России достаточно молод, однако уже сейчас он насчитывает несколько этапов формирования. Многочисленные перемены в правовом и экономическом направлении коснулись Россию начиная с 1991 г. В этот период понятие «объект недвижимости» получил законодательное закрепление в ГК РФ и раскрыл основное содержание данного определения. [10]. Неоднократное редактирование содержания статьи 130 ГК РФ информирует о том, что правовой инструмент недостаточно усовершенствован и требует доработки. Каждая редакция, начиная с 2005 г. дополняла недостающие элементы и критерии. Так, например, в 2005 г. добавились объекты незавершенного строительства, [6] а после добавились «принадлежности»: в 2006 водные объекты [7], а затем леса и многолетние насаждения [8].

Как видим, на протяжении нескольких веков Россия приобретала определенность в понимании понятия недвижимость. Изучая и углубляясь в исторический аспект созревания, появляется возможность отметить, что система правоотношений в разный период времени имела разные варианты понимания понятия «недвижимость». Однако, два однозначных и неизменных критерия о прочной связи с землей и перемещением, являющимся невозможным без нанесения несоразмерного ущерба ее назначению, не всегда определяется возможным для практики. Следовательно, государственный порядок, необходимый для проведения регистрационного подтверждения прав на движимые и недвижимые вещи, нуждается в более полном и плотном определении на законодательном уровне. Также необходимо учитывать не только теоретический интерес, но и применение на практике. Подводя итог многовековой истории отметим, что проблема применения законодательства о недвижимом имуществе существует, поскольку суды, прежде всего арбитражные, ежегодно рассматривают сотни дел, связанных с отнесением/не отнесением того или иного объекта к недвижимости. Поскольку четкий перечень видов имущества, относящегося к недвижимости, в законодательстве отсутствует, это означает, что и на сегодняшний день, объекты, имеющие прочную связь с землей, носят дискуссионный характер и требует научного подхода и решения.

#### Литература:

- 1. Земельный кодекс Российской Федерации (с доп. и изм.) // КонсультантПлюс: справ.—правовая система.
- 2. Макаров О.В. Правовой режим строительства, реконструкции и капитального ремонта объектов недвижимости в жилищной сфере: содержание, проблемы // История государства и права. 2011. № 4. С. 15–20. Второй источник.
- 3. Хрестоматия по Всеобщей истории государства и права. Т. 2 / под. ред. К.И. Батыра и Е.В. Поликарповой. М.: Юристъ, 1996.
- 4. Шершеневич Г.Ф. Учебник русского гражданского права.—М.: СПАРК, 1995.—С. 173–175.
- 5. Основы гражданского законодательства Союза ССР и республик от 31 мая 1991 г. № 2211–1 (утратили силу) // КонсультантПлюс: справ.—правовая система.
- 6. О внесении изменений в часть первую Гражданского кодекса Российской Федерации: федер. закон от 30 дек. 2004 г. № 213-ФЗ // КонсультантПлюс: справ.—правовая система
- 7. О введении в действие Водного кодекса Российской Федерации: федер. закон от 3 июня 2006 г. № 73-ФЗ // КонсультантПлюс: справ.—правовая система.
- 8. О введении в действие Лесного кодекса Российской Федерации: федер. закон от 4 дек. 2006 г. № 201-ФЗ // КонсультантПлюс: справ.—правовая система.
- 9. Липски С.А. Особенности государственного регулирования сделок с различными видами недвижимости // Нотариус.— 2014.— № 3.—С. 7–10.
- 10. Указ Президента Российской Федерации от 27 октября 1993 г. № 1767 «О регулировании земельных отношений и развитии аграрной реформы в России» (п. 1).

# **Результаты исследований работы системы питания двигателя, гидроцилиндра подъёма платформы и узлов трения шасси дизельных автосамосвалов в условиях низких температур после внесения изменений в конструкцию автомобиля и модернизации процесса смазки**

Гончарук Алексей Иванович, кандидат технических наук, доцент; Кузнецов Евгений Евгеньевич, доктор технических наук, доцент; Самсонов Артём Евгеньевич, студент магистратуры; Сиренко Дмитрий Леонидович, студент магистратуры; Кожаева Елена Геннадьевна, студент магистратуры Дальневосточный государственный аграрный университет (г. Благовещенск)

*В статье приводятся результаты экспериментальных исследований работы системы питания двигателя, гидроцилиндра подъёма платформы и узлов трения шасси дизельных автосамосвалов в условиях низких температур после внедрения изменений в конструкцию автомобиля и модернизации процесса смазки.*

*Ключевые слова: автосамосвал, солнечная батарея, система питания, гидроцилиндр подъёма платформы, смазка, магнетофлекс, вибромолоток с неодимовыми магнитами.*

В Амурской области одним из востребованных видов автотранспортных средств являются автосамосвалы марки Камаз и МАЗ. Предприятия и индивидуальные предприниматели каждый день сталкиваются с отказами автомобилей на линиях междугородных и межрегиональных перевозок. Устранение этих отказов за многие годы традиции в первую очередь возлагается на водителя, непосредственно по месту поломки автомобиля. Поэтому с точки зрения водителей автосамосвалов наиболее эффективным автомобилем считается автомобиль с более простой конструкцией. Именно поэтому в автопарке самосвалов по-прежнему эксплуатируются дизельные автомобили, не оснащенные системами питания типа Cоmmon Rail, ремонт механических форсунок и топливного насоса высокого давления (ТНВД) которых можно выполнять и в дорожных условиях, в отличие от узлов и агрегатов, оснащенных электрическими

и электронными элементами. Анализируя проблемы эксплуатации автосамосвалов марок КамАЗ и МАЗ в условиях Амурской области, следует выделить отказы, возникающие в период низких температур. Данный период в Амурской области характеризуется возможным снижением температуры ниже –40 градусов Цельсия в центральных и южных районах области, а также возможным снижением температуры ниже –50 градусов Цельсия в северных районах области, с преобладанием северо-западного ветра от 1 до 6 м/с, с возможным усилением порывов ветра до 29 м/с. В таких условиях происходят отказы гидроцилиндров подъема платформы, наблюдается повышенный износ узлов трения шасси, а также затрудняется запуск дизельных двигателей грузовых автомобилей. Анализируя причины возникновения этих отказов в условиях низких температур, было выявлено логическое объяснение происходящего. Например, отказы гидроцилиндров подъема платформы происходили по причине возникновения негерметичности манжет, которые имели повреждения и деформации. Причиной этого является скопление пылевого мусора разных фракций, прилипающего к покрытым тонким слоем масла штокам гидроцилиндров. Также повреждения манжет телескопических гидроцилиндров происходило из-за поджимания манжет при температурных изменениях диаметров металлических штоков, которые неравномерно остывая, усиливали давление на манжеты. Скопление над манжетами гидроцилиндров мусора и резкие температурные изменения диаметров штоков приводят к повреждениям манжет. Для устранения отказов гидроцилиндров подъема платформы самосвалов были выполнены экс-

периментальные образцы телескопических чехлов для защиты от пыли и снижения температуры. Пылезащитные чехлы были выполнены из листового железа толщиной 0,5 мм и установлены на телескопические гидроцилиндры подъема платформы автосамосвалов КамАЗ — 55115 (рис. 1). Кроме этого, корпус гидроцилиндра (под пылезащитные чехлами) был обмотан нагревательным кабелем и обернут теплоизоляционным материалом—пенофолом толщиной 0,8 мм. Нагревательный кабель, работающий под напряжением 12 вольт, мощностью 17 Вт на погонный метр фирмы HeatUp модели 17LW-12CF был подключён к аккумуляторной батарее автомобиля. Включение нагревательного кабеля осуществлялась вручную переключателем.

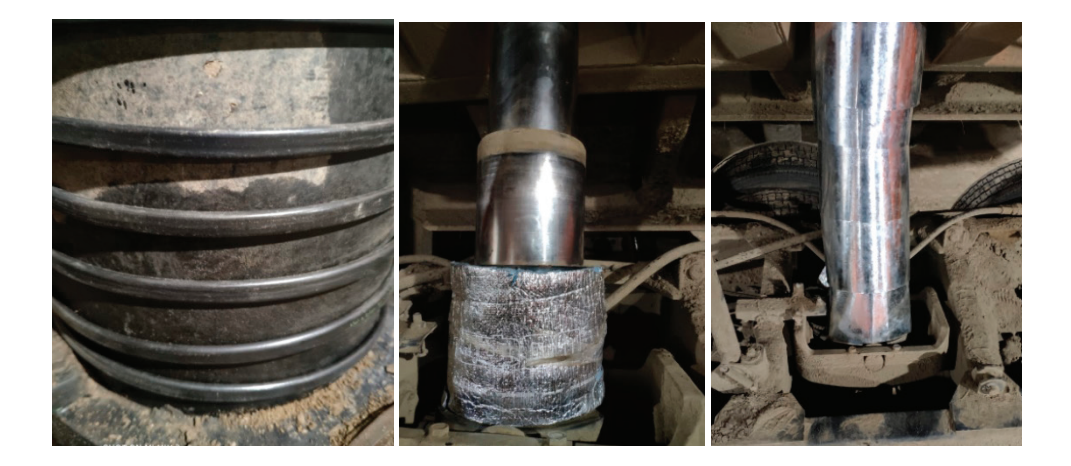

Рис. 1. **Изменения, внесённые в конструкцию гидроцилиндра подъёма платформы автосамосвала КамАЗ 55115**

Для подтверждения эффективности применения пылезащитных чехлов были проведены исследования по загрязнению штоков гидроцилиндров при подъеме платформы в процессе выполнение разгрузочных работ автосамосвалами, осуществляющими перевозки угля и зерна без тары (навалом-насыпью). В результате наблюдений регистрировали массу прилипающего к штокам мусора на автосамосвалах с пылезащитными чехлами и без пылезащитных чехлов в процессе выгрузки одинаковых грузов (зерна, угля). Сбор мусора и масла со штоков выполнялся бумажными салфетками до максимально возможного таким способом очищения штоков. Вес салфеток, с точностью до 0,01 грамма определялся на весах фирмы Pocket Scale модели МН-100 до обтирания и после обтирания каждого штока. Масса загрязнения штока каждого диаметра определялась как разность между массами чистых и загрязнённых салфеток, а также как разность между массами салфеток которыми очищали штоки гидроцилиндров с пылезащитными чехлами и без пылезащитных чехлов.

Результаты исследований показали, что наибольшая часть загрязнений скапливается на штоке с максимальным диаметром гидроцилиндра без пылезащитного чехла (рис. 2). Также было выявлено, что масса загрязнений при выгрузке угля тяжелее, чем при выгрузке зерна. Загрязнение на штоках телескопического гидроцилиндра подъёма платформы с пылезащитным чехлом не превышает 0,07 грамма.

С целью определения влияния пылезащитного чехла и нагревательного кабеля на изменение температуры штоков гидроцилиндра подъёма платформы при изменении температуры окружающего воздуха, были проведены исследования изменения температур деталей сложенных телескопических гидроцилиндров автосамосвалов. Хранение исследуемых автосамосвалов осуществлялось в гаражах при температуре около 10 градусов Цельсия, а экспериментальные исследования проводились на открытом воздухе при дневной температуре в день исследования минус 34 градуса Цельсия. После подъёма кузова определялась температура поверхности каждого штока с помощью пирометра фирмы «ХАНЖОУ ЗЕ-НЕРДЖИ ХАРДВАРЕ К., ЛТД» модели Elitech П 350, с диапазоном измерения от –50 до 380 градусов Цельсия. Исследования температурных изменений деталей телескопического гидроцилиндра, в конструкцию которого не были внесены изменения, показали, что в первую очередь происходило остывание штоков с максимальным и минимальным диаметрами (рис. 3). Это происходило в результате того, что шток с максимальным диаметром охлаждался от корпуса гидроцилиндра, а шток с минимальным

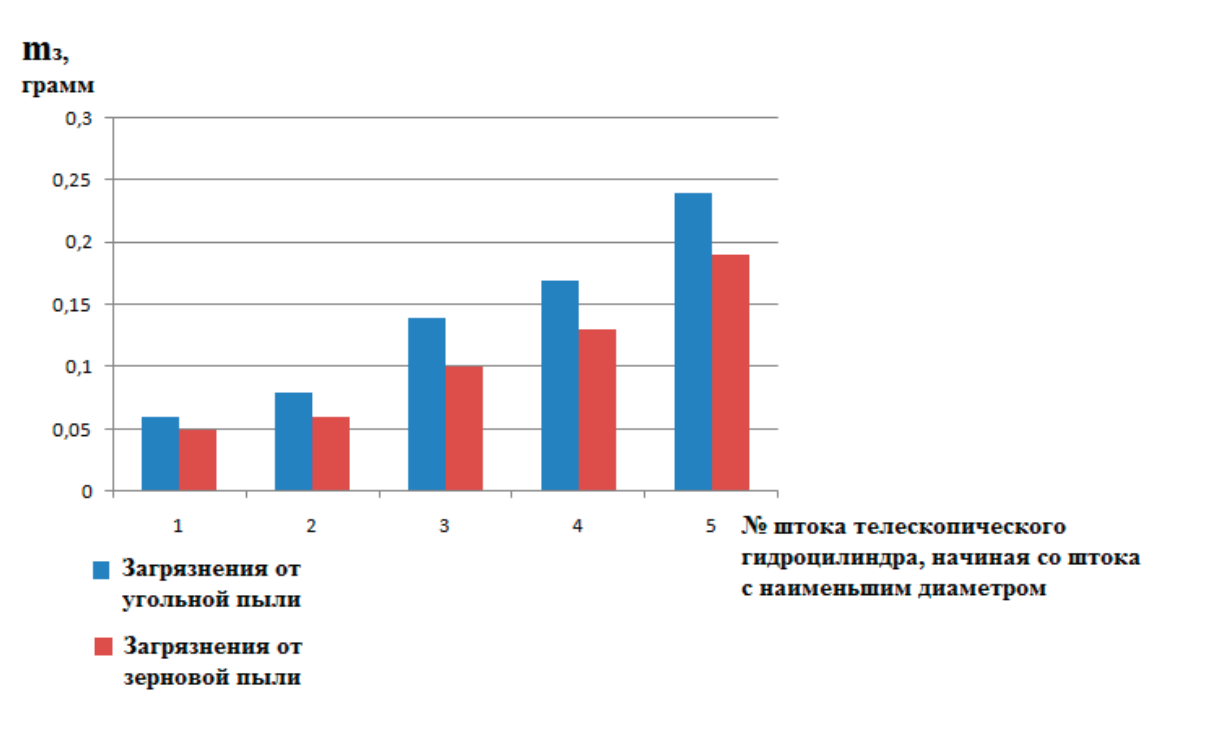

Рис. 2. **Показатели загрязнений штоков телескопического гидроцилиндра подъёма платформы без пылезащитного чехла**

диаметром охлаждался от шарнира, соединяющего его с платформой автосамосвала.

Для удобства записи результатов исследований каждому штоку телескопического гидроцилиндра был присвоен порядковый номер по мере возрастания их диаметра (шток № 5—это шток с максимальным диаметром). Охлаждение пяти штоков гидроцилиндра происходило неравномерно. Через 30 минут после того как автосамосвал выехал из гаража, максимальная разность температур штоков составляла 13 градусов Цельсия. Температура самого теплого штока (шток № 2) составляла минус 16 градусов Цельсия, а температура самого холодного штока (шток № 5) составляла минус 29 градусов Цельсия. Через час нахождения автомобиля при температуре минус 34 градуса Цельсия, максимальная разность температур всех штоков составляла 2 градуса.

Измерение температуры штоков гидроцилиндра подъёма платформы, с установленными подогревательным кабелем, термоизоляцией и пылезащитным чехлом показали, что, в первую очередь, происходило остывание штока с минимальным диаметром. Это происходило в результате охлаждения штока с минимальным диаметром от шарнира, соединяющего его с платформой автосамосвала. При этом шток с максимальным диаметром подогревался от корпуса гидроцилиндра, обмотанного нагревательным кабелем с термоизоляцией. Через 30 минут после того, как автосамосвал выехал из гаража, максимальная разность температур штоков составляла 5 градусов Цельсия. Температура самого теплого штока (шток № 5) составляла 14 градусов Цельсия, а температура самого холодного штока (шток № 1) составляла 9 градусов Цельсия. Через час нахождения автомобиля при температуре минус 34 градуса Цельсия, максимальная разность температур всех штоков составляла 3 градуса. Температура самого теплого штока (шток № 3) составляла 9 градусов Цельсия, а температура самого холодного штока (шток № 1) составляла 6 градусов Цельсия. Снижение температуры штоков наблюдалось по мере их удаления от источника нагревания.

В результате проведенных исследований было выявлено, что установка подогрева корпуса гидроцилиндра подъема платформы и установка пылезащитного чехла позволяет практически полностью сократить количество попадающих на штоки гидроцилиндра загрязнений и избежать снижения температуры штоков до отрицательных значений.

При эксплуатации дизельных автосамосвалов в зимних условиях актуальной проблемой является затруднение запуска дизельного двигателя после его краткосрочного выключения, в связи с тем, что охлаждение топлива в топливопроводах системы питания происходит более интенсивно, чем охлаждение двигателя. С целью повышения вероятности запуска дизельных двигателей после краткосрочного отключения в условиях низких температур к топливопроводам системы питания дизельного двигателя были присоеденены нагревательные кабели (фирмы HeatUp модели 17LW-12CF). Топливопроводы системы питания с присоединенными нагревательными элементами были закрыты термоизоляцией в виде пенофола толщиной 0,8 мм. Для снижения заряда аккумуляторной батареи автомобиля от действия теплонагревательных элементов, включение которых осуществлялась при выключенном двигателе автомобиля, на крыше кабины автомобиля была закреплена монокристаличе-

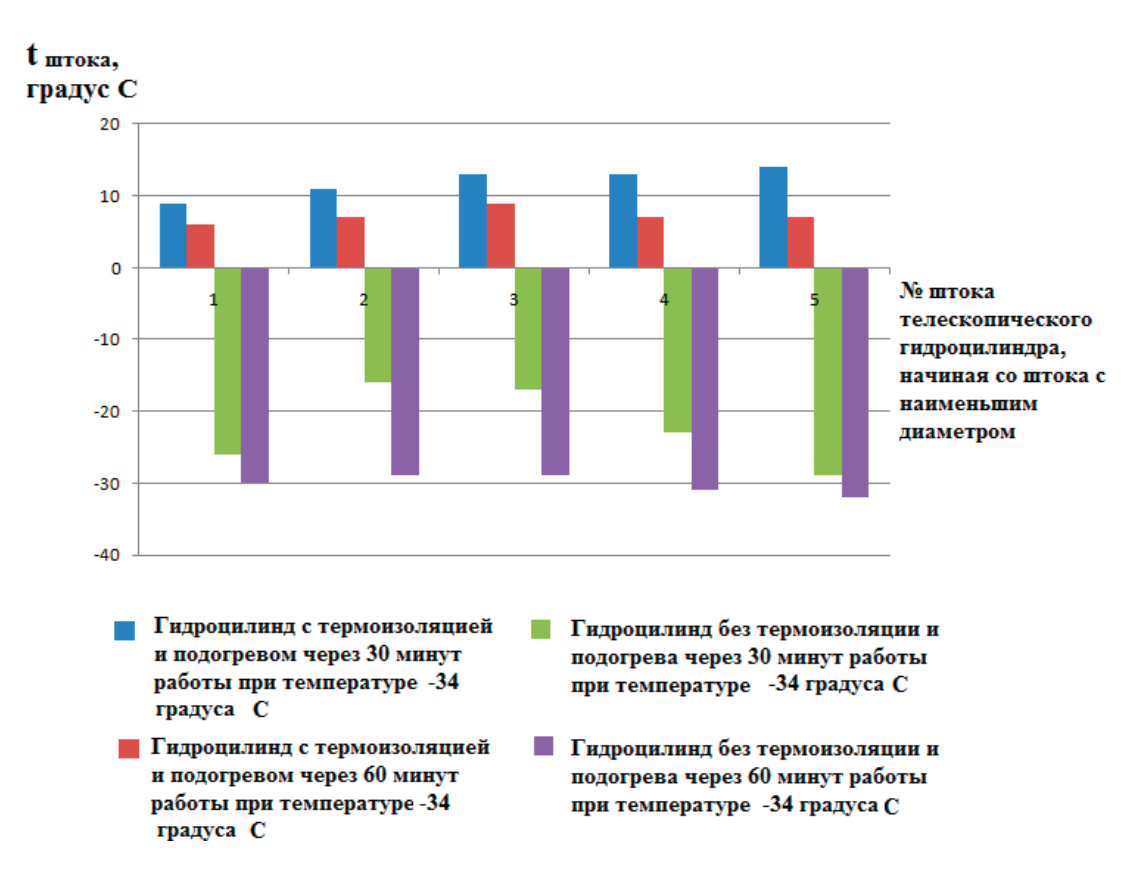

Рис. 3. **Изменение температуры штоков гидроцилиндров с усовершенствованной и с базовой конструкцией**

ская солнечная батарея фирмы «Chinaland Solar Energy» (Китай) модели YDM-50W(12В, 50Вт), с габаритными размерами 670х420х25 мм, весом 4,8 кг (рис. 4). Нагревательный кабель, установленный на топливопроводах системы питания, провода солнечной батареи и клемы от аккумулятора автомобиля, подключались к регулятору заряда от солнечной батареи, модели WSS601 фирмы ALL-POWERS. Так как температура топлива в топливопроводах, при выключенном двигателе внутреннего сгорания (ДВС) примерно равна температуре трубок топливопроводов, то при проведении исследований выполнялись замеры температуры поверхности трубок топливопроводов при разной температуре окружающего воздуха через 60 минут после выключения двигателя. Измерения проводились пирометром фирмы «ХАНЖОУ ЗЕНЕРДЖИ ХАРДВАРЕ К., ЛТД» модели Elitech П 350. При выполнении исследований было выявлено, что температура трубок топливопроводов системы питания дизельного двигателя, не оснащённых системой подогрева, через 60 минут нахождения в условиях отрицательных температур становится равной этим температурам (рис. 5). Температура трубок топливопроводов системы питания дизельного двигателя, оснащённых системой подогрева, через 60 минут нахождения в условиях отрицательных температур не опускается ниже 18 градусов Цельсия, при температуре воздуха минус 14 градуса Цельсия и не опускается ниже 7 градусов Цельсия при температуре воздуха минус 34 градуса Цельсия. Исследование с использованием солнечной батареи проводились как в солнечные, так и в пасмурные дни. В пасмурные дни регулятор заряда от солнечной батареи показывал зарядный ток 13 вольт. Использование в процессе подогрева топливопроводов дизельного двигателя солнечной батареи позволило избежать значительного разряда аккумуляторной батареи автомобиля. Поддержание топлива в топливопроводах системы питания при температуре 7 градусов Цельсия и выше при температуре окружающего воздуха минус 34 градуса и выше течение 1 часа позволяет повысить вероятность запуска двигателя после кратковременных выключений, при которых температура охлаждающей жидкости и масла двигателя остаётся выше 0 градусов Цельсия.

С целью снижения износа подшипников скольжения ходовой части и подвески автосамосвалов (например, в шкворнях или реактивных штангах), была модернизирована технология выполнения смазочных работ. По предлагаемой технологии выполнение смазочных работ проводилось с использованием Литола-24 с металловостанавливающей добавкой из магнетофлекса [1]. Для повышения эффективности очищения узлов трения от загрязнений, стружки, воды, старой смазки, реагентов применялся вибромолоток с неодимовыми магнитами. Предлагаемая технология предусматривает подачу смазки, которая сопровождалась воздействием на узлы трения вибромолотка с неодимовыми магнитами. Вибрация молотка позволяла лучше отделяться загрязнением от трущихся поверхностей, а также более эффективно распространяться по узлу трения новой смазки и металловосстанавливающим добавкам. Неодимовые магниты выпол-

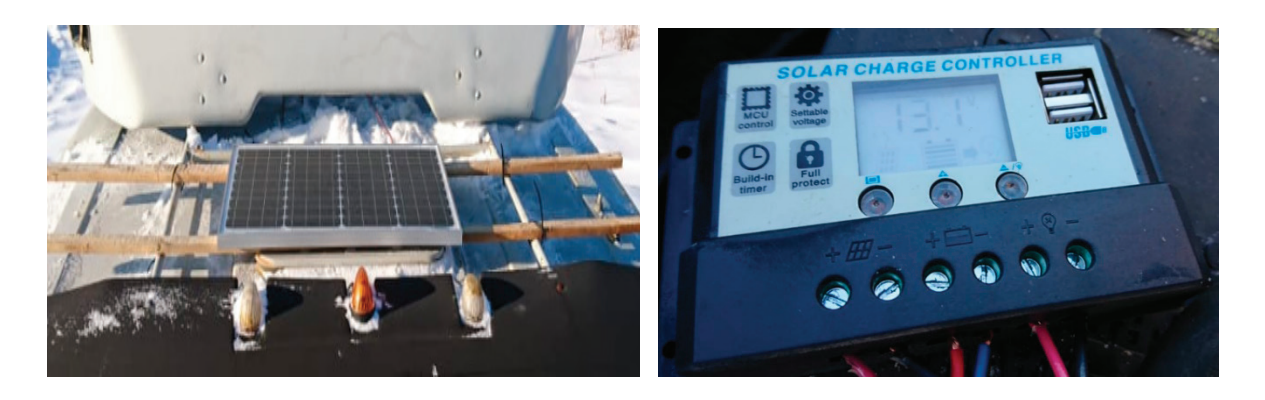

Рис. 4. **Используемые в исследованиях солнечная батарея и регулятор заряда от солнечной батареи**

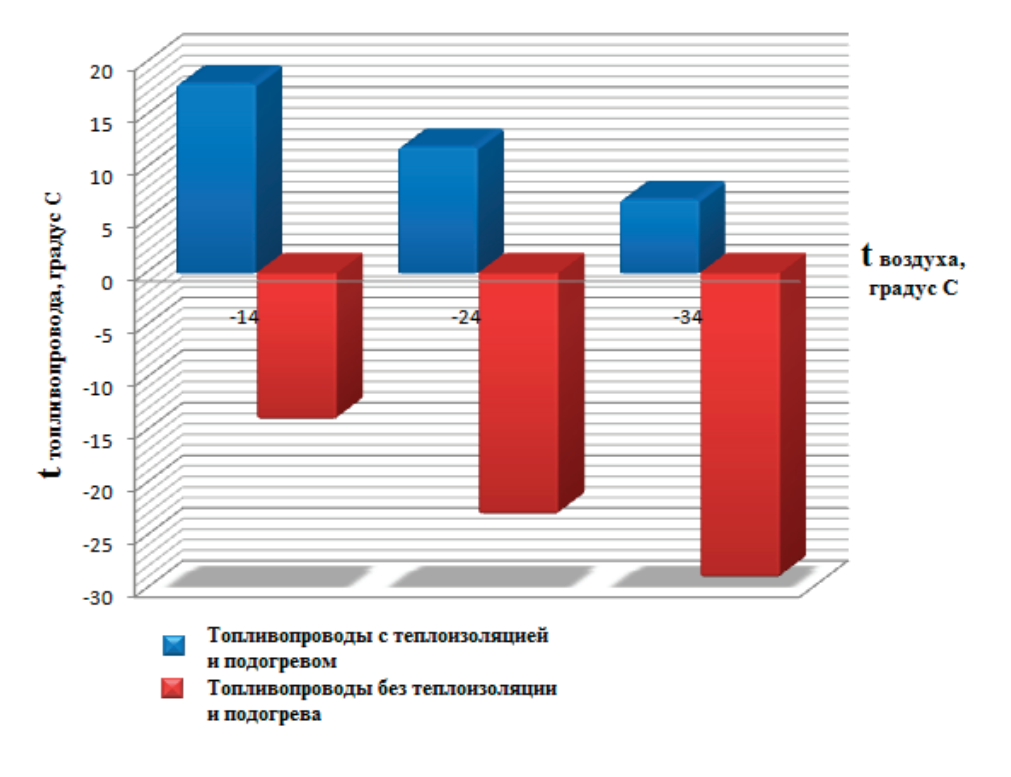

Рис. 5. **Изменение температуры топливопроводов системы питания дизельного двигателя с усовершенствованной и с базовой конструкцией**

няли функцию крепления молотка к обслуживаемому узлу трения, а также функцию усиления магнитных свойств металловосстанавливающих добавок из магнетофлекса. После выполнения процесса смазки проверялась плотность выдавливаемой старой смазки. Было отмечено увеличение плотности выдавливаемой старой смазки при увеличении частоты вибрации молотка. Разность плотности выдавливаемой старой смазки, при использовании вибромолотка с частотой вибрации в 200 Гц, в сравнении с плотностью выдавливаем старой смазки без применения вибромолотка составила 0,08 г/см<sup>з</sup> (рис. 6). Увеличение плотности выдавливаемой старой смазки свидетельствовало о том, что вибрация позволяет лучше прочищать подшипники скольжения от загрязнений, воды, химических реагентов, металлической стружки, ускоряющих процесс износа подшипников скольжения. Через 3 месяца использования автосамосвалов в условиях низких температур

проводилась повторная проверка люфта в шкворнях автосамосвалов. Для этого микрометр с часовым индикатором крепился к переднему мосту автомобиля таким образом, чтобы его кнопка упиралась в поворотную цапфу (рис. 7). После этого переднее колесо вывешивалось с помощью домкрата, при этом поворотная цапфа с колесом наклонялась, поджимая кнопку микрометра. Эта величина наклона поворотной цапфы характеризовала люфт в шкворнях проверяемых автомобилей. При применении новой технологии смазки было выявлено снижение износа подшипников скольжения ходовой части и подвески автосамосвалов. Так при смазке узлов Литолом — 24, произошло увеличение измеряемого параметра отклонения поворотной цапфы на 0,12 мм, а при использовании смазки литол-24 с наполнителями, содержащими магнетофлекс, увеличение измеряемого параметра составило 0,09 мм (рис. 8). При использовании смазки литол-24 с магнетофлексом и дополнительным воздействием вибромолотка было зафиксировано увеличение отклонения поворотной цапфы на 0,07 мм, что меньше чем при использовании Литола — 24 без с магнетофлекса на 0,02 мм и меньше чем при использовании Литола-24 с магнетофлексом без воздействия вибромолотка на 0,05 мм.

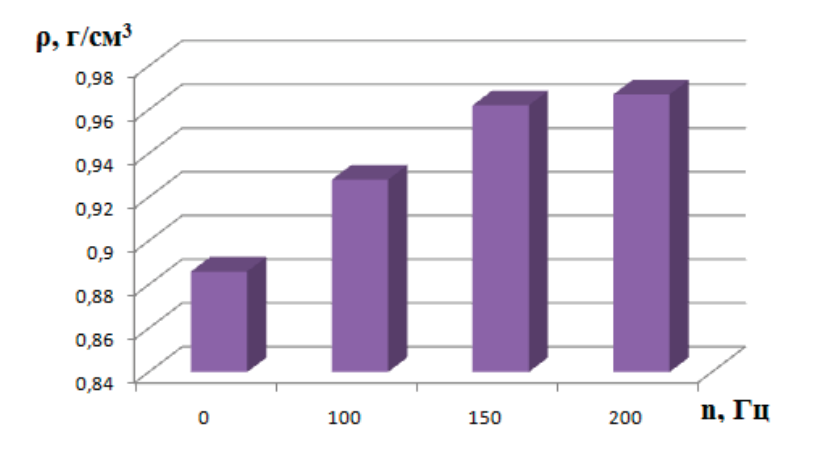

Рис. 6. **Зависимость плотности выдавливаемой (старой) смазки от частоты вибрации вибромолотка**

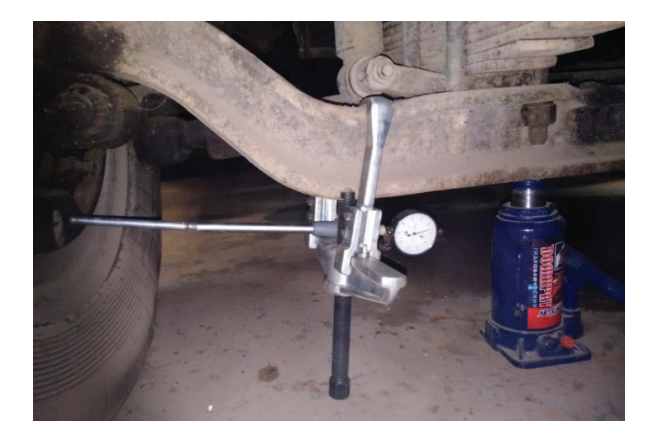

Рис. 7. **Определение люфта в шкворнях автосамосвала**

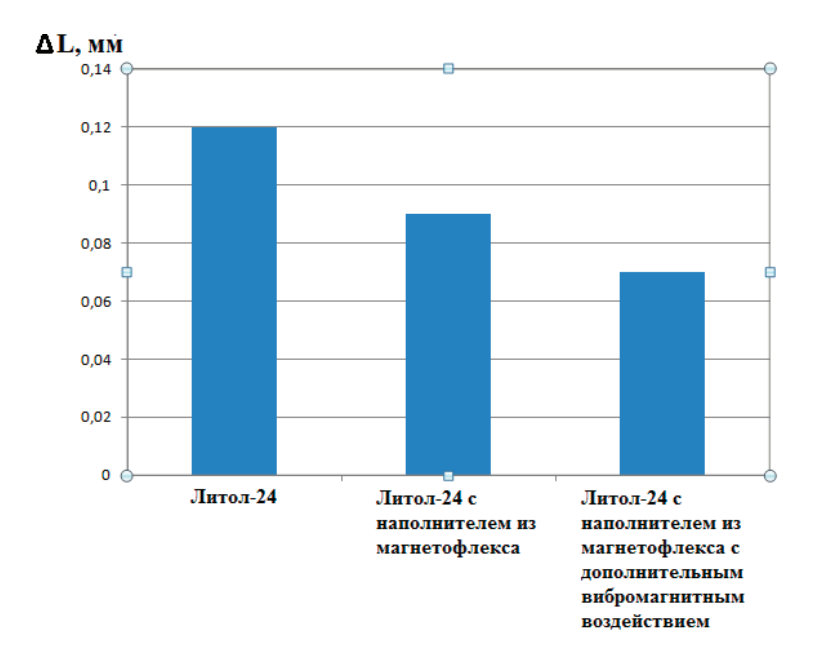

Рис. 8. **Увеличение люфта в шкворнях автосамосвала в результате применения базовой и модернизированной технологии смазки**

Внедрение новой технологии смазки и совершенствование конструкции системы питания дизельных двигателей и механизма подъема платформы кузова автосамосвала позволят получить экономическую эффективность за счёт сохранение ресурса агрегатов и деталей автомобилей, а также за счет экономии топлива при запуске и прогреве дизельных автомобилей и за счёт снижения простоев автосамосвалов в ремонте в связи с повышением надёжности и долговечности гидроцилиндров подъёма платформы.

Литература:

1. Евдокимова Н. В., Прохоров С.М., Гончарук А.И., Ковалевский В.Н. Повышение эффективности технического обслуживания легковых автомобилей марки ГАЗ за счёт усовершенствования процесса смазочных работ: Молодой учёный: международный научный журнал—2017, № 43 (177), С 34–37.

### **Совершенствование процедуры проведения производственного контроля на опасных производственных объектах**

Горбунова Екатерина Сергеевна, студент магистратуры Тюменский индустриальный университет

*Проведение производственного контроля позволяет существенно совершенствовать уровень безопасности на опасных производственных объектах путем повышения качества анализа результатов комплексных проверок, что безусловно является актуальным. В работе использованы как эмпирический, так и теоретический метод научного познания.*

*Ключевые слова: производственный контроль, опасный производственный объект, промышленная безопасность.*

С развитием нефтегазовой промышленности, требующей повышенного внимания к системе безопасности производственных процессов, на опасных производственных объектах существует вероятность появления непредвиденных ситуаций—аварий и несчастных случаев. Контроль за выполнением работ, устранением имеющихся нарушений (замечаний) и предотвращением их появления осуществляются предприятиями данной отрасли в рамках системы управления промышленной безопасностью.

Производственный контроль — это комплекс мероприятий (процедур), направленных на соблюдение нормативных правовых актов в следующих областях: охрана труда и окружающей среды, пожарная и промышленная безопасность, электробезопасность и др. Проведение производственного контроля позволяет существенно совершенствовать уровень безопасности на опасных производственных объектах путем повышения качества анализа результатов комплексных проверок, что безусловно является актуальным.

Все замечания, выявленные во время комплексных проверок производственного контроля, с выводами и предложениями по их устранению объединяют в единую систему, после проводят анализ данных [1].

Ранее обработка данных выполнялась вручную, что увеличивало затрачиваемое время и шанс появления ошибки, которая могла быть не обнаружена в связи с большим количеством данных [2].

Рассмотрим более подробно шапку данной системы: «год»; «месяц»; «этап проверки», в систему включаются один или несколько этапов проверки; «географическое местоположение» — данный критерий позволяет определить месторождение иналичие близлежащих объектов—зданий, цехов и т.п., а также «увидеть» основные зоны замечаний, так называемые очаги, другими словами, определение суммарного количества замечаний на одном из месторождений; «управление / подразделение»; «цех»; «объект»; «выявленные замечания»—главный критерий системы, несущий в себе основной объем информации, при его отсутствии невозможно осуществить анализ результатов проверки, обновляется в течении всего времени (постоянно); «дата выявления замечаний»; «срок устранения замечаний»; «дата устранения замечаний»; «область контроля»; «нормативный документ»; «уровень опасности» [1].

У данной системы анализа существует ряд недостатков:

– многие графы перегружены информацией, вследствие чего затрудняется восприятие информации, но при этом графы не раскрывают все информацию,

– большое количество трудозатрат,

– большое количество строк и столбцов, которые необходимо в течение длительного времени заполнять может происходить «подвисание» программы.

Совершенствовать существующую систему можно путем устранения вышеперечисленных недостатков, что обеспечит формирование более точной базы данных правил безопасности и позволит осуществлять более эффективную деятельность по обеспечению безопасности в организации.

Основные изменения системы — позволят повысить эффективность процедуры проведения производственного контроля на опасных производственных объектах:

1. Объединим графы «цех» и «объект» в графу «объект проверки».

2. Графу «нормативный документ» дополним графой «нормативные требования безопасности», в ней будут содержаться требования регламентирующего документа. Органы власти, справочно-правовые системы Российской Федерации, а также крупные компании публикуют перечни вопросов, по которым осуществляются проверки объектов (можно самостоятельно сформировать его). Данные перечни формируются на основании нормативных правовых актов по различным областям: охрана труда и окружающей среды, пожарная и промышленная безопасность, электробезопасность и др. Загрузив перечень (перечни) в новую систему сотрудник, выполняющий формирование системы, единоразово затрачивает на нее время.

3. Добавление графы «критерий оценки» — показатель сформирован с целью оценивания замечаний по шкале от «0» («нормативные требования безопасности» не выполняются) до любого заданного значения, который будет является максимумом (устанавливается самостоятельно). Например: Выполняется в полном объеме  $(100\%) - 815$ ». С небольшими замечаниями  $(75\%) \alpha$  10». Со значительными замечаниями  $(50\%) - \alpha 5$ ». С крупными замечаниями  $(25\%) - 1$ ». Не выполняется — «0». Не применимо — « ».

Графу «критерий оценки» можно сделать «общей», то есть единой для всех замечаний или для каждого замечания «своя» в зависимости от какого-либо организаторского решения. Например, чем выше «уровень опасности» замечания, тем требования. Он отображается в процентном соотношении, где сумма всех показателей системы равна 100%. В случае, если было принято решение сделать графу «общей», то критерий выносится за пределы системы и, следовательно, графа «критерий оценки» будет отсутствовать.

4. Добавление графы «ответственный за устранение замечаний» показывает должностное лицо, которое в обязательном порядке является сотрудником проверяемой организации.

Сформируем новую систему: «Географическое местоположение»; «Управление / подразделение»; «Объект проверки»; «Область контроля»; «Нормативные требования безопасности»; «Нормативный документ»; «Уровень опасности»; «Критерий оценки»; «Норма,  $\%$ »; «Этап,  $\frac{0}{2}$ »; «Ответственный за устранение замечаний»; «Примечание, комментарий проверяющего»; «Дата выявления замечаний»; «Срок устранения замечаний»; «Дата устранения замечаний».

5. Существенно сократить трудозатраты можно при условии, если сотрудник осуществляющий формирование данной системы, имеет соответствующее образование в области промышленной безопасности, охраны труда и окружающей среды и владеет «средним» и выше уровнем владения персональным компьютером.

Автоматизировав данную систему путем ввода формул можно получить следующее (таблица 1):

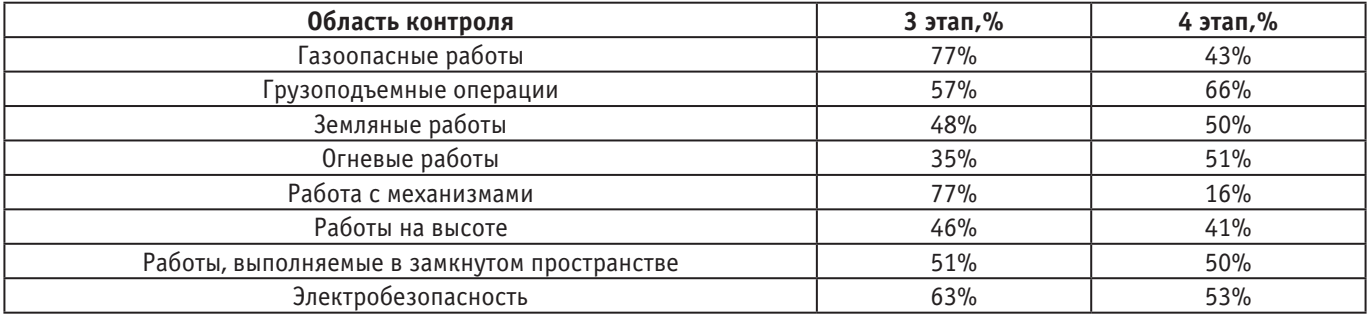

#### Таблица 1. **Суммарные значения системы по графе «Область контроля»\***

\*Все значения вымышлены (в данной статье показаны для примера), прописаны с помощью функции «случайные числа».

Таким образом предложена новая система анализа выявленных замечаний для повышения эффективности процедуры проведения производственного контроля на опасных производственных объектах, путем более качественного анализа результатов проверки и усовершенствования системы.

Литература:

- 1. Положение ОАО «Томскнефть» ВНК «Производственный контроль на опасных производственных объектах»,—г. Стрежевой: Томскнефть ВНК, 201.— 76 с.
- 2. Стандарт ОАО «Томскнефть» ВНК «Политика в области промышленной безопасности»,— г. Стрежевой: Томскнефть ВНК, 2018.— 54 с.

## **Разработка оптимальных решений бесконтактных коммутирующих устройств для электрических машин переменного тока**

Исматов Элёр Фуркатович, студент Джизакский политехнический институт (Узбекистан)

*В данной статье рассмотрены вопросы коммутации электродвигателей и безопасного управления электрическими машинами во время коммутации.*

*Ключевые слова: компенсация, бесконтактная, блок, ПТ-16, ПТ-40, силовой блок, реле, коммутация, статор, ротор, электронный ключ.*

Электромагнитные пускатели широко применяются для пуска электродвигателей и управления ими на промышленных предприятиях [1]. Но некоторые дефекты показали, что электромагнитные пускатели не могут применяться во всех отраслях промышленности и в шахтах [2]. Например, во время коммутации в газоразрядных и пожароопасных помещениях электромагнитные пускатели образуют коммутационную дугу, вследствие чего в шахтах происходит пожар. Статистика показала, что коэффициент полезного действия магнитных пускателей меньше, чем автоматических [1].

В современном мире распространены бесконтактные пускатели, имеющие больший потенциал, чем электромагнитные. Бесконтактные пускатели по сравнению с магнитными пускателями и автоматическими выключателями обладают следующими преимуществами [2]:

− возможность осуществления большого количества коммутаций (сотни или тысячи срабатываний в час);

− одновременное отключение фаз питающей сети и значительное снижение мощности потребления цепями управления;

− повышенное быстродействие и возможность работать в сильных электромагнитных полях электролизных и электродуговых производств, а также в пожароопасных помещениях;

− повышение надежности из-за отсутствия электрической дуги и механического изнашивания, залипания и подгорания контактов.

Бесконтактные пускатели выполняются на полупроводниковых элементах, и управление ими в зависимости от типа будет разным [1]. Сложность системы управления пускателями является одним из факторов, препятствующим широкому применению таких коммутационных аппаратов [1, 2].

Мы ведем научные исследования по разработке и внедрению бесконтактных коммутационных аппаратов на базе различных полупроводниковых элементов, обладающих простой, экономичной и надежной системой управления.

Одним из таких устройств является бесконтактный пускатель на базе тиристоров. Электрическая схема такого пускателя представлена на рис. 1.

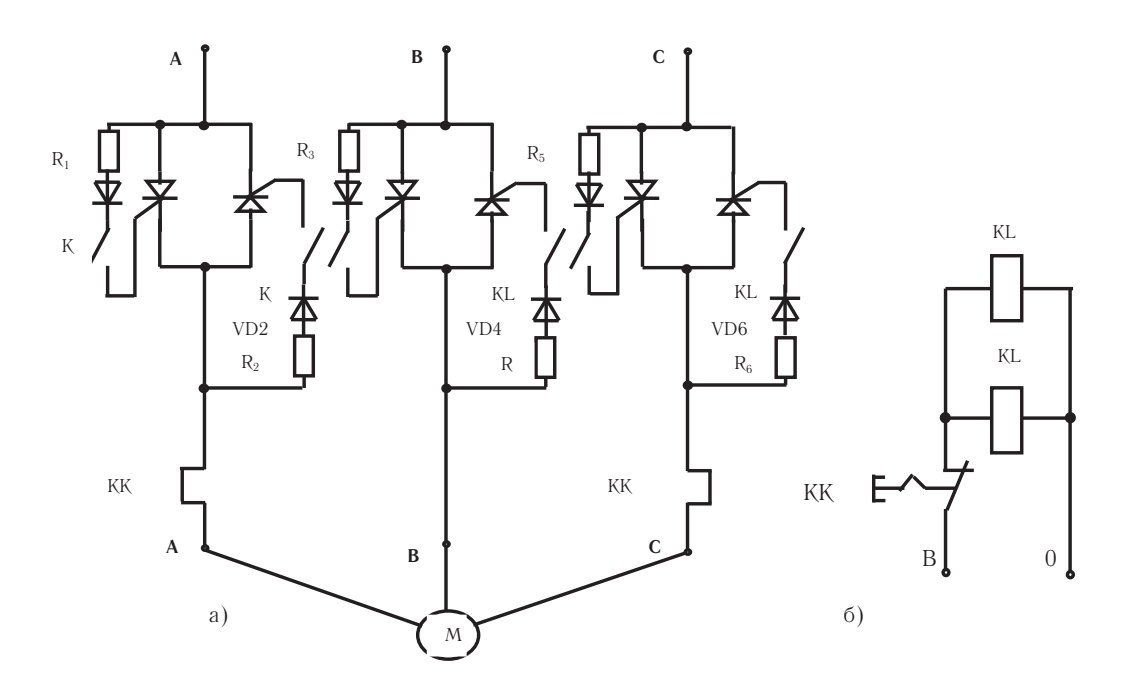

Рис. 1. **Электрическая схема бесконтактного тиристорного пускателя для асинхронных двигателей напряжением до 1000В: а — силовая цепь пуска АД; б — цепь управления**

Предлагаемая нами схема бесконтактного тиристорного пускателя имеет более простое управление при сохранении всех преимуществ бесконтактных пускателей на базе полупроводниковых элементов [2].

Новый бесконтактный трехполюсный тиристорный пускатель представляет собой устройство, состоящее из шести тиристоров, шести резисторов, двух малогабаритных промежуточных реле и теплового реле для защиты (рис. 1).

Подача питания к двигателю начинается с подачи напряжения на реле КL1 и KL2 одновременно. Реле КL1 и KL2 срабатывают и замыкают свои контакты, тем самым подавая сигналы к управляющим электродам тиристоров.

Силовые тиристоры открываются, и подается питание напряжением 380В к зажимам асинхронного электродви-

гателя. Вследствие этого двигатель запускается и начинает вращаться. Если в процессе пуска или в нормальном режиме возникает короткое замыкание в двигателе, то срабатывает тепловое реле, и электродвигатель отключается.

Таким образом, новый бесконтактный трехполюсный тиристорный пускатель может быть использован в качестве коммутационного аппарата для пуска электродвигателей и технологического оборудования на промышленных предприятиях.

Следует отметить, что бесконтактные пускатели такого типа будут очень полезны для двухскоростных двигателей с полюсно-переключаемыми обмотками, где требуется большое количество коммутаций с частыми пусками, переходами с одной скорости на другую и торможением.

Литература:

- 1. Зарипов Ш. У. и др. Разработка рациональных решений бесконтактного управления электроприводами горных машин // Современные научные исследования и разработки. — 2017. —  $\mathbb{N}_2$ . 8. — С. 201–205.
- 2. Саъдуллаев М. с. и др. Использование устройств, состоящих из бесконтактных элементов, в управлении компенсирующими устройствами // Молодой ученый.— 2018.— № . 1.—С. 23–25.

### **Исследование и применение импортозамещающей продукции переработки сивушных фракций на ректификационных установках**

Каримов Неъматжон, кандидат технических наук, доцент Андижанский филиал Ташкентского государственного аграрного университета (Узбекистан)

> Султанов Ильдар Рафкатович, старший преподаватель; Холмуротов Ботиржон Турсунбоевич, ассистент Андижанский машиностроительный институт (Узбекистан)

Аманбаева Дилсорахон Аббамуслимовна, ассистент Андижанский государственный университет имени З.М. Бабура (Узбекистан)

В настоящее время проводятся последовательные меры по увеличению объёма и расширению видов производства промышленной продукции, удовлетворению спроса населения на потребительские товары.

Вместе с тем отсутствие единой системы локализации производства промышленной продукции является причиной неполного использования производственных мощностей.

Создания единой системы локализации производства промышленной продукции, ускорения процессов локализации в отраслях и регионах, освоения производства комплектующих, запасных частей и материалов путём полноценного и эффективного использования производственных мощностей, а также расширения кооперационных связей в промышленности и оптимизации объёма импорта.

Рентабельное использование вторичных продуктов производств является важной проблемой. Один из путей решения этой проблемы является углубление перера-

ботки отечественного сырья, непосредственно на заводепроизводителе.

На биохимических заводах мощностью 140000 дал/год этанола, накапливание вторичных продуктов:

- $-$  сивушное масло за год до 56.7 тыс. дал.
- $-$  эфирный альдегид за год до 560.2 тыс. дал.
- $\sim$  барда 11х140000 дал/год.

Для решения задачи разделения сивушной фракции непосредственно на брагоректификационной установке (БРУ) необходима разработка новых технологических приёмов и схем разделения для реализации смесей различного состава.

Будет предложена методика разработки новых технологических приёмов переработки и внедрения новых продуктов из сивушных смесей различного состава.

Сивушное масло — ценный компонент для целого ряда отраслей. Чаще всего оно используется как растворитель, в том числе при производстве лакокрасочных изделий. Применяется в производстве пропилового, изобутилового, изоамилового технических спиртов, биоэтанола и компонента моторного топлива альтернативного.

В нашем случае объектом исследования АО «Андижанский биохимический завод», в котором получают вторсырьё при переработке злаковых  $0.3-0.7\%$  от общего объёма производства этилового спирта.

В лабораториях получают из сивушного масла реактив высокой степени очистки. Например, в молочной промышленности оно служит растворителем при определении жирности молока и молочных продуктов. В медицине компоненты сивушного масла используются для лечения дыхательных путей и нервной системы. А парфюмеры и кондитеры получают из него ароматические вытяжки.

Лучшие специалисты создали средство, агрессивное к грязи и чрезвычайно мягкое по отношению к автомобилю. Оно эффективно очищает автомобильное стекло и создаёт на нем защитную плёнку, делает поверхность антибликовой и антистатической.

Благодаря рентабельной переработки появляется возможность получать дополнительные товарные продукты, которые в зависимости от пределов вскипания могут быть использованы в лакокрасочной, парфюмерной промышленности, в производстве товаров народного потребления, а также как смесевой компонент автомобильных бензинов, полностью совместимый с ними и повышающий октановое число.

В состав сивушного масла: входят:

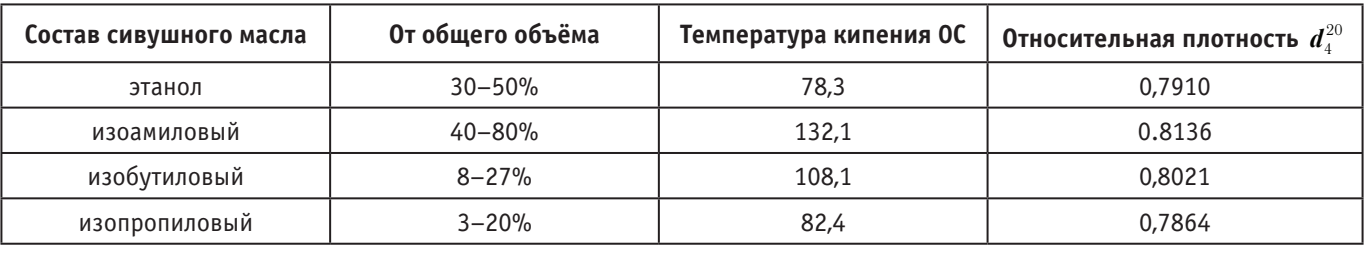

А также около 1% высших спиртов (от  $\textsf{C}_{{}_{6}}$  до  $\textsf{C}_{{}_{2}}$ ) и некоторые жирные кислоты.

Известная рекомендация утилизировать их в смеси с топочным мазутом является нерациональной, поскольку в топочном мазуте эти компоненты также нерастворимы и качество мазута от этого ухудшается.

Благодаря предложенному способу появляется возможность получать дополнительные товарные продукты, которые в зависимости от пределов вскипания могут быть использованы в лакокрасочной, парфюмерной промышленности, в производстве товаров народного потребления.

Изоамиловый спирт — органическое соединение, изомер одноатомного предельного амилового спирта. Является одним из восьми изомеров. В данном случае, мы рассмотрим 3-метил-1-бутанол, его формулу можно записать несколькими способами:  $C_5H_{12}O$ ,  $C_5H_{11}OH$ ,  $(\mathrm{CH}_3)_2\mathrm{CHCH}_2\mathrm{CH}_2\mathrm{OH}$ . Этот спирт часто называют также изопентиловым (изопентанол) и изобутилкарбиноловым (изобутилкарбинол).

Применение.

В качестве растворителей жиров, восков и масел.

Для извлечения висмута, титана, скандия, тантала, циркония, марганца, лантана, кобальта, экстракции солей ниобия, урана, индия, железа, молибдена, никеля и многих других элементов и соединений.

В химпроме для получения производных — сложных эфиров.

Сложные эфиры изоамилового спирта широко применяются в промышленности. Они используются как пластификаторы при производстве ПВХ и ацетилцеллулозы; как душистые вещества в косметических продуктах, пищевые ароматизаторы (фруктовые эссенции).

Изоамилацетат (сложный эфир изопентанола) используется в качестве растворителя нитроцеллулозных лаков, феромона для пчел, для проверки работы противогазов и респираторов, в киноиндустрии.

Для производства амилнитрита, валериановой кислоты, использующихся в лекарствах.

Бутиловый спирт.

Применение.

Изобутиловый спирт или изобутанол применяется в качестве растворителя в лакокрасочной промышленности, для производства эфиров, красок и всяческих органических соединений.

Изобутиловый спирт с резким характерным запахом и мягким горьким вкусом, типичным для спиртов с короткой углеводородной цепью [2].

Как и все летучие спирты, огнеопасен. Токсичен (считается, что в 6 раз более этанола), требует осторожного обращения.

#### Применение

Изопропиловый спирт используется в качестве заменителя этилового спирта в медицине (в последнее время очень активно, так как не уступает по антисептической активности этанолу), в косметике, парфюмерии, бытовой химии, жидкостей для автомобилей (стеклоомывающих в основном, а также антифризов), медицинских целях, в средствах для очистки стёкол, оргтехники и как растворитель органических веществ промышленности.

Временная и температурная таблица выхода продуктов из первого образца в объёме 400 мл., температура печи  $250^{\circ}$ C

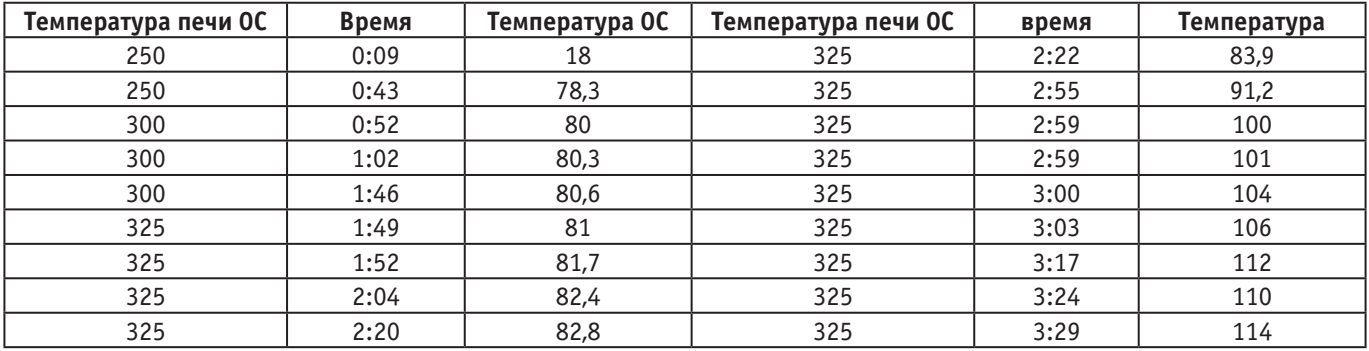

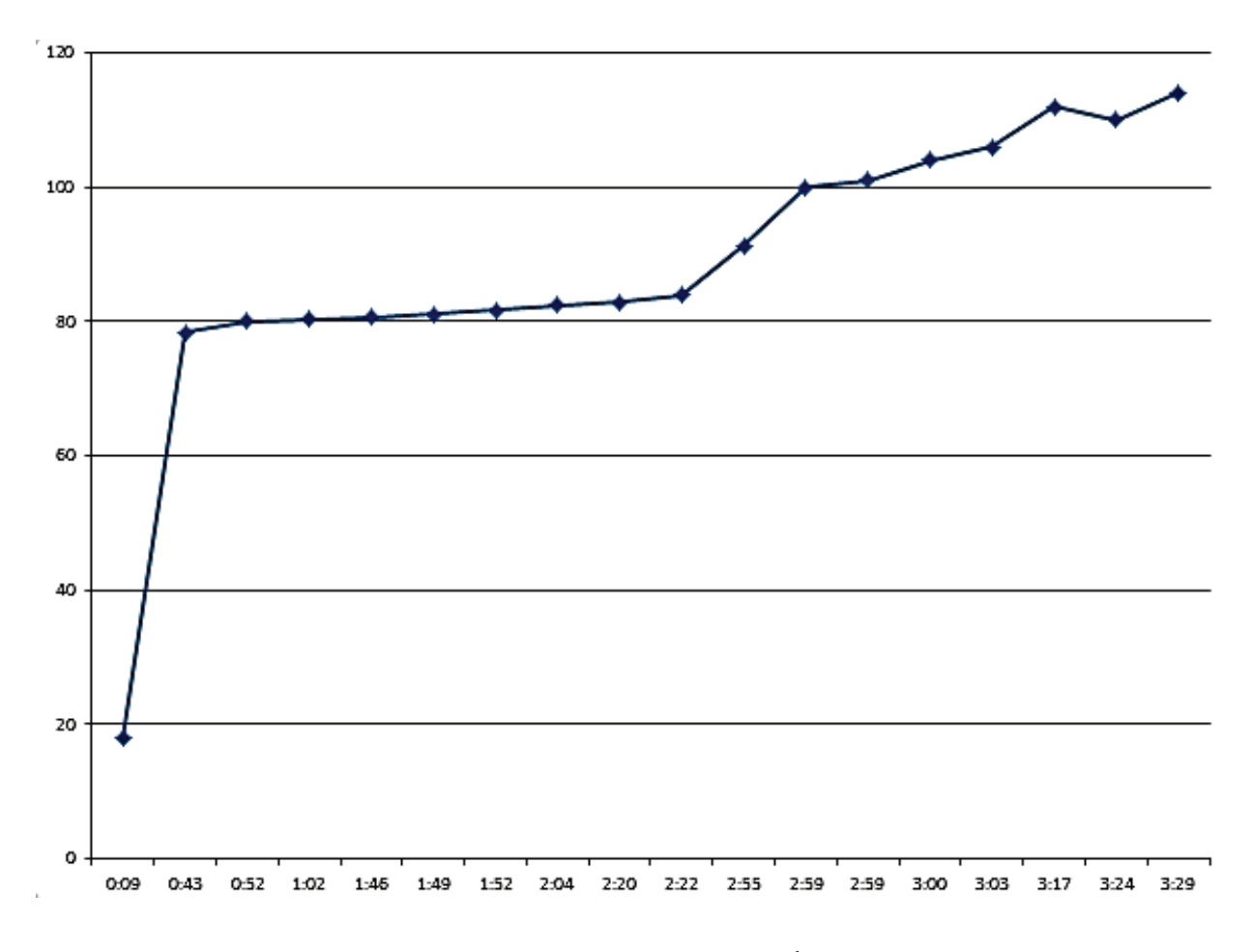

Рис. 1. **Диаграмма исследованного образца**

Изопропиловый спирт применяется в промышленности, при резании алюминия, токарных, фрезерных и прочих работах. В смеси с маслом позволяет значительно повысить производительность работы. Изопропиловый спирт применяется как референс-стандарт в газовой хроматографии (например, при испытании лекарственных средств на остаточные орга-

#### Литература:

- 1. Sigma-Aldrich. 2-Methyl-1-propanol, anhydrous.
- 2. http://www.cdc.gov/niosh/npg/npgd0352.html
- 3. Hahn H.—D., Dämbkes G., Rupprich N., Bahl H., Frey G.D. Butanols // Ullmann's Encyclopedia of Industrial Chemistry.—Wiley.— 2013.—DOI:10.1002/14356007.a04\_463.pub3.

нические растворители). Часто используется при сварке оптических волокон для очистки волокна перед скалыванием.

Медицина

70%-й изопропиловый спирт применяется вместо этилового спирта в качестве антисептика для пропитки медицинских салфеток.

- 4. Нейланд О.Я. Органическая химия: Учеб. для хим. вузов.—М.: «Высшая школа», 1990.— 750 с.
- 5. Щелкунов А. В., Васильева Р.Л., Кричевский Л.А. Органическая химия: Учеб. для хим. вузов.— Алма-Ата: «Наука», 1976.—С. 31–32.
- 6. https://ru.wikipedia.org/wiki

#### **Ограждающие устройства на железнодорожном переезде**

Мананникова Анна Андреевна, студент

Владимирский государственный университет имени Александра Григорьевича и Николая Григорьевича Столетовых

*В данной статье дается подробная классификация ограждающий устройств на железнодорожном переезде.*

*Ключевые слова: переезд, транспортные средства, сигнализация.*

Согласно ГОСТ Р 53431–2009 Автоматика и телеме-ханика железнодорожная. Термины и определения (с изменением № 1) железнодорожный переезд — место пересечения железнодорожных путей в одном уровне с автомобильными дорогами и путем городского рельсового транспорта. [1]

Все железнодорожные переезды делятся на 4 категории, характеристики которых указаны в табл. 1

#### Таблица 1. **Категории переездов [2]**

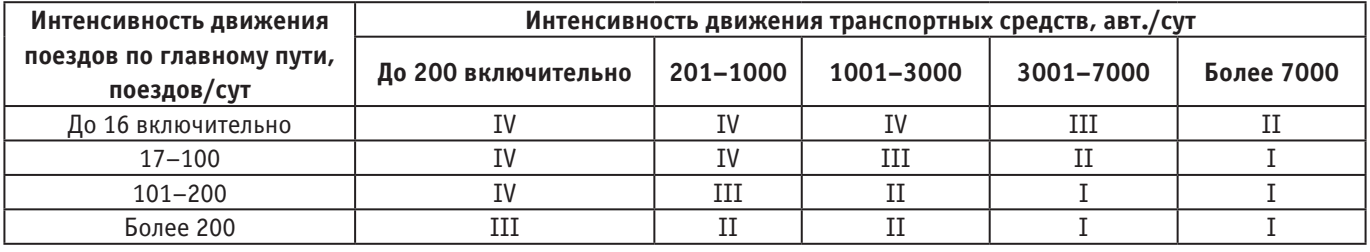

Также все железнодорожные переезды можно разделить на регулируемые и нерегулируемые.

Нерегулируемые железнодорожные переезды не оборудованы устройствами переездной сигнализации и не обслуживаются дежурным работник, поэтому безопасный проезд обеспечивается самими водителями транспортных средств. Для наибольшей безопасности должна быть обеспечена видимость железнодорожного переезда не менее 50 м от первого рельса. [3]

К регулируемым железнодорожным переездам относятся те переезды, которые оснащены устройства переездной сигнализации и обслуживаются дежурным работником. [3]

Железнодорожный переезд — объект повышенной опасности, поэтому необходимо оборудовать переезды специальным оснащением для предупреждения несчастных случаев.

1. Шлагбаумы

Существуют ручные, полуавтоматические и автоматические шлагбаумы.

Ручные шлагбаумы

Такие шлагбаумы обычно используют на пересечении железнодорожных переездов с автомобильными дорогами III и IV категорий.

Для работы шлагбаума необходимо непосредственное участие дежурного работника.

Существуют и более усовершенствованные виды ручных шлагбаумов, которые оборудованы противовесом и дежурному нужно только потянуть за трос. [4]

Полуавтоматические шлагбаумы

Шлагбаумы осуществляют движение только после того, как сотруднику поступает информация о приближении поезда, и он нажимает соответствующую кнопку, которая приводит в действие шлагбаум.

Автоматические шлагбаумы.

Управление автоматическими шлагбаумами происходит автоматически.

Дежурный получает оптический или акустический сигнал о приближении поезда и производит включение технических средств ограждения переезда. [5]

#### 2. Светофоры и звуковая сигнализация

Все шлагбаумы применяются совместно с светофорами и звуковой сигнализацией.

Светофоры представляют собой три сигнальных головки, две из которых с красными светофильтрами и одна с лунно-белым светом.

Когда переезд открыт — горит только лунный свет, а при закрытом переезде попеременно мигают 2 красных огня.

Звуковой сигнал начинает подаваться за 4–10 с до опускания шлагбаума.

3. Устройства заграждения переезда

Устройство представляет собой металлическую конструкцию, установленную на бетонном фундаменте, имеющее подъемную крышку, открывающуюся на 30° от оси вдоль рамы.

Литература:

1. ГОСТ 23431–2009 Автоматика и телемеханика железнодорожная. Термины и определения (с Изменением № 1)

- 2. Ограждающие устройства на железнодорожных переездах. Назначение и виды автоматических ограждающих устройств на железнодорожных переездах: [Электронный ресурс] // Информационный портал URL: https:// ustroistvo-avtomobilya.ru/dizel-naya-toplivnaya-apparatura/protsess-sgoraniya-dizelnogo-topliva-i-vybrosy-vrednyh-veshhestv-pri-rabote-dizelnyh-dvigatelej/. (Дата обращения 27.11.2019).
- 3. Классификация переездов. Порядок: [Электронный ресурс] // Информационный портал URL: https://studfile. net/preview/5944344/page:2/. (Дата обращения 27.11.2019).
- 4. Устройство и оборудование переездов: [Электронный ресурс] // Информационный портал URL: https://studfile.net/preview/3573408/page:3/. (Дата обращения 27.11.2019).
- 5. Устройство переездной сигнализации: [Электронный ресурс] // Информационный портал URL: https://studfile. net/preview/5412519/page:22/. (Дата обращения 27.11.2019).

#### **Modern methods of operational flow measurement in gas production wells**

Насхутдинов Ильмир Ильдусович, студент; Краснов Андрей Николаевич, кандидат технических наук, доцент; Хатмуллина Римма Салаватовна, кандидат филологических наук, доцент Уфимский государственный нефтяной технический университет

*This article discusses modern methods of operational flow measurement in gas production wells. Analysis of domestic and foreign experience shows that recently there has been a tendency to solve the problem of information support for production based on the creation and implementation of special technical means of individual monitoring of well productivity.*

*Keywords: measuring system, multiphase flow meter, radioisotope densitometer, production well, flow measurement.*

The bulk of oil and gas production in Russia falls on the fields of Western Siberia and the Far North. The effective operation of gas and oil condensate fields and the implementation of the planned volumes of gas, oil and gas condensate production under such conditions largely depend on the mode of the production well.

In the process of developing a field, the parameters of the well change over time, so decisions must be made about switching to other operating modes. Such decisions should be based on reliable, regularly received information on the operation of each well separately. The regularity of obtaining such information, its accumulation and analysis have a direct impact on decision-making on managing the development of deposits and the field as a whole.

Current disadvantages of traditional methods and means of measuring flow are the following:

– flowmeters of variable differential pressure turn out to be inoperative under conditions of multiphase flow of well production, taking into account difficult climatic and geological conditions;

– methods for measuring the productivity of wells used in the fields (in particular, using diaphragm meters for critical flows) are associated with the release of gas into the atmosphere, which worsens the environmental situation, and does not provide operational control of the parameters of the well;

– due to the lack of reliable information about the flow parameters and the failure to take timely measures to change the operating mode of the wells, the design processes for the

На устройстве расположены датчики для контроля наличия транспортных средств для исключения поднятия крышки при проезде по устройству заграждения автотранспортного средства.

Процесс положения крышки УЗП и состояния датчиков контролирует дежурный сотрудник.

Несмотря на все оборудование для ограждения железнодорожных переездов очень многое все равно зависит от внимательности и ответственности самих водителей транспортных средств.

development of a gas-oil-condensate deposit are violated, the wells are flooded and abrasive impurities are removed.

Therefore the issues associated with the creation of new information-measuring systems for monitoring the main technological parameters of the product flow, which determine the mode of operation of the wells, are very relevant. Information about the flow rate is particularly important.

A number of organizations are working on solving the problems of operational measurement of multiphase flow rates. Among the foreign companies producing multiphase flow meters, the prominent representatives are Agar, Framo Engineering AS, Kongsberg Offshore A.S, A.S Norske Shell and Shell Research. However the measuring systems they produce are focused on operating conditions that differ significantly from the operating conditions of gas condensate fields in the Far North of Russia. Potentially promising development of a gas-liquid flowmeter RGZh-001 NIIIS (N. Novgorod) can be distinguished from domestic ones. But to date, this work has not been brought to wide industrial use [1].

The company «G ANT-Neftegazavtomatika» (Moscow) produces measuring systems for controlling the parameters of the Potok series wells, which are based on the spectrometric method [2].

The method allows to obtain information about the composition of multiphase products directly from the characteristics of the flow — pressure fluctuations. Until recently, the Potok series systems were used in oil and low-water gas wells.

Of the domestic developments, the most striking representative is the gas-liquid flow meter RGZh-001, created at the Scientific Research Institute of Measuring Systems (Nizhny Novgorod) in collaboration with GAZPROM. This device is built directly into the pipeline where the medium is located. The following method of component-by-phase determination of phase flow is implemented: simultaneously, the flow rate of the product and the cross-sectional area occupied by various phases (in particular, the liquid phase) are determined.

Agar MPFM is a multi-phase flow meter that measures high gas flows at a range from 0 to  $99.5\%$  of the gas in the stream. The 400 Series extends the dynamic range of Agar flowmeters with a dynamic separator designed to divert the bulk of the free gas to an additional gas bypass, where its flow rate is measured using a vortex flowmeter. This makes it possible to measure flows with a gas content of more than  $99\%$ . The basis is the in-line separation of products using a mini-separator and component-wise determination of phase flow [3].

PieSha multiphase flow meters (Norway) are designed to measure the flow of oil, gas and water in a vertical section of the pipeline without preliminary preparation by mixing and physical separation into components.

The MPPM 1900 VI measuring system consists of a capacitive sensor, an inductive sensor, a radioisotope densitometer, a variable differential pressure meter such as a Venturi pipe and a computer system. The proportion of oil, gas and water in the stream is determined by measuring the average dielectric constant of a capacitive transducer and the average density of a radioisotope densitometer.

There is also a number of promising developments, such as multi-phase flowmeter FRAMO (Company Framo Engineering AS), measuring system KOS MCF 350 (Kongsberg Offshore AS, AS Norske Shell and Shell Research), which are based either on proprietary flow-forming devices and the original a technique for calculating phases or a flow separation device. However, all of the above systems have a number of significant drawbacks. The measuring systems MPFM 1900 VI (Fluenta), Framo (Framo Engineering AS) include radioisotope density transducers (gamma — density meters) which create maintenance problems and errors that occur when changing such properties of a liquid as sulfur content, etc. In addition importing gamma — density meters into the territory of the Russian Federation is problematic. Systems with no gamma emitters containing separators (in-line) are also unsuitable for use in most production gas wells Russia [4].

Installation of the systems under consideration, installation is laborious, usually requiring a significant change in the technological piping of the wells. In addition to the above disadvantages, measuring systems also have a high cost.

Thus the methods and means of monitoring the productivity of wells currently used in field conditions are ineffective. They do not meet the current needs of the industry in terms of efficiency and reliability of the information used to control the operation mode of the wells.

Considering the above, the problem of developing new methods for measuring the flow rate of multiphase production of wells and creating information-measuring systems of a new generation on their basis is very relevant for oil and gas industry.

#### References:

- 1. Kremlin P.P. Flowmeters and quantity counters.—L.: Mechanical engineering. Leningra Department, 1989.—151 p.
- 2. Bityukov B. C., Lanchakov G.A., Brago E.N., Ermolkin O.V., Velikanov D.N. Information-measuring systems for operational control of the POTOK well operating mode. Moscow, the journal «Science and Technology in the Gas Industry».  $-2009.$   $-$  No. 7.  $-$  S. 43-52.
- 3. Ermolkin O. B., Velikanov D.N., Lotosh A.N. «The use of the spectrometric method to control the operating mode of waterlogged gas wells». Abstracts of the 4th scientific and technical conference «Actual problems of the state and development of the oil and gas complex of Russia». Moscow, ed. Intercontact Science.—2012.—No. 3.—S. 15–25.
- 4. Ermolkin O. V., Gavshin M.A., Andreev E.B. Systems for operational monitoring of the productivity of oil and gas wells. Modern automation technology.— 2001— No. 2.—S. 34–38.

# **АРХИТЕКТУРА, ДИЗАЙН И СТРОИТЕЛЬСТВО**

### **Исследование профильных программ для разработки архитектурных проектов**

Полященко Ирина Ивановна, студент Поволжский государственный технологический университет (г. Йошкар-Ола)

*Методом изучения информации и сравнительного анализа были выявлены и представлены критерии, с помощью которых можно выбрать ту или иную программу для пользования. Ключевые слова: AutoCAD, Adobe Photoshop, ArchiCAD, Revit, SketchUp, Autodesk 3Ds Max.*

На сегодняшний день молодое поколение инженеров, проектировщиков и архитекторов уже не тратят уйму времени на кропотливую ручную разработку проектов. В их арсенале уже нет большого количества рулонов кальки, лекал разной формы, линеек, циркулей и рейсшин. Сейчас же большая часть «построения» чертежей приходится на компьютерные программы. Почти всегда у архитектора под рукой компьютер или ноутбук. В век современных технологий программисты облегчили часть работы инженеров, они создали огромный ряд специализированных программ. Разберем самые актуальные программы на 2020 г. для создания проектов.

**AutoCAD** (Система Автоматического Проектирования (САПР)) — достаточно старая (выпускается с 1982 г.) и не сложная в использовании программа. Относится к классу программ CAD (Computer Aided Design). Подходит для разработки профессиональной документации (чертежей, схем, моделей, таблиц и т.д.) архитекторов, проектировщиков, ландшафтных архитекторов и дизайнеров. Для большего удобства специалисты Autodesk разработали и мобильное приложение для смартфонов, но уже с меньшим расширением инструментов.

**Adobe Photoshop** позволяет создать новую или «наложить» эффекты на уже имеющуюся картинку. Графический редактор способен улучшить качество реалистичности здания и его ландшафта на картинке, которое, возможно, вышло не самым удачным в другой программе. Основная функция Adobe Photoshop для архитекторов—

редактирование и обработка изображения для качественного завершенного вида работы.

**ArchiCAD.** Программа направлена исключительно на проектирование зданий, сооружений, элементов ландшафта и тд., оснащена большой нормативной базой. Здесь же можно создавать более объемные и криволинейные формы благодаря новым инструментам. Технология **BIM** (Building Information Model) позволяет, допустим, поменяв высоту стены, получить автоматическое изменение этой же стены на всех остальных чертежах проекта.

**Revit** позволяет пройти этап от создания концепции проекта, поиска формы к готовому объекту с высокой точностью. Также оснащена BIM-технологией, большой базой документации, высоким качеством визуализации, автоматическими расчетами и тд. Лидирует по сравнению с ArchiCAD.

**SketchUp** радует простотой интерфейса. В данной программе реалистичные визуализации получаются как внутри, так и снаружи. Здесь с легкостью можно менять текстуры и детали с высокой точностью для оригинальной подачи объекта.

**Autodesk 3Ds Max —** одна из востребованных программ, пользующаяся спросом не только у проектировщиков, но и специалистов кино- и телеиндустрии благодаря впечатляющим визуализациям. Но могут возникнуть трудности из-за огромного количества встроенной широкой «базы» и отсутствия версии на русском языке.

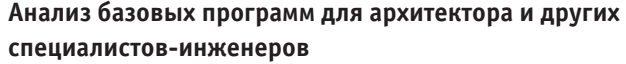

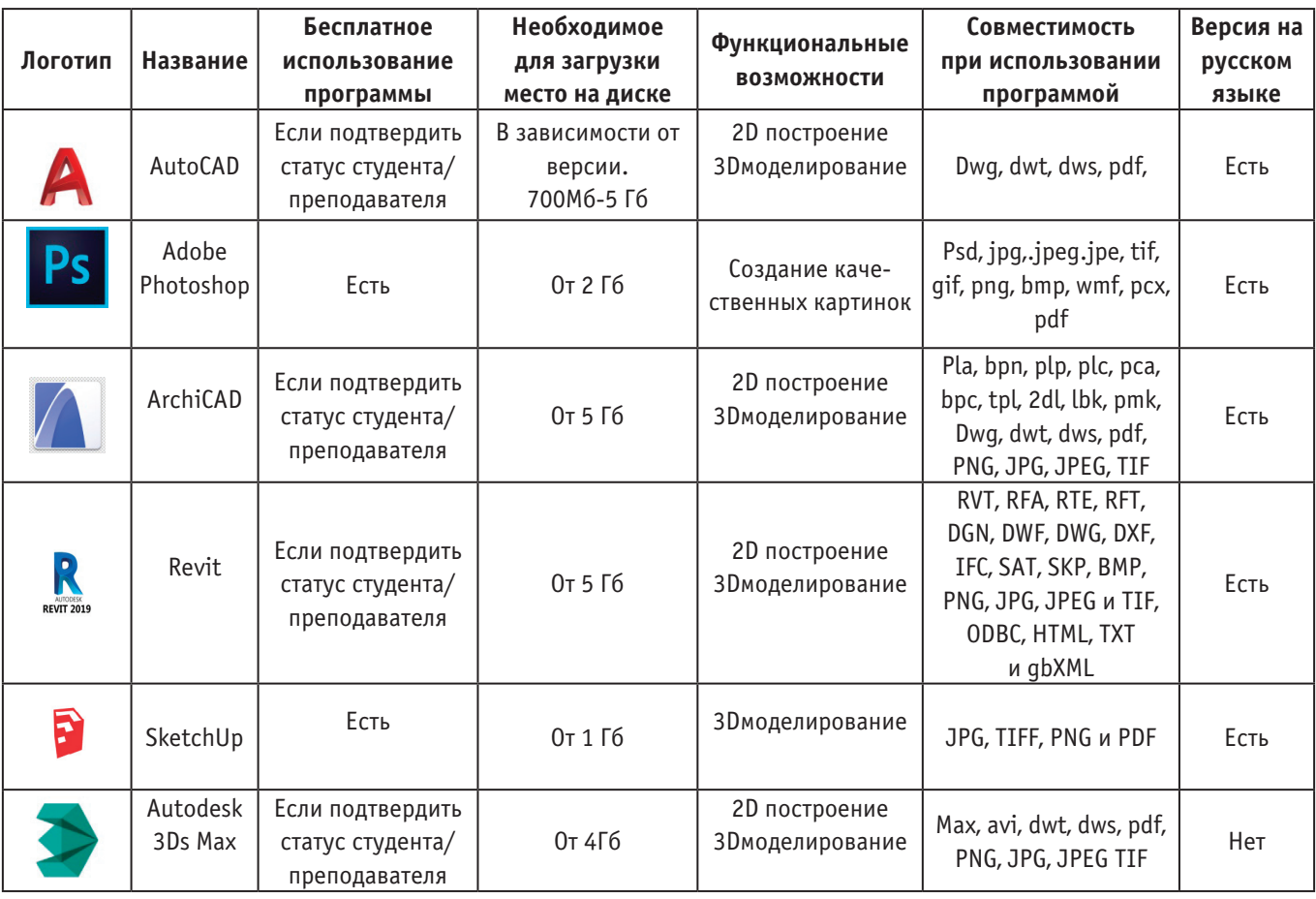

Теперь, основываясь на данных проведенного исследования (наличие бесплатного использования программы, необходимое для загрузки место на диске, функциональные возможности, совместимость при использовании программой, наличие версии на русском языке), можно сделать свой выбор в пользу той или иной программы для разработки и создания архитектурных проектов как специалистами, как и учениками. Хорошие результаты показывает использование преимуществ всех перечисленных программ, в зависимости от требования и сложности работы.

Литература:

- 1. Обзор программы AutoCAD [Электронный ресурс]. Режим доступа: https://www.zwsoft.ru/stati/obzor-programmy-autocad (дата обращения 9.01.2020)
- 2. Adobe Photoshop [Электронный ресурс]. Режим доступа: https://adobe-photoshop.softok.info/ (дата обращения 9.01.2020)
- 3. Вандезанд Дж., Рид Ф., Кригел Э. Вандезанд Дж., Рид Ф., Кригел Э.—Autodesk © Revit ©Architecture 2013– 2014. Официальный учебный курс
- 4. Горелик А. Г.Г68 Самоучитель 3ds Max 2018.—СПб.: БХВ-Петербург, 2018.— 528 с.: ил.—(Самоучитель)

### **К вопросу о гидроизоляции фундамента**

Суханов Георгий Васильевич, студент магистратуры Санкт-Петербургский государственный архитектурно-строительный университет

*Известно, что любой фундамент здания и сооружения требуется защищать от двух видов вод: подземных и поверхностных. Гидроизоляцию фундамента нужно выполнять в том случае, если уровень грунтовых вод рас-* *полагается на глубине менее одного метра относительно низа фундамента дома. Данная величина указана основываясь на весенний подъем грунтовых вод, когда из-за таяния снегов уровень воды способен подняться до 2 метров и выше. При таком расположении уровня грунтовых вод, гидроизоляция станет неотъемлемым параметром защиты фундамента от капиллярного поднятия. В данной статье мы более подробно изучим вопросы, касающиеся гидроизоляции в целом и более точечно разберем вопросы, связанные с гидроизоляцией фундамента. Ключевые слова: гидроизоляция, фундамент, грунтовые воды, расположение, уровень, параметр, защита.*

### **Waterproofing of the foundation**

Sukhanov Georgy Vasilievich, graduate student Saint-Petersburg State University of Architecture and Civil Engineering

*It is known that any Foundation of a building or structure must be protected from two types of water: underground, for example, ground water and surface water, such as precipitation. Waterproofing of the Foundation should be performed if the groundwater level is located at a depth of less than one meter relative to the bottom of the Foundation of the house. This value is based on the spring rise of groundwater, when due to the melting of snow, the water level can rise to 2 meters or higher. With this arrangement of the ground water level, waterproofing will be an integral parameter of protection of the Foundation from capillary rise. In this article, we will study in more detail the issues related to waterproofing in General and more pointwise analyze the issues related to the waterproofing of the Foundation. Keyword: waterproofing, foundation, ground water, location, level, parameter, protection.*

Гидроизоляция является необходимым компонентом при создании фундамента дома. На сегодняшний день практически все бетонные конструкции подвергаются разрушительному и порой непоправимому действию воды. Даже если строительство проходит в крайне высушенных районах, или же уровень грунтовых вод ниже полуметра, а их влияние незначительное, то незащищенный фундамент абсолютно всегда подвергается разрушению, что в свою очередь означает — необходима своевременная и надежная защита фундамента.

Бетонные конструкции представляют собой структуру, напоминающую плотную губку: она пронизана порами, капиллярами и микротрещинами. Они образовываются по ряду причин:

– во время схватывания бетона испаряющаяся вода оставляет пустоты;

– при заливке бетон может быть недостаточно уплотнен;

– из-за усадки бетона в процессе схватывания возникает внутренние напряжения, которые вызывают образование трещин и пр.

Глубина коррозии бетона, вызванная воздействием влаги, может достигать 1,5 м, а это значит, что без грамотной и эффективной системы защиты бетона, в частности гидроизоляции, не обойтись.

Работы, направленные на защиту фундамента от влаги, можно выполнить разными материалами и на разных этапах строительства и эксплуатации. Существуют материалы для гидроизоляции, которые можно применять как снаружи, так из внутренней части при наличии подвальной части строения.

К первичной гидроизоляции фундамента относится применение интегральных капиллярных материалов, которые, по сути, химически модифицируют существующий бетон. При этом уплотняется его структура и происходит увеличение водонепроницаемости, морозостойкости, прочности на сжатие и коррозионной стойкости на весь срок службы.

Далее мы рассмотрим частные виды фундаментов и проанализируем их потребность к работам, направленным на гидроизоляцию и удаление влаги из объекта.

#### **Ленточный фундамент**

Незаглубленный ленточный фундамент обустраивается тогда, когда грунт стабилен, а уровень грунтовых вод низок. Поэтому при таком варианте фундамента в гидроизоляции обычно нет необходимости.

Заглубленный фундамент заливается в том случае, когда в здании предусмотрено подвальное помещение такой вариант основания требует гидроизоляции, если используется съемная опалубка.

Если же применяется несъемная опалубка из пенополистирола — полимера с гидрофобными свойствами, то в устройстве гидробарьера нет потребности.

Гидроизоляция необходима при сооружении блочного заглубленного фундамента из ФСБ за счет наличия швов между отдельными бетонными блоками.

#### **Плитный фундамент**

Данный вид фундамента обустраивается для небольших домов без подвала, возводимых на пучинистых почвах. В данном случае основой здания служит железобетонная плита, которая заливается под всю площадь постройки спредварительной закладкой горизонтальной гидроизоляции.

Ключевой особенностью плиточного фундамента является то, что он одновременно выступает основанием для

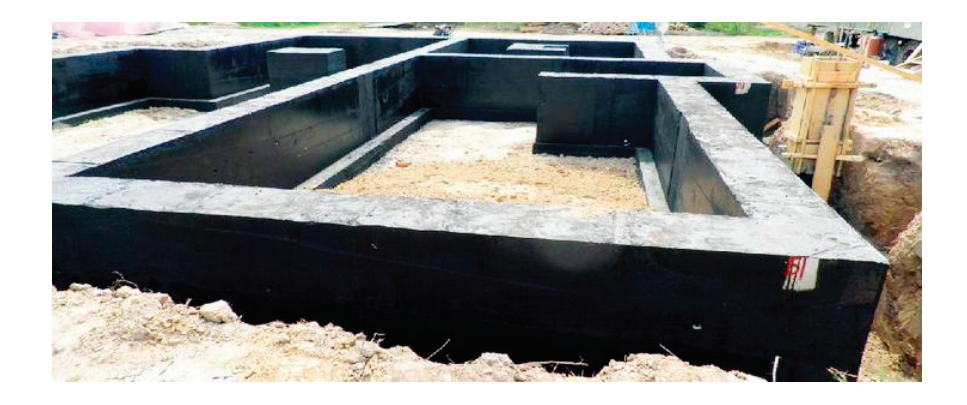

Рис. 1. **Гидроизоляция ленточного фундамента**

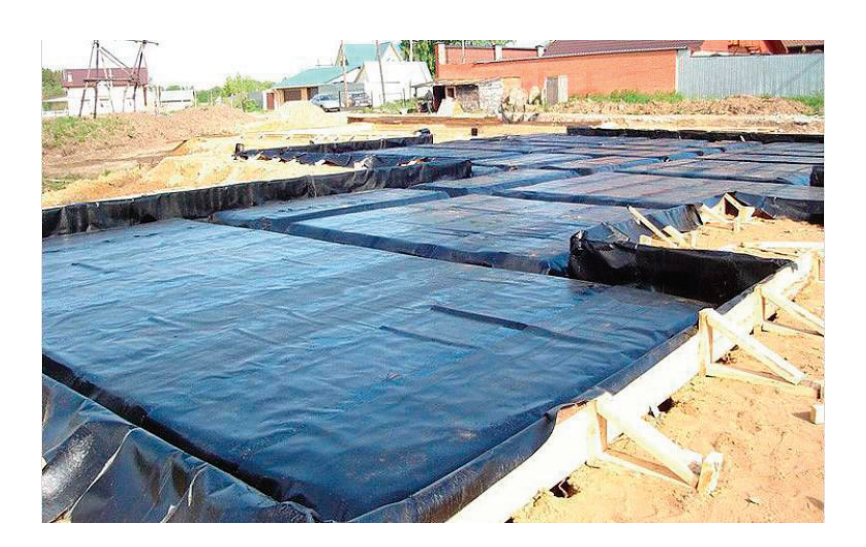

Рис. 2. **Гидроизоляция плитного фундамента**

пола нижнего этажа постройки. Именно по этой причине без гидрозащиты влага из грунта будет проникать в плиту и создавать повышенную влажность во внутренних помещениях дома. Гидробарьер служит для защиты подошвы фундамента от влаги и обычно представляет собой уложенную в несколько слоев полимерную гидроизоляционную пленку.

#### **Свайный фундамент**

Данный вид фундамента применяется при строительстве дома на нестабильных почвах с грунтовыми водами,

подходящими близко к поверхности. После формирования арматурной конструкции под сваю в скважину помещается гидрозащитный футляр, после чего заливается бетон. Гидроизоляция предотвращает отток влаги из раствора в почву на этапе созревания бетона и защищает сваи от разрушения поверхностными водами в процессе эксплуатации дома.

Грамотно подобранный гидроизоляционный материал и его качественный монтаж—факторы, обеспечивающие комфортность проживания на нижнем этаже дома, позволяющие избежать намокания основания дома и его преждевременного разрушения.

Литература:

- 1. Под ред. Искрина В.С. «Гидроизоляция ограждающих конструкций промышленных и гражданских сооружений. Справочное пособие».—Стройиздат, 1975.
- 2. П. И. Юхневский «Строительные материалы и изделия». Учебное пособие—Минск, УП «Технопринт», 2004.
- 3. Shulzhenko Yu. P., Levin A.F. Waterproofing. Problems of reliability and durability in a megalopolis / / Housing construction. 2010. No. 5. Pp. 51–56.
- 4. Zaikov D.N. New generation of Russian waterproofing materials of penetrating action / / Building materials. 2003. No. 12. Pp. 20–21
- 5. Goryachev M.V. Alternative technologies for the use of bituminous polymer materials / / Building materials. 2005. No. 3. Pp. 8–9.

#### **Гидроизоляция исторических зданий**

Суханов Георгий Васильевич, студент магистратуры Санкт-Петербургский государственный архитектурно-строительный университет

*Реставрация исторических зданий является ключевой проблемой всех старинных городов страны. Относительно иных строительных областей реставрационные технологии обязаны соответствовать ряду требований, к примеру, ограниченное применение новых материалов и конструкций, которые допускаются только в том случае, если не нарушается первоначальный облик исторического здания. Основной проблемой при реставрации рассматриваемых зданий является гидроизоляция. Геотехникам, которые занимаются защитой углубленных в грунт конструкций исторических зданий от негативного воздействия влаги известно, что избыточная влажность способна привести к непоправимым деструкциям здания не только кирпичной кладки, но также бетона и известняка. Именно поэтому гидроизоляция исторических зданий является ключевым вопросом, решение которого необходимо разработать как можно быстрее.*

*Ключевые слова: исторические здания, гидроизоляция, деструкция здания, геотехники, реставрация, конструкции.*

### **Waterproofing of historical buildings**

Sukhanov Georgy Vasilievich, graduate student Saint-Petersburg State University of Architecture and Civil Engineering (Saint-Petersburg)

*Restoration of historical buildings is a key issue in all the country's ancient cities. In relation to other construction areas, restoration technologies must meet a number of requirements, for example, limited use of new materials and structures, which are allowed only if the original appearance of a historic building is not violated. The main problem in the restoration of the buildings under consideration is waterproofing. Geotechnicians who are engaged in protecting the structures of historical buildings deep in the ground from the negative effects of moisture know that excessive humidity can lead to irreparable destruction of the building not only of brickwork, but also of concrete and limestone. That is why the waterproofing of historic buildings is a key issue that needs to be developed as quickly as possible.*

*Keywords: Historical buildings, waterproofing, destruction of buildings, geotechnics, restoration, construction.*

Повышенная влажность является неблагоприятным фактором для исторического здания из-за накопления в пористых строительных материалах биологических структур, способных привести к разрушению фундамента. В ряде случаев повышенная обводненность может послужить основной причиной посредством которой возникает деформация наземных конструкций здания.

С целью выполнения успешной реставрации исторических зданий еще на стадии их обследования должен быть произведен комплекс специализированных мероприятий, направленный на:

– анализ архивной документации, включая геологические и гидрогеологические данные площадки, сохранившиеся строительные чертежи и так далее;

– исследование состояния гидроизоляции фундаментов, стен и отмостки;

– создание разведочных скважин по кладке стен и фундаментов с целью определения свойств и состояния кладки и отбора образцов для лабораторных исследований;

– визуальное обследование и неразрушающий контроль влажности конструкций, направленный на определение степени их насыщения влагой.

Приоритетными работами при проведении работ по реставрации исторических зданий являются действия, направленные на устройство гидроизоляции стен. Основным методом является горизонтальная гидроизоляция, выполняемая в основании кладки стен посредством метода электро-инъектирования.

Основа данного метода заключается в просачивании горизонтального слоя кладки через созданные отверстия специализированным гидрофобным раствором параллельно с влиянием постоянного электрического тока. Изготовление данных растворов основывается на использовании кремнийорганических веществ и органических растворителях.

Перед началом производства работ удаляется штукатурный слой в местах, где производится сверление, после выполнения работ отверстия очищаются и заполняются инъектор-электродами. Далее собирается электрическая схема, высушивается кладка в зоне пропитки, а к инъекторам присоединяется система подачи инъекционного раствора.

При завершении работ электроинъектирования, электрическая схема и система подачи раствора отключаются, а инъекторы-аноды переставляются в нижний ряд отверстий, к ним подсоединяется система подачи инъекционного раствора и инъектирование проводится без электрического тока. В конце вся система подвергается демонтажу, а инъекционные отверстия запечатываются. Спустя от 5 до 10 дней после завершения данных работ отверстия закрываются известковым раствором с добавлением цемента на глубину от 100 до 200 мм.

Второй инновационной технологией, направленной на гидроизоляцию исторических зданий, которую мы рассмотрим в данной работе, является технология устройства вертикальной гидроизоляции специальными штукатурными составами с добавкой состава «Кальматрон». Впервые данная технология была использована при реставрации памятников Томска. В ходе многочисленных экспериментов было определено оптимальное соотношение между штукатурной смесью Б-203, выпускаемой заводом «Богатырь» (Томск), и составом проникающего действия «Кальматрон», которое позволило получить штукатурный гидроизолирующий состав с показателями водонепроницаемости от W6 до W8.

Во время производства опытных работ на ряде экспериментальных объектов удалось также оптимизировать и конструктивные решения по устройству гидроизоляции в обводненных подвальных помещениях, внешней гидроизоляции фундаментов, по защите кирпичной кладки в цокольной части зданий и устройству отмосток из специального бетона с добавкой состава «Кальматрон».

Производя работы по реставрации обводненных подвальных помещений, повсеместно применялись гидроизолирующие бетонные стяжки и гидроизолирующие штукатурные смеси, имеющие в себе состав «Кальматрон». Данная добавка варьировалась в пределах 16–24 кг/куб. м, что позволило получить марку по водонепроницаемости не ниже W8, а показатель морозостойкости не ниже 150. Также, во время выполнении работ по гидроизоляции стен штукатурными составами места, имеющие интенсивное проникновение грунтовых вод в кирпичной кладке заделывались непосредственно герметиком «Кальматрон».

Подводя итоги, необходимо отметить, что во время производства работ, направленных на защиту конструкции исторических зданий от увлажнения необходим индивидуальный подход. Также при проектировании и выполнении работ необходимо разрабатывать обоснование к применению как исторических, так и современных эффективных строительных материалов. Именно комплексный подход, направленный на защиту конструкций памятников архитектуры от негативного воздействия вод способен позволить сохранить их на долгие годы.

#### Литература:

- 1. Покрышкин П.П. Краткие советы по вопросам ремонта памятников старины и искусства. СПб., 1904.
- 2. П. И. Юхневский «Строительные материалы и изделия». Учебное пособие—Минск, УП «Технопринт», 2004.
- 3. Goryachev M.V. Alternative technologies for the use of bituminous polymer materials / / Building materials. 2005. No. 3. Pp. 8–9.
- 4. Zaikov D.N. New generation of Russian waterproofing materials of penetrating action / / Building materials. 2003. No. 12. Pp. 20–21.
- 5. Shulzhenko Yu. P., Levin A.F. Waterproofing. Problems of reliability and durability in a megalopolis / / Housing construction. 2010. No. 5. Pp. 51–56.

# **ГЕОГРАФИЯ**

### **Исследование минеральных и родниковых вод Гафурийского района (на примерах Красноусольских источников № 12, № 11, Кутлугузинского родника и родника «Потапыч»)**

Кунафина Алина Фаилевна, учитель географии МОБУ СОШ № 1 с. Красноусольский Гафурийского района Республики Башкортостан

Гафурийский район славится тем, что его территория богата выходами на поверхность различных по составу минеральных источников и родниковых вод, тепловых проявлений и грязей, которые имеют большое бальнеологическое значение.

Водами целебных источников люди пользовались с незапамятных времен. Они применяли минеральную воду, как в лечебных, так и в профилактических целях. Она оказывала исцеляющее действие, как при наружном, так и при внутреннем применении. Красноусольские минеральные источники известны с XVI века. В 1933 году Н.П. Номеровский детально обследовал Красноусольские минеральные источники. Осенью 1952 года Росскурортгеопартией Минздрава РСФСР был изучен химический состав воды Красноусольских источников и впервые дан подробный анализ минерального источника № 11. Кутлугузинский родник был обнаружен при раскопках карьера для приобретения сырья для Стекольного завода, и никто не может сказать, когда точно он был открыт. Исходя из сведений о существовании двух карьеров, один из которых расположен рядом с родником, а другой немного дальше от первого, можно сделать несколько предположений: родник был открыт во время раскопок первого карьера, другое предположение, что во время раскопок второго. Также известно, что водоем находится в ущелье, чуть дальше от которого люди создали искусственный водоем, также питающийся грунтовыми водами. Местные жители называют Кутлугузинский родник «Башсыу», что в переводе с башкирского языка означает «главная вода». Этот родник питается водоемом, расположенным чуть выше, примерно на расстоянии 50–60 метров от самого родника. Водоем является непересыхающим, так как его периодически, в зависимости от сезона, питают талые воды, а также, на протяжении всего года, грунтовые. Лучшим сезоном для взятия проб воды является зима, так как летом, искусственный водоем, питающий родник, зарастает тиной, тем самым следует, что вода из родника приобретает растительный привкус. Стоит отметить, что деревня Кутлугуза прославилась благодаря карьерам, которые считаются памятниками природы Республики Башкортостан, а кутлугузинские карьерные пески являются фильтраторами воды. «Потапыч» — это родник, буквально фонтанирующий минеральной водой на высоту более двух метров. Первоначально родник «Потапыч» назывался «Старый растеряха» из-за того, что он несколько раз уходит под землю и выныривает из-под нее. Если подниматься вверх на север, через некоторое расстояние будет Феклискина поляна.

#### **2. Практическая часть**

2.1. Органолептическая характеристика Красноусольских минеральных источников № 11, № 12, Кутлугузинского родника и родника «Потапыч»

Прозрачность и цвет определяют визуально в проходящем дневном свете в чистом стакане. Перед анализом стакан ополаскивают исследуемой водой.Перед определением запаха воду в бутылках выдерживали в баке с водой при температуре 20–30°C в течение часа. Затем немедленно наполнили стакан и проанализировали запах. Для определения вкуса минеральную воду в бутылке погружали в воду со льдом и выдержали один час при температуре  $12 \pm 1^{\circ}$ С. По органолептическим показателям следует, что у минеральной воды источника № 11 и № 12 в составе присутствуют соли, а также вода из источника № 11 имеет запах сероводорода, вода родника «Потапыч» имеет вкус талой воды. Остальные же воды соответствуют ГОСТ-стандартам (это прозрачная, бесцветная жидкость, без посторонних включений, не имеющая естественного осадка минеральных солей).

2.2. Определение pН Красноусольских минеральных источников № 11, № 12, Кутлугузинского родника и родника «Потапыч»

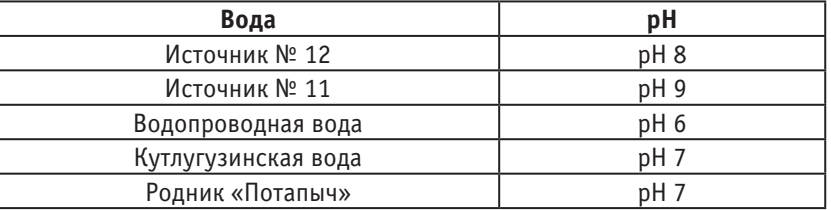

#### Таблица 1. **Определение pН**

2.3 Эксперимент «Влияние минеральной воды на растения»

Для того чтобы понять действительно ли безвредной является минеральная вода, решила взять семена фасоли и посмотреть на скорость их прорастания в водопроводной воде, минеральной и родниковой. Так как клетки животных и растений очень похожи, то и взаимодействие на живые организмы должны быть похожи.

| , Наблюдаемые явления ! | <b>Источник</b><br>$N^{\circ}$ 12 | Источник<br>$No$ 11 | Водопроводная<br>вода | Родник<br>«Потапыч» | Кутлугузинский<br>родник |  |  |
|-------------------------|-----------------------------------|---------------------|-----------------------|---------------------|--------------------------|--|--|
| Закладка опыта          | 02.11                             | 02.11.              | 02.11                 | 02.11               | 02.11                    |  |  |
| Семена набухли          | 03.11.                            | 03.11.              | 03.11.                | 03.11.              | 03.11.                   |  |  |
| Появление побега        | 04.11.                            |                     | 03.11.                | 03.11               | 04.11                    |  |  |

Таблица 2. **Влияние минеральной и родниковой воды на скорость прорастания семян»**

**Вывод:** семена фасоли быстрее всего проросли в простой водопроводной воде. Семена фасоли проросли медленнее в минеральной воде из-за содержания солей. Значит, концентрация солей оказывает влияние на прорастание семян растений.

#### **3. Влияние экологии на Красноусольскую минеральную воду источника № 11 и № 12, Кутлугузинского родника и родника «Потапыч»**

Плачевное экологическое состояние минеральных вод Красноусольска может сильно повлиять на истощение запасов в недрах земли.

На территории курорта и находящихся вблизи населенных пунктов происходят загрязнения коммунально-бытовыми отходами, ежегодными кислотными дождями из таких городов, как Стерлитамак, Ишимбай, Салават. Ежегодно курорт «Красноусольск» посещает

большое количество туристов и отдыхающих, которые пользуются всеми инфраструктурами курорта, рекой Усолка и минеральными грязями.

Также на территории курорта функционируют общественная баня, прачечная, пекарня и уличные бассейны. Всё это очень сильно бьёт по экологии минеральных вод Красноусольска. За территорией курорта расположены биологические очистные сооружения, которые очищают загрязнённую воду с территории курорта Красноусольский.

Экологическое состояние родников сильно ухудшается из-за деятельности человека. К примеру, экологическое состояние родника «Потапыч» становится все хуже и хуже, во-первых, из-за того, что он находится на проезжей части дороги, во-вторых, из-за людей, загрязняющих территорию родника, не убирая после себя мусор. За состоянием Кутлугузинского родника следят местные жители, поэтому его внешнее состояние сравнительно лучше, чем у родника «Потапыч».

### **Распределение некоторых редкоземельных элементов в породах Центрального Кызылкума**

Амиркулов Маматкул Давир, студент; Турсунова Зарина Зокир кизи, студент; Нуртаев Бурхон Химаилович, ассистент; Авазов Рустам Рахатович, ассистент Навоийский государственный горный институт (Узбекистан)

*В настоящей статье рассматриваются особенности распределения лантана, церия, самария, европия, тербия, иттербия и лютеция в породах домезозойского метатерригенногo комплекса, а также в минералах известных месторождений Центральных Кызылкумов. Отобранный для исследований материал проанализирован инструментальным нейтронно-активационным методом в ЦЛГА.*

Одной из важнейших задач геохимической науки, как отмечал академик А.С. Уклонский является изучение процессов концентрации вещества в природе.

Геохимические особенности поведения редкоземельных элементов (P3Э), как правило, определяются спецификой строения электронных оболочек, одним из параметров которых является величина электронных плотностей de валентных орбит, рассчитанная по ранее предложенной методике и позволяющая объединить РЗЭ в следующие группы: 1. Nd«, La», Ce«, Pr» Eu«', Tb»' Yb«' (de -0,09–0,11): 2. La»', Ce'«, Nd»', Sm'« Tu»' Lu«' (0,15); 4. La', Ce' (o,16–0,17): 3. Er»' Tu»'

Как видно из приведенного, de P3Э меняется в широких пределах (от 0,09 до 0,17), что, видимо, и обусловливает широкое рассеивание их в природе, а также химическую дифференциацию элементов, имеющих одинаковую степень окисления. С увеличением de уменьшается химическая активность и понижаются щелочные свойства РЗЭ, при этом элементы с наиболее широкими вариациями величины de, как правило, более распростра-

нены в природе. Некоторые легкие P3Э, например Се'. La, lv, по химическим свойствам должны значительно отличаться, поскольку, обладая наиболее высокими величинами электронных плотностей, они характеризуются и максимальными кислотными свойствами. Сравнение de РЗЭ и других элементов свидетельствует, что РЗЭ по химическим свойствам наиболее близки к щелочноземельным элементам, а также Li«, Cu», Sc«, TI', Sb»', Be«, Y»', Cd«, In»', Bi«', Sn».

Особенности распределения РЗЭ в осадочно-метаморфических породах Кызылкумов подтверждают ранее высказанное положение о формационном единстве всех метатерригенных пород и правомерности формационного обособления кремнистых пород.

Геохимические процессы заметно влияют на распределение РЗЭ при формировании осадочно-метаморфических пород в различных фациях:

1) кремнистых пород карбонатов. 2) терригенных пород с высоким (> 10%) содержанием углистого вещества и 3) терригенных пород.

Таблица 1. **Распределение редкоземельных элементов в породах Кызылкумов, г / т**

| Порода                                        | La   | Сe    | Sm  | Eu  | Tb   | Yb  | Lu   | Eu/Sm |
|-----------------------------------------------|------|-------|-----|-----|------|-----|------|-------|
| Терригенные породы<br>Тазгазганская свити (9) | 24,0 | 31,0  | 8,1 | 1,5 | 1,4  | 2,2 | 1,6  | 0,18  |
| Бесапанская свита (21)                        | 25,0 | 53,0  | 9,9 | 1,9 | 2,0  | 2,2 | 2,5  | 0,20  |
| Углистые сланцы<br>безапанской свиты (3)      | 66,0 | 112,0 | 5,2 | 4,1 | 5,5  | 6,1 | 16,7 | 0,08  |
| Кремистые пород Тасказганской свиты (10)      | 4,0  | 13,0  | 3,2 | 0,6 | 0,9  | 1,0 | 1,4  | 0,19  |
| Бесапанская (7)                               | 3,8  | 16,0  | 2,2 | 0,4 | 1,2  | 0,5 | 1,6  | 0,18  |
| Известняки Д — С (12)                         | 5,1  | 10,5  | 1,6 | 0,3 | 0,45 | 0,5 | 0,7  | 0,19  |

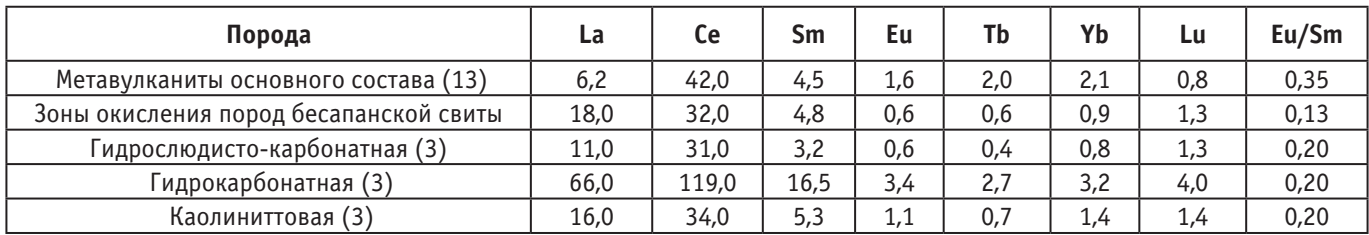

Результаты анализа распределения РЗЭ в различных типах зон окисления по осадочно-метатерригенным породам бесапанской свиты свидетельствуют о выносе их при формировании гидрослюдисто-карбонатной, гипсовой и особенно гидрокарбонатной зон гипергенеза и концентрации их в корах каолинитового состава. В каолинитовых корах Кызылкумов, развитых в гранитоидах, по данным В.В. Буркова и Е.К. Подпориной, накапливается лишь P3Э промежуточной иттриевой группы, а цериевые земли легко выносятся. По Ю.А. Балашову, практически все РЗЭ и особенно церий проявляют отчетливую тенденцию к концентрации в продуктах кор выветривания независимо от состава магматических пород.

В изученных породах магматического ряда наблюдаются увеличение РЗЭ от основных к кислым. В этом же поправлении уменьшается величина отношений Eu / Sm., Содержание изученных РЗЭ в перидотитах Северного Тамдытау — довольно близко к данным Ю.A. Балашова и Н.B. Туранской» по Полярному Уралу. Здесь отчетлива тенденция к увеличен РЗЭ иттриевой группы, а также европия отношение Eu / Sin достигает 0,40.

Низкое содержание РЗЭ отмечается в минералах осадочно-метатерригенных пород — кварце и пирите (табл. 2); в последнем вообще не обнаружены лантан, самарий, тербия, лютеций.

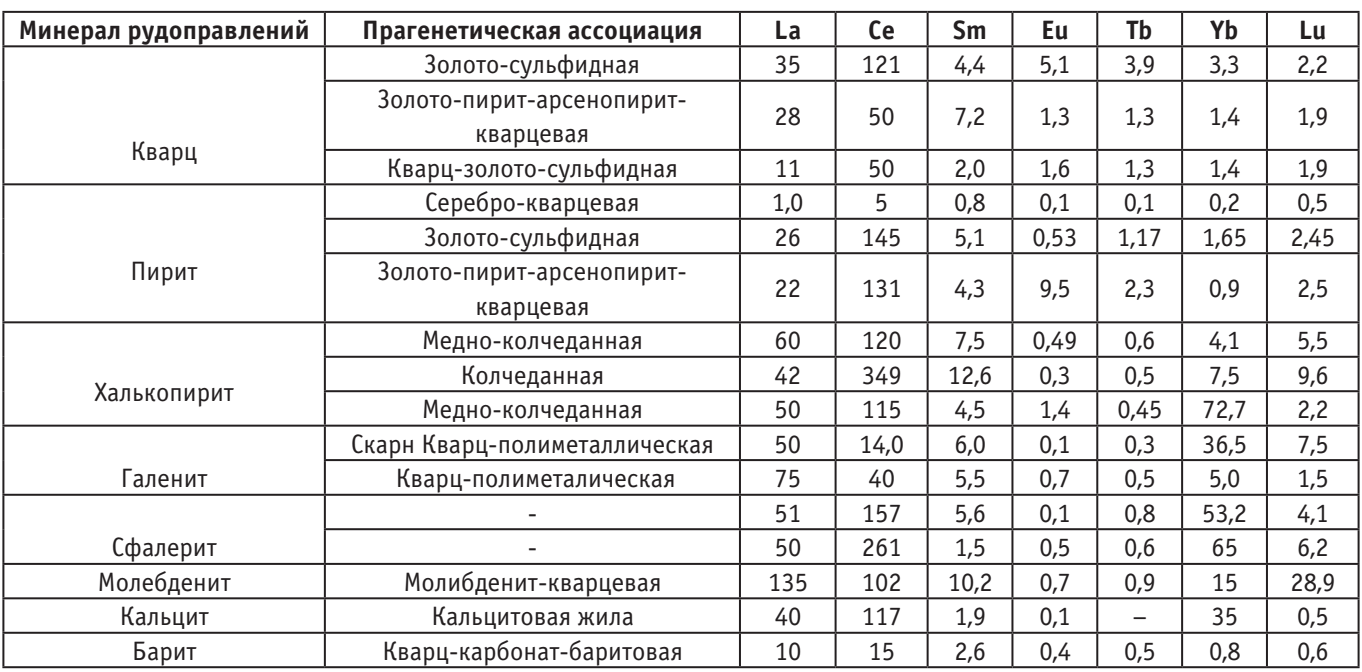

#### Таблица 2. **Содержание редкоземельных элементов в минералах, г / т**

В то же время минералы из рудоносных минеральных ассоциаций гидротермальных проявлений Кызылкумов характеризуются несравненно более высокими содержаниями P3Э (табл. 2) и особенно церия, максимальное количество которого наблюдается в пиритах из колчеданного проявления участка Барханный. Пириты рудных проявлений можно рассматривать как концентраторы РЗЭ. Стабильно высокие — особенно церий и иттербий отмечаются в сфалеритах из кварц-полиметаллических жил золоторудных проявлений Кызылкумов независимо от их рудно-формационной принадлежности. Галениты из этих же жил содержат значительно меньше РЗЭ. Вы-

сокое содержание церия наблюдается и в халькопиритах медно-колчеданных проявлений, а в этом же минерале из скарнов количество церия довольно низкое. Однако иттербия в халькопиритах обеих генетических групп значительно больше, чем в пиритах, так же как в сфалеритах полиметаллических жил золоторудных формаций и молибденитах вольфрамового проявления Сарытау. В последнем отмечается больше церия.

Таким образом, стабильно высокие содержания РЗЭ в изученных сульфидах золоторудных проявлений Кызылкумов могут рассматриваться как поисковый признак орудинения, а их отсутствие в пирите и кварце неизмененных метатерригенных пород—показатель отсутствия генетической связи эндогенного рудообразования с осадконакоплением и метаморфизм.

В поисковой практике следует обратить внимание на каолинитовый тип кор выветривания, а также на углистые сланцы как возможные концентраторы редких земель.

Литература:

- 1. Уклониский А.С. Одна из основных задач геохимии изучения концентрации вещества // В книге: Проблемы геологии и полезные ископаемые. ТашГУ.273. 1966 г. стр.5–7.
- 2. Балашов Ю.A. Туранская H.В. редкоземельные элементы в перидотите Полярного Урала // Геохимия. 1962. N4. стр. 377–378.
- 3. Балашов Ю.А. Геохимия редкоземельных элементов. M.: Наука. 1976.
- 4. Бархударов В.А. Электронные плотности валентных орбит и геохимические ассоциации элементов узб. Геол. журн. 1981. NO 5. стр. 3–8

### **Геолого-промысловые особенности разработки Х горизонта газоконденсатного месторождения Бахар**

Сулейманова Вафа Махал кызы, кандидат геолого-минералогических наук, доцент, ведущий научный сотрудник Научно-исследовательский проектный институт «Нефтегаз» (SOCAR) (г. Баку, Азербайджан)

> Джалилова Сеадет Бахтияр кызы, студент магистратуры Азербайджанский государственный университет нефти и промышленности (г. Баку)

*В статье рассматриваются геолого-технологические особенности разработки Х горизонта газоконденсатного месторождения Бахар. С этой целью собраны и систематизированы материалы фонда скважин, текущие дебиты скважин, технологические показатели разработки, давления в эксплуатационных скважинах и зонах воздействия и т.д. На основе проведенных анализов выявлено, что фонд скважин по горизонту значительно сократился, а суточная добыча скважин снизилась из-за уменьшения энергии пласта. В работе рекомендованы ряд целесообразных предложений для обеспечения оптимальной работы скважин.*

*Ключевые слова: месторождения, скважина, зона нефтеносности, газоконденсат, запасы нефти и газа, добыча, темп разработки*

В первые годы развития нефтяной промышленности были открыты «чистые» нефтяные месторождения, пробуренные в диапазоне глубин 1500–2000 м. В дальнейшем, при бурении скважин, происходило более частое обнаружение газовых и газоконденсатных месторождений на глубинах 3000–6500 м. Роль этого вида углеводородов в топливно-энергетическом комплексе огромна. Следует отметить, что в Азербайджане разведано большое количество газоконденсатных месторождений (Гарадаг, Бахар, Джануб, Шах Дениз и др.) [1–3].

Поскольку в природе мало подобных месторождений, поэтому не существует идентичного способа освоения запасов. Для того чтобы добывать нефть, газ и конденсат, надо чтобы система разработки добычи учитывала и основывалась на анализе природных условий района месторождения. Этот процесс очень сложный и ответственный сам по себе и определяет эффективность работ на месторождениях. Таким образом, необходимо создать систему разработки, обеспечивающую добычу углеводородов и регулирующую их динамику за счет использования комплексных геологических, технологических и технических мероприятий. Эти системы на газовых и газоконденсатных месторождениях требуют максимального использования их запасов, как и на нефтяных месторождениях. Для удовлетворения этой потребности должны быть разработаны соответствующие проекты развития. Поскольку разработка газовых и газоконденсатных месторождений требует решения общих и конкретных вопросов, следует изучить их свойства эксплуатации.

В статье анализируются геолого-технологические характеристики газоконденсатного месторождения Бахар. В связи с этим, из литературы и соответствующих источников было собрано и систематизировано достаточное количество материалов.

Площадь Бахар находится на расстоянии 20–22 км к югу от о.Песчаный и в 35–40 км к юго-юго-востоку от г. Баку и входит в состав крупной центральной антиклинальной зоны Апшеронской области, где с севера на юг расположены известные нефтяные месторождения Балаханы-Сабунчи-Раманы, Сураханы, Карачухур и Песчаный-море. К юго-востоку от площади Бахар расположено месторождение Шах-Дениз. Месторождение Бахар открыто в 1969 году. Продуктивными горизонтами являются Балаханская свита, свита перерыв, надкирмакинская глинистая, под кирмакинская свита. Здесь продуктивные горизонты расположены на глубине 4330–4900 м. Месторождением в настоящее время управляет Bahar Energy Operating Company. Из 17 действующих скважин в разработке находятся 9 скважин. Ежедневно добывается 350–  $360$  тыс. м $^3$  газа и  $20$  тонн конденсата.

С тектонической точки зрения структура имеет брахиантиклинальное строение. Разрыв, проходящий через западную часть, сложен продольными трещинами 1 и 2, 3, 4, 5, 6. Залежь разделена на несколько блоков. В центральной части блоки I, II, III, а на западе блоки IV, V, VI, VII.

В исследовании проанализированы особенности разработки X горизонта. Мощность горизонта составляет 133 м, в разрезе участвуют, на  $70\%$ , песчано-алевритовые слои. Толщина глинистых прослоев составляет 10 м. Горизонт делится на два эксплуатационных объекта: Х верхи и Х низы. Запасы объектов рассчитываются отдельно. Соответственно их толщина составляет 60,63 м. Около 70% общих подтвержденных геологических запасов относятся к горизонту Х низы. Запасы углеводородов месторождения были рассчитаны в 1971, 1973, 1985, 1992, 2004 годах.

Горизонт Х низы начал разрабатываться в 1970 году со скважин № 8, 14 на блоках I и III. II блок введен в разработку скважиной № 27. В 1970–1978 годах освоение горизонта началось приконтурными скважинами. В последующие годы в разработку были включены газоконденсатные скважины (№№ 129, 83, 145176148). В 1970– 1983 годах из территории I блока добыто 1 млрд куб.м газа и 180 тыс. т. конденсата.

Нефтяная площадь I блока была введена в эксплуатацию в1980году скважиной № 8, ссуточным дебитом 205т/сутки— 75т/сутки. Ав1981году нефтяная площадь эксплуатировалась двумя скважинами (№№ 122 и 8). С 1985 года в этом блоке из скважины № 8 (горизонт Хн) получили конденсат, а из скважины № 74—нефть и конденсат (горизонт Хв).

II блок стал разрабатываться в 1972 году скважиной  $\mathcal{N}_2$  27, которая давала нефть 138 т/сут, газ − 19000 м3/ сутки, а через некоторое время спустя (1975 г.) в верхней части месторождения, скважина № 4 работала среднесуточными дебитами, которые составляли: газ-585 тыс. м3/ сут, нефть-100 т/сут. Месторождение эксплуатировалось 8 скважинами (№№ 129, 83, 169, 148, 27, 48, 176, 145).

Газоконденсатная зона горизонта Хн начала эксплуатироваться с 1971 года, а к 1978 году годовая добыча газа увеличилась от 125 млн м<sup>з</sup> до 708 млн м<sup>з</sup>. Максимальная добыча конденсата в 1976 году составила 91 т. тонн. В 1978 году добыча на месторождении начала снижаться. Темпы разработки велись неравномерно. В первые годы использование запасов увеличилось с  $3,0-3,7\%$  до  $6-10\%$ , а в 1985 году оно сократилось до 5%. Добыча газа осуществлялась в 3 блоках.

С 1969 года II блок Хв горизонта вступил в разработку скважиной № 11, в 1971 году — первый блок горизонта, а в 1974 году третий блок.

Нефтегазоконденсатные зоны на I блоке разрабатывались одновременно. На месторождении эксплуатировалось 8 скважин: начальная суточная добыча газа

составляла 525 тыс. м<sup>3</sup>/сут, нефти — 128 т/сут, а газоконденсатный фактор достигал 4100 м3/т. В течение периода эксплуатации 4 скважины (№ 40,62,57,106) были возвращены на верхние горизонты и использовались для предотвращения дегазации нефтяной зоны. Нефтяная зона эксплуатировалась 6 скважинами.

Добыча из скважин, начатых на II блоке, составила 1149 тыс. м3/сут — газа, 129 т/сут — конденсата, штусерное давление —  $16-10-12$  мм, буферное давление — 21,8 МПа. Высокая добыча продлилась 5 лет и впоследствии, в 1982 году, была снижена.

В III блоке добыча газа из скважины № 16 в 1974– 1978 гг. составляла 650 000 м $3$ /сут, конденсата — I блока  $120-140$  т/сут., а впоследствии снизился до 29,7 т/сут.

Невозможно сказать, что высокие коэффициенты газоотдачи в блоке I обусловлены тем, что газ поступает из блока II. Во II блоке разработка добычи газа велась высокими темпами и составила 4,3 млн м3, в 1974–1978 гг. в III блоке работала скважина № 16. Здесь газоконденсатные и нефтяные зоны разрабатывались одновременно. В 1976 году скважина была временно закрыта, а в 1983 году — скважина № 141 вступила в экплуатацию. По состоянию на 01.08.1986 года общая добыча нефти составила 25, 6 тыс. тонн, растворенного газа — 7,2 млн м3, воды—105,3 тыс. м3.

Добыча газа велась в 3 блоках. В I блоке извлечено 1273 млн 197 тыс. м3/т конденсата. В 1978 году добыча газа на II блоке увеличилась с 29,3 млн м3 до 463 млн кубометров. Максимальный прирост конденсата (65 тыс. тонн) совпадает с 1976 годом.

Для поддержания пластового давления в 1987 года были применены методы закачки воды.

В целом эксплуатация X горизонта относится к 1970-м годам. Нефтяные, газовые и конденсатные зоны по блокам были разработаны в разное время.

Геолого-технологические показатели Х горизонта следующие: средняя проницаемость породы составляет  $17\%$ , проницаемость  $50-48x10-3$  мкм<sup>2</sup>, расчлененность отложений 16–14%, вязкость нефти 0,6 мПа, плотность 867–851 кг/м3 . На основании образцов, отобранных из скважин, было установлено, что содержание газа в нефти составляло 230 м<sup>3</sup>/т.

Содержание конденсата в газе составляло 233 г/м<sup>3</sup>, а средняя плотность конденсата равна 0,7789 г/см3 .

Следует отметить, что большинство нефтяных скважин перешло на газ. Внастоящее время на горизонте работают 4 эксплуатационные скважины (№ 175, 179, 144, 170). Среднесуточная добыча газа одной скважиной составляет 94– 130 тыс. м<sup>3</sup>/сут, а добыча конденсата — 1,69-2,65 т/сут.

Залежь находится на завершающей стадии разработки. На рисунках 1 и 2 показаны кривые разработки по динамике по добычи нефти и газа X горизонта. Фонд скважин значительно уменьшился.

С использованием данных по разрабатываемым скважинам составлена карта отбора добычи на текущее состояние разработки (табл. 1, рис. 3).

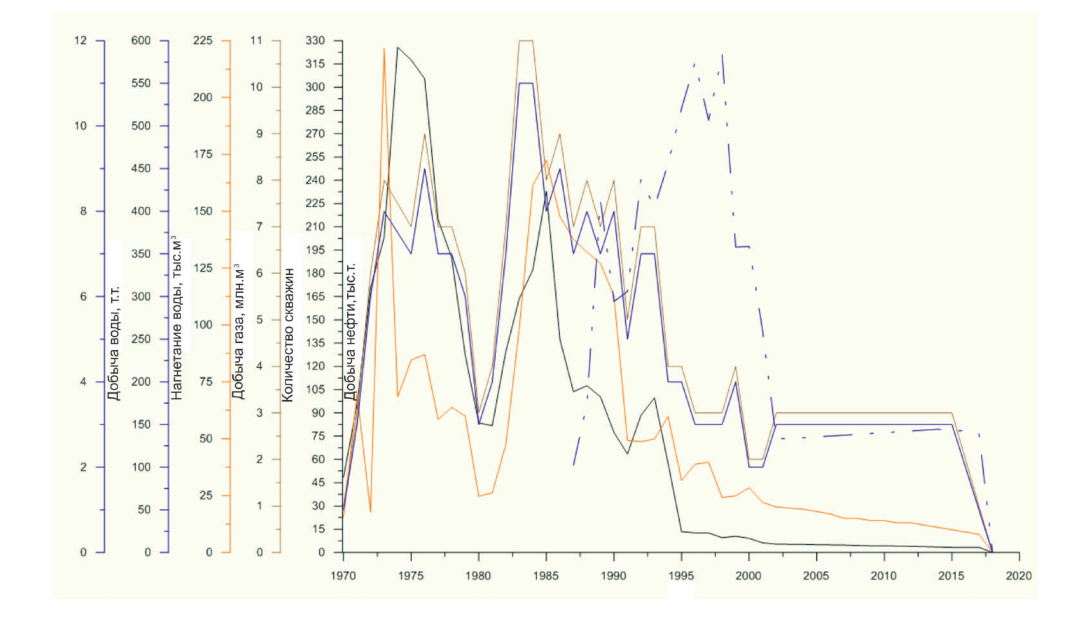

Рис. 1. **Динамика нефтяных скважин Х горизонта**

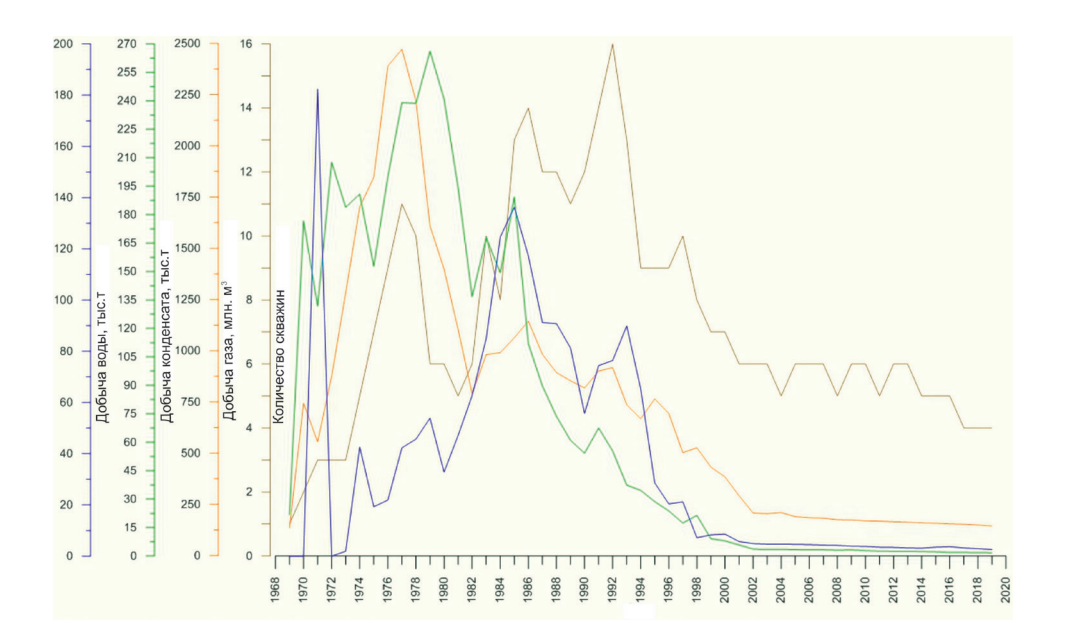

Рис. 2. **Динамика газоконденсатных скважин Х горизонта**

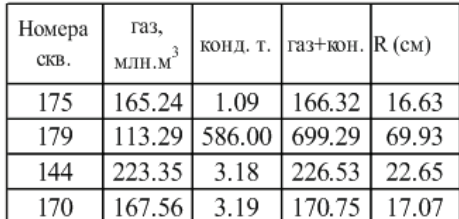

#### Табл. 1

Как видно из рисунка, разработка залежи интенсивна только в центральной части II блока. Причиной значительного снижения суточной добычи скважин является снижение энергетических особенностей пластов, с другой стороны — не оптимальная работа газоконденсатных скважин. При приведенных условиях (в условиях низкого давления) обычно необходимо периодически очищать скопления воды и конденсата в призабойной части скважины. По этим причинам многие скважины останавливаются или не работают в оптимальном режиме  $[1-5]$ .

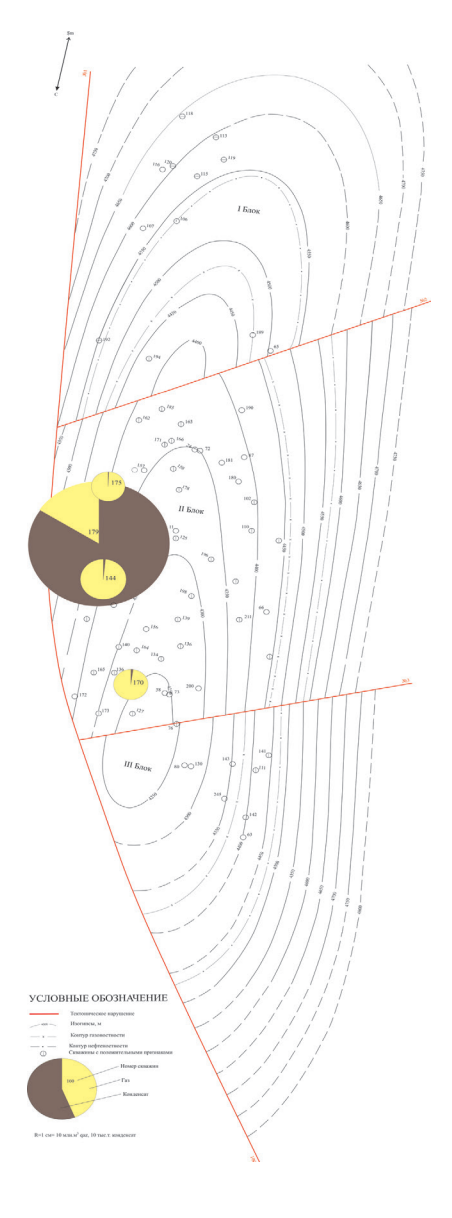

#### Рис. 3. **Карта отбора добычи на текущее состояние разработки Х горизонта (структура по кровле Х горизонта. Масштаб 1:10000)**

По результатам исследований, учитывая объем остаточных запасов, объем площади газоносности и т.д. целесообразно сделать следующие рекомендации по увеличению добычи:

− уточнение запасов углеводородов;

− восстановление фонда скважин, возврат скважин из ликвидации (работы на скважинах, очистка стволов,

провести капитальный ремонт на скважинах 77, 188, 208);

− для уплотнения сетки скважин бурение боковых скважин из существующего фонда;

− выполнение перфорации в нескольких скважинах, имеющих положительные каротажные показатели.

Литература:

- 1. Юсуфзаде Х.Б. Состояние и перспективы развития нефтегазодобычи в Азербайджане. Азербайджанское нефтяное хозяйство, 2000, № 11–12, с. 29–39.
- 2. Б. А. Багиров. Нефтегазопромысловая геология. Баку 2011, 254 с.
- 3. Салманов А. М., Еминов А.Ш., Абдуддаева Л.А. "Текущее состояние разработки и геолого-технологические показатели нефтяных месторождений Азербайджана. Баку 2015, 74 стр.
- 4. Р. Р. Джафаров, С.М. Гусейнова. Принсипы разработки и классификация и фазового состава нефтегазоконденсатных месторождений. Баку, АНХ, № 2, 2019, стр. 21–24.
- 5. Иванова М. М., Дементьев Л.Ф. «Нефтегазопромысловая геология и геологические основы разработки» Москва. Недра. 1985 г. 420 с.

# **ЭКОЛОГИЯ**

### **Содержание радионуклидов в растительности Курганской области**

Войцицкий Иван Владимирович, студент Курганский государственный университет

сновным реальным источником радиоактивного загрязнения почвенно-растительного комплекса являются глобальные радиоактивные выпадения из атмосферы долгоживущих радионуклидов после ядерных испытаний, а также выбросы техногенных радионуклидов, связанные с работой предприятий ядерного топливного цикла [1].

В растения радиоактивный стронций может поступать вследствие непосредственного загрязнения наземной их части (в момент выпадения радионуклида и вторичного пылеобразования), поглощения из почвы через корневую систему и орошения водами, его содержащими. Степень задерживания радионуклида на растительном покрове обусловлена особенностями растений, размерами радиоактивных частиц и метеорологическими условиями. Осевший на поверхность растений стронций-90 может ею всасываться.

В растения радиоактивный цезий может поступать в результате непосредственного загрязнения листьев, стеблей, соцветий и плодов, а также усваиваться из почвы через корневую систему. Уровни поверхностного загрязнения растений зависят от их морфологических особенностей, плотности выпадений осадков, физико-химических свойств аэрозолей. По степени концентрирования цезия-137 растения могут быть расположены в следующий ряд: капуста—свекла—картофель—пшеница естественное разнотравье [2].

Было отобрано 8 проб растительности в Звериноголовском районе Курганской области. Определение происходило на приборе УСК «Гамма—плюс».

Содержание радионуклидов в растительных счетных образцах отражено в таблице 1:

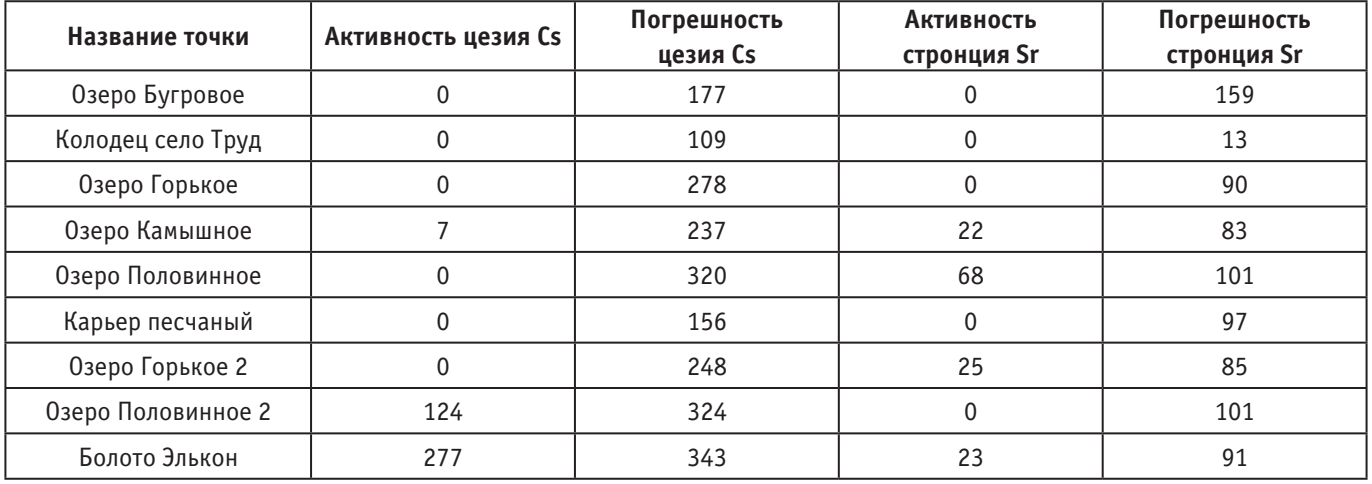

#### Таблица 1. **Содержание радионуклидов в растениях**

Для наглядного представления данных составлены диаграммы 1 и 2.

Для растений существуют определенные требования по содержанию Цезием-137 и Стронцием-90, представленные в таблице 2.

Проведя данное исследование можно прийти к следующим выводам:

Показатели содержания растениями Цезия-137 превышают норму в 200 Бк/кг, а значит растения нельзя считать экологически чистыми, с точки зрения содержания Цезия-137.

Показатели содержания растениями Стронция-90 не превышают норму в 200 Бк/кг, а значит растения можно считать экологически чистыми, с точки зрения содержания Цезия-137.
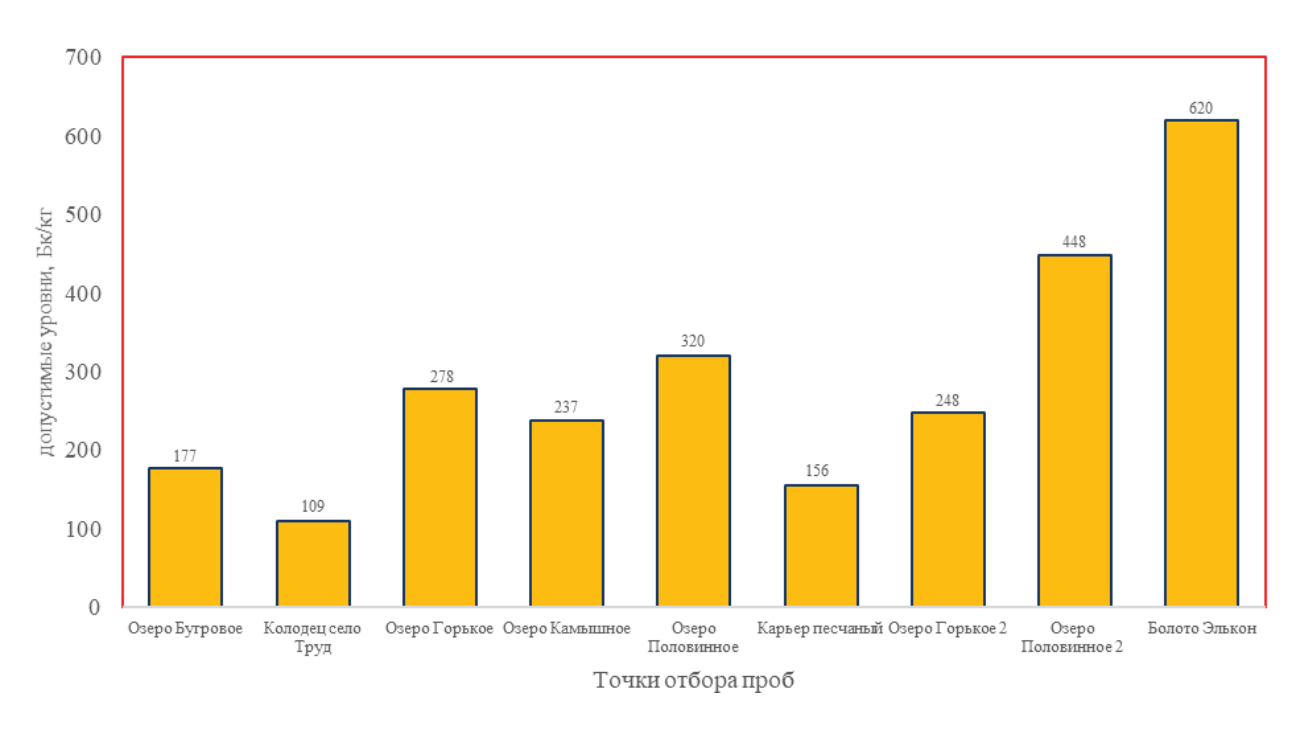

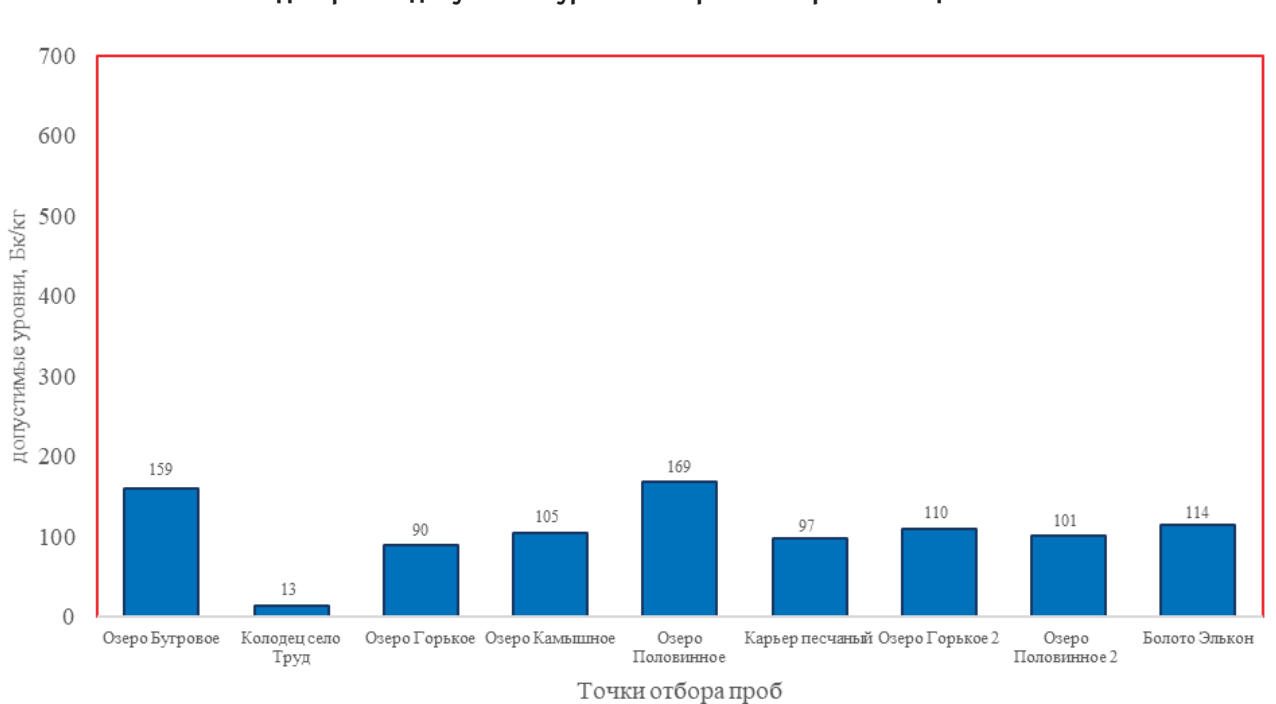

Рис. 1. **Диаграмма допустимых уровней загрязнения растений Цезием-137**

#### Рис. 2. **Диаграмма допустимых уровней загрязнения растений Стронцием-90**

Таблица 2. **Гигиенические требования безопасности пищевых продуктов (санитарно-эпидемиологические правила и нормативы СанПиН 2.3.2.1078–01)**

| Индекс | Группа продукции                                | Допустимые уровни, Бк/кг |             |
|--------|-------------------------------------------------|--------------------------|-------------|
|        |                                                 | Цезий-137                | Стронций-90 |
| 1.1.1. | Мясо диких животных без костей                  | 320                      | 100         |
|        | Кости диких животных (все виды)                 | 160                      | 200         |
| 1.1.9. | Птица, в том числе полуфабрикаты                | 180                      | 80          |
| 1.3.1. | Рыба живая, рыба-сырец, охлажденная, фарш, филе | 130                      | 100         |
| 1.5.6. | Мед                                             | 100                      | 80          |

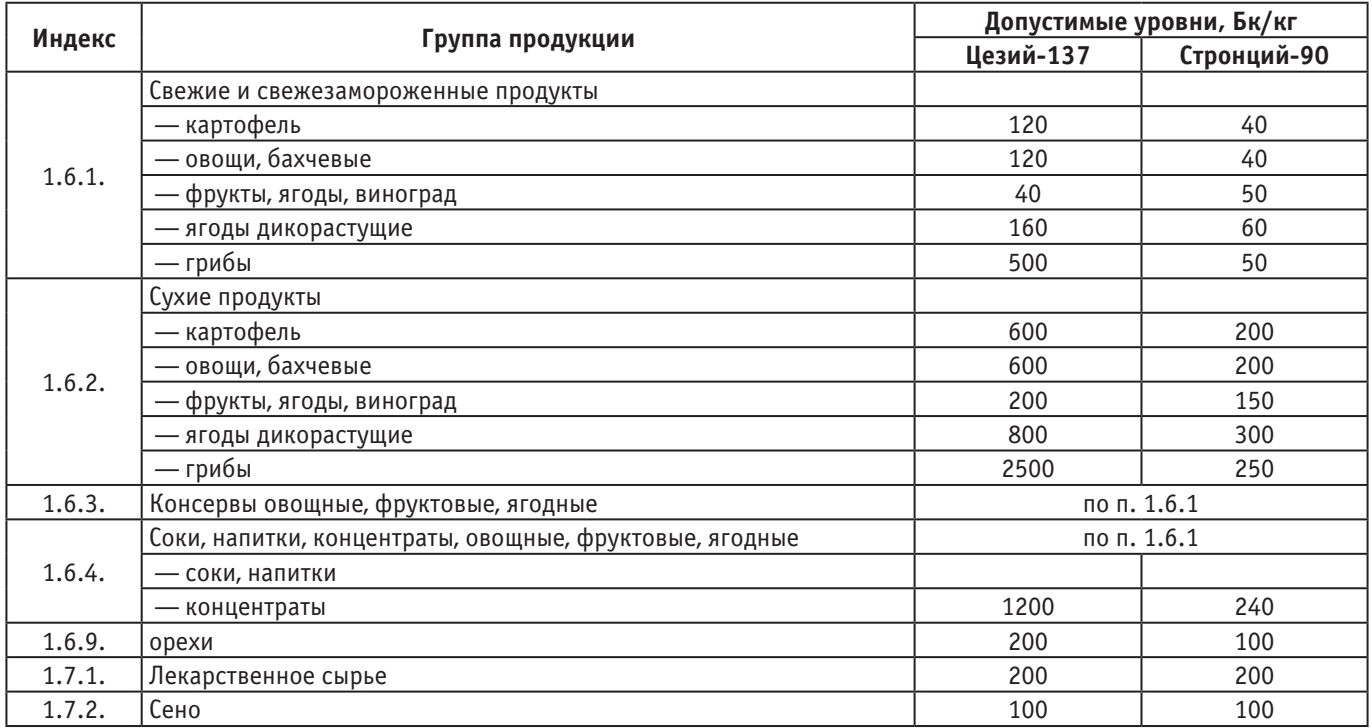

Литература:

- 1. Миграция радионуклидов стронция-90 в почвах различных типов Павлодарской области// www.bestreferat.ru. URL: https://www.bestreferat.ru/referat-121128.html/ (дата обращения: 15.01.2020).
- 2. Питание населения проживающего вблизи  $A$ ЭС// gochs.info. URL: https://gochs.info/p1008.htm/ (дата обращения: 15.01.2020).

### **Экологические правонарушения на землях сельскохозяйственного назначения**

Ганюхина Оксана Юрьевна, кандидат юридических наук, доцент; Фомина Надежда Михайловна, студент Саратовская государственная юридическая академия

*В настоящей статье изучаются виды экологических правонарушений и проблемы борьбы с ними. Рассматривается практика надзорной деятельности Управления Россельхознадзора по Саратовской области. Ключевые слова: экологическое правонарушение, земли сельскохозяйственного назначения, сельскохозяйственное производство, Россельхознадзором.*

• фера сельскохозяйственного производства представляет собой стратегически важное направление внутренней государственной политики, так как именно данное направление обеспечивает продовольственную безопасность Российской Федерации. Помимо потребления сельскохозяйственной продукции на внутреннем рынке, активно развиваются экспортные отношения.

Так, следует отметить, что Россия является крупным экспорт ром сельскохозяйственной продукции. В частности, по экспорту пшеницы Россия занимает 1-е место

среди стран мира. Общий объем экспорта продовольствия и сельскохозяйственного сырья из России достиг наивысшего значения в 2019 году — 20,7 млрд долларов. Доля продовольствия и сельскохозяйственного сырья в российском экспорте товаров в настоящее время составляет свыше 5% [1].

Благоприятная экологическая обстановка на используемых в сельскохозяйственном производстве объектах (например, землях сельскохозяйственного назначения) сказывается на объемах производства, качестве продукции. Следовательно, ключевым фактором в обеспечении высоких показателей производства в рассматриваемой сфере является наличие благоприятной экологической обстановки, что гарантирует выпуск качественной и безопасной продукции как для потребления на внутреннем рынке, так и для экспорта.

В этой связи, важное значение приобретает деятельность органов государственной власти, направленная на пресечение и предотвращение экологических правонарушений в сельскохозяйственной сфере. В частности, полномочия по контролю и надзору за землями сельскохозяйственного назначения осуществляются Россельхознадзором, который играет главную роль в обеспечении экологических прав граждан в сельскохозяйственной сфере.

Основным нормативно-правовым актом, закрепляющим ключевые положения в экологической сфере, является Федеральный закон от 10.01.2002 N7-ФЗ «Об охране окружающей среды» [2]. Данный нормативный акт определяет правовые основы государственной политики в области охраны окружающей среды, направленные на сохранение благоприятной окружающей среды, укрепление правопорядка в области охраны окружающей среды и обеспечение экологической безопасности.

Следует отметить, что государственный земельный надзор является составным элементом государственного экологического надзора [2]. Земельный кодекс закрепляет, что «под государственным земельным надзором понимаются деятельность уполномоченных федеральных органов исполнительной власти, направленная на предупреждение, выявление и пресечение нарушений … требований законодательства Российской Федерации, за нарушение которых законодательством Российской Федерации предусмотрена административная и иная ответственность, посредством организации и проведения проверок…, принятия предусмотренных законодательством Российской Федерации мер по пресечению и (или) устранению последствий выявленных нарушений…» [3]. Законодательно определены основные полномочия Россельхознадзора в области государственного земельного надзора. Так, Россельхознадзор осуществляет надзор за соблюдением: а) требований о запрете самовольного снятия, перемещения и уничтожения плодородного слоя почвы, а также порчи земель в результате нарушения правил обращения с пестицидами, агрохимикатами или иными опасными для здоровья людей и окружающей среды веществами и отходами производства и потребления; б) требований и обязательных мероприятий по улучшению земель и охране почв от ветровой, водной эрозии и предотвращению других процессов, ухудшающих качественное состояние земель; г) обязанностей по рекультивации земель при осуществлении строительных, мелиоративных, изыскательских и иных работ, в том числе работ, осуществляемых для внутрихозяйственных или собственных надобностей…» [4].

Так в Саратовской области активно осуществляются контрольно-надзорные мероприятия в сфере государственного земельного надзора на землях сельскохозяйственного назначения. Так, за 2017 год Управлением Россельхознадзора по Саратовской области было осуществлено 636 контрольно надзорных мероприятия. Из них: 9 плановых проверок юридических лиц, 75 плановых проверок органов местного самоуправления, 81 плановая проверка граждан, 140 внеплановых проверок. По официальным данным, ходе мероприятий было выявлено 59 засоренных земельных участков на площади 46,3 тыс. га, 26 свалок площадью 31,3 га. В ходе таких мероприятий, как административные обследования и плановые рейдовые осмотры, было выявлено 286 признаков нарушений земельного законодательства (151 засоренных земельных участков, 39 свалок и т.д.)

Следовательно, среди нарушений на землях сельскохозяйственного назначения, экологические нарушения занимают лидирующие позиции. Данные нарушения проявляются в засорении земельных участков, что может вести к значительному снижению качества плодородного слоя почвы, а также в захламлении земель, формировании несанкционированных свалок.

Таким образом, деятельность государственных органов власти по выявлению и пресечению данных нарушений является важнейшим направлением реализации конституционных прав граждан на благоприятную окружающую среду и является гарантом сохранения стабильной социально-экономической обстановки в обществе, так как развитое сельское хозяйство — гарант продовольственной безопасности государства.

#### Литература:

- 1. Товарная структура экспорта Российской Федерации со всеми странами январь—декабрь 2019 г.:
- 2. Об охране окружающей среды: Федеральный закон от 10.01.2002 N7-ФЗ (ред.27 декабря 2019 г);
- 3. «Земельный кодекс Российской Федерации» от 25.10.2001 N136-ФЗ (ред. от 27.12.2019);
- 4. Постановление Правительства РФ от 02.01.2015 N1 (ред. от 03.08.2019) «Об утверждении Положения о государственном земельном надзоре».

#### **Факторы и механизмы трансформации растительных остатков в почве**

Колетвинов Дмитрий Сергеевич, студент магистратуры; Мельникова Анастасия Александровна, студент магистратуры Московский государственный университет имени М.В. Ломоносова

*В статье рассмотрены основные процессы, происходящие в почве с органическими остатками. Ключевые слова: органическое вещество, гипотезы гумификации, почва, минерализация, растительные остатки*

анные исследований факторов и механизмов разложения растительных остатков дают возможность регулировать скорости и химизм этих процессов, что позволяет увеличивать скорость биологического круговорота. Большинство живых организмов в почве представлено сапротрофными формами. Основными процессами, производимыми этими организмами в почве, являются ресинтез и распад органического вещества. [4]

Актуальность исследования обусловлена тем, что эффективное и быстрое гумусообразование во многом обуславливает уровень почвенного плодородия. Между тем сельскохозяйственная деятельность нарушает естественный ход разложения растительных остатков. Решением этой проблемы может быть разработка мероприятий по биологической мелиорации почв. А без изучения факторов и механизмов разложения растительных остатков разработка таких мероприятий становится невозможна. Так же процессы трансформации неразрывно связаны с классификацией органогенных горизонтов. Словом, без глубоких знаний по данной теме, невозможно обойтись.

#### **Систематизация процессов метаморфической трансформации органического вещества**

Систематизация процессов по типу органического вещества и факторной обстановки была предложена И.П. Герасимовым. Им было выделено два ведущих процесса: гумусонакопление и торфообразование в различных условиях. На этой основе была создана эколого-биохимическая классификация типов гумуса. В данной классификации понятие о прохождении процесса дается по его конечному результату (образованию гумуса и торфа). Между тем такая классификация несовершенна, хотя бы потому, что не даёт информации о пути реализации того или иного процесса.

В связи с этим ряд отечественных почвоведов (Плотникова, Аристовская и др.) стали создавать классификации процессов на основании тех превращений, которые в действительности происходят с растительными остатками в почве, в ходе их метаморфизма. Аристовская предлагала выделять элементарные почвенно-биологические процессы, Дергачёв элементарные гумусообразовательные процессы.

Наконец Гришиной Л.А. и Розановым Б.Г. были предложены списки процессов, связанных как с типом об-

разующегося продукта (подстилка, гумус, торф и т.д.) так и с процессами, протекающими в почве (гумусонакопление, минерализация и т.п.). Данный подход можно признать наиболее рациональным. На основании выделенных ими элементарных почвенных процессов (ЭПП), ниже будут рассмотрены основные факторы и механизмы трансформации растительных остатков.

#### **Факторы и механизмы трансформации**

Подстилкообразование и торфообразование—это совокупность процессов поступления, трансформации, минерализации и гумификации растительных остатков. Не вызывает сомнения, что основным процессом здесь является поступление органических остатков, так как без этого дальнейшая трансформация была бы невозможна. Поэтому подробнее остановимся на данном процессе.

Поступление растительных остатков в почву представляет собой привнос органического вещества на поверхность или непосредственно в почвенные горизонты.

Поступление вещества на почву (поверхностное поступление) преобладает в лесных экосистемах, так как основная биомасса находится в надземном ярусе. Важнейшими факторами здесь являются: качественный и количественный состав опада, обогащенность элементами питания.

Поступление органического вещества в минеральные горизонты распространено в тундровых и степных экосистемах, так как в этих системах значительную роль играет корневой опад. Давая оценку поступающему органическому веществу нельзя не учитывать его химический состав. Так как от него напрямую зависит скорость и вид трансформационных процессов, которые пройдут с растительными остатками в дальнейшем.

Трансформация растительных остатков складывается из множества факторов различной природы:

Физические факторы (механическое измельчение).

Химические факторы (деструкция и окисление).

Фотохимические факторы (окисление с последующим разложением под действием солнечного света).

Биохимические факторы (ферментативное расщепление биополимеров).

Совокупное влияние этих факторов приводит к образованию промежуточных высокомолекулярных соединений составляющих неспецифическое органическое вещество почвы. Впоследствии часть из этих веществ будет участвовать в процессе гумификации.

Гумификация — сложный процесс «сущность которого заключается в формировании особых специфических гуминовых веществ». [3] Данный процесс может происходить не только в почве, но и в природных водах, торфе, иле и при образовании каустобиолитов.

Существуют две основные теории, описывающие механизм процесса гумификации.

Гипотеза гумификации по Л.Н. Александровой — относится к гипотезам окислительного кислотообразования. Происходит постепенная гумификация растительных полимеров, без предварительного распада на мономеры. [1]

Гипотеза включает три этапа формирования специфических органических кислот.

1. Новообразование гумусовых кислот.

2. Их гумификация и консервация.

3. Медленное постепенное разрушение.

Эта теория была подтверждена экспериментальными исследованиями, в частности наблюдением за динамикой изменения молекулярных масс.

Гипотеза гумификации по М.М. Кононовой — относится к конденсационным (полимеризационным гипотезам). Растительные остатки распадаются до мономеров, из которых путём конденсации формируются гуминовые вещества.

Процесс протекает в две стадии.

1. Распад органических остатков до мономеров.

2. Процессы конденсации и полимеризации, приводящие к образованию гуминовых кислот.

Недостатки данной гипотезы состоят в следующем:

1. Гипотеза не объясняет пути образования карбоксильных групп.

2. Не раскрывает причин формирования центральной и периферической частей в молекуле гумусовой кислоты.

3. Для реализации теории требуется отлаженный транспортный механизм, доставляющий мономеры в место их конденсации.

Д.С. Орлов полагает, что оба пути гумификации возможны и реально протекают в почве, а преобладание того или иного пути обусловлено условиями почвообразования. [3]

Минерализация органического вещества — это совокупность биохимических и физико-химических окислительно-восстановительных процессов, которые приводят к полному разложению органических остатков и гумусовых веществ до конечных продуктов окисления: солей и оксидов.

По скорости минерализация может проходить двумя путями. Она может проходить напрямую без заметной гумификации (быстро), а могут минерализовываться уже образовавшиеся гумусовые вещества. В реальности в почве оба процесса происходят одновременно, но могут различаться по своей интенсивности. Например, в торфяных почвах растительные остатки минерализуются слабо, а минерализации гумусовых веществ, практически нет. Дать количественную оценку скорости минерализации можно используя показатель дыхания почвы, так как он является результатом минерализации гумуса и растительных остатков. Скорость минерализации максимальна во влажных тропических лесах, а минимальна в пустынях.

Более сложным способом измерения скорости минерализации является метод меченых атомов, позволяющий измерять минерализацию отдельных соединений. Исследования Черкинского и Бровкина (1989) показывают, что наиболее устойчивы к минерализации гуминовые кислоты. [2]

Комплексообразование состоит из процессов взаимодействия специфических органических кислот с минеральной частью почвы и неспецифическими соединениями. За счёт этих процессов происходит полная или частичная мобилизация минеральной части почвы. При этом могут образовываться:

1) Истинные солевые растворы щелочных и щелочноземельных металлов;

2) Растворы комплексных соединений или хелатов.

Л.Н. Александрова дает им следующую классификацию:

А) Гетерополярные соли.

Б) Комплексно-гетерополярные соли.

В) Сорбционные комплексы.

Иммобилизация (фиксация) органоминеральных соединений и органического вещества может происходить различными путями на различных биогеохимических барьерах. В результате процессов вещества осаждаются из растворов и закрепляются в твёрдой фазе.

Промерзание и иссушение почвы приводит к тому, что накопленный фульватный гумус становится нерастворимым. Так же имеют место быть различные процессы коагуляции, осаждение из пересыщенных растворов.

В работе мы рассмотрели основные процессы, происходящие в почве с органическими остатками: сначала мертвые растения поступают в почву в виде листового или корневого опада, затем в зависимости от почвообразующих условий происходит их гумификация (или консервация как в торфе) далее возможна минерализация, и последующее поглощение растениями в виде ионов; комплексообразование в результате, которого формируется органоминеральная часть почвы и фиксация органического вещества, обусловленная различными процессами.

Литература:

- 1. Гришина Л.А. Гумусообразование и гумусное состояние почв. М.: Изд-во МГУ,1986. 243 с.
- 2. Караваева Н.А. Таргульян В.О. Черкинский А.Е. и др. Элементарные почвообразовательные процессы. Опыт концептуального анализа, характеристика, систематика. М: Наука, 1992. 184 с.
- 3. Орлов Д.С. Химия почв. М.: Изд-во МГУ, 1992. 400 с.
- 4. Разложение растительных остатков в почве. Под ред. Гиляров М.С. М.: «Наука» 1985. 145 с.
- 5. Частухин В. Я., Николаевская М.А. Биология почв. Исследования по распаду растительных остатков в хвойных лесах. М. 1948. 220 с.

## **Обзор трансформации ландшафтов государственного природно-исторического музея-заповедника Куликово Поле**

Колетвинов Дмитрий Сергеевич, студент магистратуры; Огородников Сергей Сергеевич, аспирант; Мельникова Анастасия Александровна, студент магистратуры; Борзилов Константин Владимирович, студент магистратуры Московский государственный университет имени М.В. Ломоносова

*В статье проведен обзор трансформации ландшафта достопримечательного места Куликово Поле, рассмотрены антропогенные изменения компонентов ландшафта и методы регулирования экологических условий Ключевые слова: Тульская область, степная растительность, достопримечательное место, природный и культурный ландшафт.*

Куликовская битва состоялась 8 сентября 1380 года и положила начало восстановлению Российской государственности. [4] В советское время территория Куликова поля постоянно распахивалась и на нем сеялись различные сельскохозяйственные культуры. Функционировали совхоз «Куликово Поле» и совхоз «имени В.И. Ленина». [6]

С 1999 г. на территории Кимовского, Куркинского, Богородицкого районов Тульской области интенсивно развивается Государственный военно-исторический и природный музей-заповедник «Куликово поле». В силу своего значения основным памятником на его территории является поле Куликовской битвы объект национального наследия.

Территория заказника «Куликово поле» имеет площадь 65200 га. Расположена в юго-восточной части Тульской области, на Среднерусской возвышенности в междуречье Дона и Непрядвыиих притоков — Курцы, Смолки, Дубиков и Мокрой Таболы на стыке Куркинского, Богородицкого и Кимовского районов Тульской области.

В соответствии с ландшафтным районированием территория заказника находится в пределах Придонского известняково-карстового района типичной лесостепи. Расположение заказника в данном физико-географическом районе, обособленном за счет геоморфологических и климатических особенностей, определяет наиболее общие зональные особенности почвенно-растительного покрова и пространственной ландшафтной структуры, характеризующейся своеобразным сочетанием местностей, урочищ и фаций. [1]

Климат умеренно-континентальный. Существенное влияние на его формирование оказывает атмосферная циркуляция, в которой преобладает западный перенос

воздушных масс. Зимой могут преобладать западные и юго-западные ветры, летом западные и северо-западные. Среднегодовая температура около 3,6º С; июля 19,5º С; января 12,3º С. Выше 5º С — 177 дней; безморозный период — 134 дня (с 10.05. по 22.09). Максимальная абсолютная температура за время наблюдений — 38°C, а самая низкая — минус 42°C. Годовая норма осадков  $497-534$  мм, а для тёплого периода —  $331-372$  мм. Снег ложится  $14-20$  ноября, сходит в конце марта—начале апреля.

Рельеф территории древнего происхождения. Формы рельефа достаточно сложны и представлены доледниковой эрозионно-денудационной поверхностью, переработанной последующими процессами и частично перекрытой отложениями днепровского оледенения и сплошным чехлом покровных суглинков.

Почвы представлены зональными типами, характерными для северной лесостепи — черноземами (выщелоченные, оподзоленные и типичные) и серыми лесными (трех подтипов), а так же группой интразональных почв — аллювиальными пойменными, лугово-черноземными, болотными низинными.

Преобладают ареалы черноземов, среди которых наиболее развит подтип выщелоченных, а на более дренированных прибалочных склонах встречаются оподзоленные и типичные черноземы; значительна роль высококарбонатных черноземов. Серые лесные почвы (чаще темно-серые) тяготеют не только к склонам и днищам балок и долин, но и развиты на склонах водоразделов, выходя местами на плакоры по вершинам ложбинно-лощинной системы.

Климатические и гидрогеологические условия благоприятны для формирования на этой территории системы временных и постоянных водотоков. На территории района исследования протекает несколько рек. Все они принадлежат бассейну крупнейшей реки области Дону. [1]

Ведущими геоморфологическими процессами в пределах северной лесостепи являются линейная и плоскостная эрозия, значительную роль в формировании ландшафтной структуры играют эрозионные парагенетические комплексы (ПГК). Они делятся на две группы: линейно-эрозионные и водораздельные. Граница между ними проходит по бровкам балок, лощин, оврагов.

Территория заказника располагается в пределах плакорного, склонового, долинного и пойменного типов местности. Большая проблема территории—это утрата эстетической привлекательности ландшафта. Она произошла вследствие изменения очень сложной и разнообразной структуры природных комплексов северной лесостепи (нагорные дубравы и байрачные дубравы, остепненные склоны, лугово-степные и луговые комплексы, остепненные и залесенные водоразделы) на однообразные и безлесные агроландшафты. [1,5]

Тем не менее, часть ландшафта сохранилась. Это поймы рек, урочища леса и балки (ООПТ), Красный холм — повышение в рельефе с которого открывается вид на окружающее пространство. Все эти особенности используют в настоящее время.

#### **Антропогенные изменения компонентов ландшафта и методы регулирования экологических условий**

Изменения можно разделить на разрушительные и реставрационные. Во время сельскохозяйственного использования Куликова поля в качестве удобрения активно применялась аммиачная селитра. Очевидно, что сельскохозяйственная деятельность нанесла большой урон сохранности ландшафта и археологических памятников.

В настоящее время ведутся работы по предотвращению эрозии (облесение оврагов и балок). Сохранению целинных почв, и участков с лесной и степной растительностью. Восстановлению прежней растительности на месте сельскохозяйственных полей. [1,5,6]

Задачей регулирования экологических условий является сохранение целостности состава и структуры характерных для северной лесостепи ландшафтов, отражающих древние черты природы Куликова поля, а также ареала целинных чернозёмов и серых лесных почв, лесных и степных фитоценозов.

На территории музея-заповедника «Куликово поле» в районе заповедного урочища «Поле Битвы» (с. Хворостянка Куркинского района) идет подъем уровня грунтовых вод в пределах водораздельных ложбин. Из-за этого нет возможности проводить работы по восстановлению природно-исторического ландшафта, соответствующего по своей пространственной структуре ландшафту времени Куликовской битвы (подтопление не даёт развиваться ковыльно-разнотравной растительности). Ведутся

проектно-изыскательные работы по снижению уровня грунтовых вод. [1]

Так же ведутся работы по адаптации и восстановлению растительности, которая была на этом месте во времена Куликовской битвы.

Ведутся работы по учёту, сохранению и восстановлению редких и исчезающих видов растений и животных, занесенных в Красную Книгу РФ.

В доагрокультурное время, центр Куликова поля был покрыт луговой степью — ковыльно-разнотравными сообществами. Сегодня участки луговых степей сохранились на склонах балок и по высоким террасам рек Дона, Непрядвы, Нижнего Дубика, Рыхотки и Красивой Мечи. На месте пашни созданы делянки и опытные поля по восстановлению ковыльно-разнотравной степи. Работы в этом направлении ведет Бурова О.В., Тишков А.А., Данилов В.И. Куликову полю возвращается его исторический облик. [2,5,6,]

Согласно системе лесорастительного районирования территория заказника находится в пределах Тульско-Пензенского округа лесостепи (Курнаев). В соответствии с принципами районирования И.С. Шереметьевой, рассматриваемая территория относится к юго-восточному лесостепному ботанико-географическому району. Зональными для области являются широколиственные леса и северные (разнотравные) степи.

Куликово поле — это пример гармонизации средообразующей и мемориальной функций уникальной природной территории.

Территория Куликова поля большая. Смысловой доменантой территории являются чугунный обелиск, хорошо просматривающийся со всех точек Куликова поля и Храм Сергия Радонежского, архитектор А. Щусев. [7,8]

Вокруг этих архитектурных элементов регулярная планировка ландшафта. К ним ведут прямые мощеные дорожки. Памятники «разделены» посадками деревьев. Таким образом, у туристов есть возможность наблюдать лесную и степную растительность, передвигаясь от памятника к памятнику. Территория называется «Красный холм». С неё открывается вид на весь ландшафт ООПТ.

Территория несет научные, культурные, просветительские и образовательные функции.

На территории Куликова поля присутствуют:

Ансамбли и памятники (Чугунный монумент, церковь Сергия Радонежского, Храм Рождества Богородицы с. Монастырщино, Бывшая церковно-приходская школа).

Исторические ландшафты: Татинские броды, Нижний дубик, Зеленая дубрава, Река Смолка.

32 объекта археологического наследия от неолита до XVII века.

9 различных ООПТ (поля, леса, урочища, балки).

Таким образом, на территории есть смысловая доминанта (храм и обелиск), которую посещает большинство туристов. В зависимости от интересов конкретной экскурсионной группы люди могут ознакомиться с другими архитектурными и археологическими памятниками, де-

лянками, на которых восстанавливается растительность времен Куликовской битвы и т.д. [9]

Компоненты ландшафта были рассмотрены выше. По категориям земель территория разделена на земли особо охраняемых территорий, сельскохозяйственного назначения, населенных пунктов.

Проведено зонирование местности, выделены 11 типов разрешенного использования в зависимости от особенно-

стей конкретной местности. Это позволяет реализовывать целый ряд мероприятий, начиная проведением исторических реконструкций, и заканчивая строительством нового музейного комплекса. [9] Две маковки храма Сергия Радонежского выполнены в очень необычной форме — они повторяют шлемы русских воинов. [10] Мировоззренческая и философская цель памятника—это показать связь российской истории и ее природных ландшафтов.

#### Литература:

- 1. Алексеев Д.А. Эколого-экономическое обоснование создания государственного природного комплексного заказника федерального значения «Куликово поле» на территории Тульской области. Тула, 2006 г.— 62 с.
- 2. Бурова О.В. Современный ландшафт Куликова поля как основа реконструкции его исторического облика. // Верхнее Подонье: Природа. Археология. История.—Т. 1. Природа. Археология. Музейная педагогика.—Тула, 2004.
- 3. Верхнее Подонье: Археология. История. Под ред. Буровой О.В., Наумова А.Н., Фомина Н.К. Тула: Государственный музей-заповедник «Куликово поле» 2008 г.— 319 с.
- 4. Куликово поле: Большая иллюстрированная энциклопедия/ под общ. ред. В.П. Гриценко.— Тула: государственный музей-заповедник «Куликово поле», 2007 г.,— 742 с.
- 5. Куликово поле. Исторический ландшафт. Природа. Археология. История. Под ред Наумова А.Н. Тула: ГУИПП «Тульский полиграфист», Том 1, 2003 г.— 443 с.
- 6. Куликово поле. Исторический ландшафт. Природа. Археология. История. Под ред Наумова А.Н. Тула: ООО «Власта» Том 2, 2003 г.— 397 с.
- 7. Кусакин С.В. Храмы Куликова поля. Книга первая. Епифань, Монастырщино, Красный холм, Себино. Тула: Государственный музей-заповедник «Куликово поле», 2014 г.— 232 с.
- 8. Кусакин С.В. Храмы Куликова поля. Книга вторая.Богородицкий, Воловский, Кимовский, Куркинский, Узловский районы Тула: Государственный музей-заповедник «Куликово поле», 2014 г.— 394 с.
- 9. http://www.kulpole.ru/ // Музей-заповедник Куликово поле. URL: (дата обращения: 15.12.2019)
- 10. http://stsl.ru/about\_lavra/all/podvore-kulikovo-pole/ //Подворье «Куликово Поле». URL: (дата обращения: 15.12.2019).

#### **Влияние электроэнергетики на окружающую среду**

Щелкунова Анна Юрьевна, студент; Кожеватова Елена Александровна, студент; Ермолаева Вероника Викторовна, кандидат технических наук, доцент Саратовский государственный технический университет имени Гагарина Ю.А.

*В данной статье рассмотрены проблемы в окружающей среде, которые вызваны производством электроэнергии и работой электростанций.*

*Ключевые слова: электроэнергетика, электростанция, окружающая среда, альтернативный источник энергии, электричество.*

Современный мир невозможно представить без элек-тричества. Электроэнергетика занимает значимое место в экономике любой страны, что объясняется такими преимуществами как: относительная простота передачи на большие расстояния, распределение между потребителями, а также преобразования в другие виды энергии (химическую, механическую, световую, тепловую и др.). Отличительной чертой электроэнергии является едино временность ее генерирования и потребления.

Всемирное производство электроэнергии за период с 90-х годов 19 века по 21 век увеличилось примерно в две тысячи раз, и с ежегодно это увеличение растет. Основная часть выработки электроэнергии (примерно  $50\%$  —  $55\%$ ) приходится на развитые страны, но в последние время увеличение производства электричества в развивающихся странах с каждым годом растет быстрее, чем в развитых. В России в 2010 году было произведено около миллиона ГВт\*ч.

Наиболее распространенными типами электростанций являются: ТЭС, ГЭС и АЭС. Большую часть электроэнергии вырабатывают тепловые электростанции. На них приходятся около 2/3 от общего количества. В некоторых странах доля электроэнергии, получаемая на ТЭС, превышает 80%. ТЭС работают на угле, нефтепродуктах и газе.

На гидроэлектростанции приходится около  $16\%$  от всех электростанций. Около 14 стран вырабатывают большую часть электроэнергии на ГЭС. Самая крупная ГЭС построена в Китае на реке Янцзы—«Три ущелья», мощностью более 97000 МВт. В целом, наиболее крупные ГЭС построены в Китае и Бразилии.

Так же около  $16\%$  приходится на атомные электростанции. Они эксплуатируются в 31 странах мира. Всего 191 атомная электростанция с 449 энергоблоками общей электрической мощностью около 398887 МВт; 52 энергоблока находятся в стадии строительства; 178 энергоблоков закрыты.

Эксплуатация электростанций в результате их значительной мощности существенно влияет на состояние окружающей среды.

Например, при сжигании топлива на ТЭЦ вредные выбросы в атмосферу обеспечивают наибольшее количество антропогенных загрязнений. Таким образом, они несут ответственность за около  $25\%$  всех вредных выбросов от промышленных предприятий. Следует отметить, что за 20 лет с 1970 по 1990 год в мире сгорело 450 миллиардов баррелей нефти, 90 миллиардов тонн угля и 11 триллионов м^3 газа.

Без сомнения, по сравнению с электростанциями, работающими на органическом топливе, электростанции, использующие гидроресурсы, являются более чистыми с экологической точки зрения: нет выбросов золы, оксидов серы и азота в атмосфере. Это важно, потому что гидроэлектростанции довольно распространены и занимают второе место после тепловых электростанций с точки зрения производства электроэнергии. Но создание гидроэлектростанции связано с затоплением земельных ресурсов.

Иллюзия о безопасности атомной энергетики была разрушена после ряда серьезных аварий в Великобритании, США и СССР, апофеозом которых стала катастрофа на Чернобыльской АЭС. В эпицентре аварии уровень загрязнения был настолько высок, что население нескольких районов пришлось эвакуировать, а почвы, поверхностные воды, растительный покров оказались радиоактивно зараженными на многие десятилетия. Всё это обострило понимание того, что мирный атом требует особого подхода.

Однако опасность атомной энергетики лежит не только в сфере аварий и катастроф. Даже когда АЭС работает

нормально, она обязательно выбрасывает изрядное количество радиоактивных изотопов (углерод-14, криптон-85, стронций-90, йод-129 и 131).

А ведь современный мир не может похвастаться хорошей экологией. Во всем мире люди пытаются улучшить нашу среду обитания путем исправления и предотвращения загрязнения воздуха, воды и земли. Что же для этого можно предпринять в сфере электроэнергетики?

Во-первых, стараться развивать альтернативную электроэнергетику. Основным направлением альтернативной энергетики является поиск и использование нетрадиционных источников энергии. Альтернативный источник энергии является возобновляемым ресурсом, он заменяет собой традиционные источники энергии, функционирующие на нефти, добываемом природном газе и угле, которые при сгорании выделяют в атмосферу углекислый газ, способствующий росту парникового эффекта и глобальному потеплению.

Виды альтернативной энергетики: солнечная энергетика, ветроэнергетика, биомассовая энергетика, волновая энергетика, градиент-температурная энергетика, эффект запоминания формы, приливная энергетика, геотермальная энергия.

Но альтернативная энергетика имеет значительные минусы, которые сильно затруднят полный переход на данный вид энергии. Она не подходит для промышленного производства. Энергия, получаемая из природных источников, нуждается в «страховочном» дублировании другими типами электростанций. Это связано с тем, что ее производство зависит от времени суток, погодных условий и прочих факторов. Именно поэтому, в большинстве стран альтернативная энергетика способна выполнять только функцию дополнительного источника, но заменить собой традиционную энергию она пока что не может.

Во-вторых, можно уменьшать потери энергии. Ведь чем меньше потери, тем меньше энергии нужно производить, а значит выбросов будет меньше. Примерная структура потерь: наибольшие расходы связаны с передачей по воздушным линиям (ЛЭП), это составляет около 64 $\%$ от общего числа потерь. На втором месте эффект коронированния (ионизация воздуха рядом с проводами ВЛ и, как следствие, возникновение разрядных токов между ними) —  $17\%$ .

В-третьих, нужно сделать упор на энергосбережение. Обыкновенное выключение ненужных приборов снижает потребление энергии. Еще сыграет роль покупка только тех вещей, которые используются. Ведь очень много вещей покупается, но оказываются ненужными. А это как лишнее использование энергии и ресурсов, так и огромное количество отходов в итоге.

#### Литература:

1. Гриценко В. С., Морозов В.Л.. Безопасность жизнедеятельности. Учебное пособие.— М.: Московский государственный университет экономики, статистики и информатики., 2002.— 100 с.

- 2. Чжан Дон, Ли Бинян, Чжао Циньтонг, Ли Цзиньпин. Анализ тепловых характеристик и энергетических характеристик системы комплементарных тепловых насосов многократных возобновляемых источников энергии // Science-Direct.— 2020.— № Том 196.—С. 287–294.
- 3. Альтернативная энергетика // Википедия. URL: https://ru.wikipedia.org/wiki/%D0%90%D0%B-B%D1%8C%D1%82%D0%B5%D1%80%D0%BD%D0%B0%D1%82%D0%B8%D0%B2%D0%B-D%D0%B0%D1%8F\_%D1%8D%D0%BD%D0%B5%D1%80%D0%B3%D0%B5%D1%82%D0%B8% D0%BA%D0%B0 (дата обращения: 29.12.2019).

## **СЕЛЬСКОЕ ХОЗЯЙСТВО**

## **Особенности технологии возделывания арбузов на Жайылминском массиве Жанакорганского района**

Косанов Самалбек Уразбаевич, кандидат сельскохозяйственных наук, старший преподаватель; Мырзалиева Назерке Даулетовна, магистрант Кызылординский государственный университет имени Коркыт Ата (г. Кызылорда, Казахстан)

Бахчевые культуры представляют ценность, как источник легкоусвояемых сахаров, витаминов, минеральных солей, органических кислот и других биологически ценных веществ. Кызылординская область по почвенно-климатическим условиям весьма благоприятна для развития и значительного увеличения производства бахчевых культур, разных сроков созревания. Не только для максимального удовлетворения потребности населения республики, но и для вывоза за ее пределы с высоким удельным весом использования посевных площадей.

Общая площадь посева бахчевых культур по области составляет около восьми тысячи гектаров. Это сравнительно очень низкий показатель. К этому способствует разные факторы и риски.

На базе КХ «Береке» Жайылминском аульном округе Жанакорганского района были проведены экспериментальные работы по улучшению агротехнологических приемов возделывания арбуза. Цель научно исследовательских работ сохранение бренда «Жайылминские арбузы», поднятие урожайности и обеспечение населения экологически чистой продукцией.

Результаты почвенного анализа показали, что почвы исследуемого объекта по механическому составу средний суглинок. Тип засоления хлоридно-сульфатный, степень засоления—незасоленный.

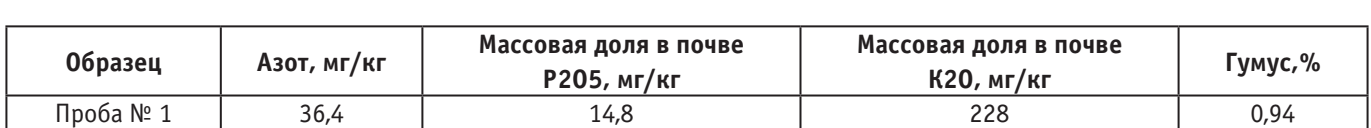

#### Таблица 1. **Агрохимическое показатели почвы**

Обычно почва не является лимитирующим фактором на производительность арбуза, который не слишком требователен к плодородию, однако высокие урожаи формируется на хорошо окультуренных участках. Предпочитает легкие или хорошо обработанные залежные земли. Поэтому, где доля основных макроэлементов как азот и фосфор ниже и гумус не достигает одного процента, не-

обходимо внести органоминеральных удобрении. Мыв своих исследованиях внесли Аммофос (200 кг/га) как первую корневую подкормку и SOLU Veg (20.20.20.) как листовую подкормку.

Арбуз умеренно чувствителен к засолению почвы. Могут быть значительные потери урожая в зависимости от засоленности почвы.

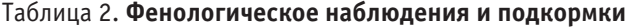

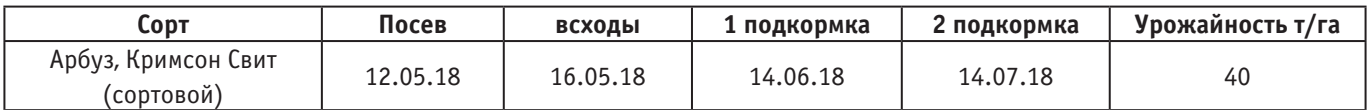

Посев был произведен 12 мая, мульчированием полиэтиленовой пленкой на площади один гектар. Арбуз дает очень хорошие результаты при применении этой технологии. Так как, этот метод защиты от сорняков на ранних этапах роста и от перепадов температуры грунта в дневное и ночное время, а также способствует накоплению и сохранению влаги, получению урожая раньше на 10–12 дней. Схема посева: междурядья 3 м и между растениями 0,5 м.

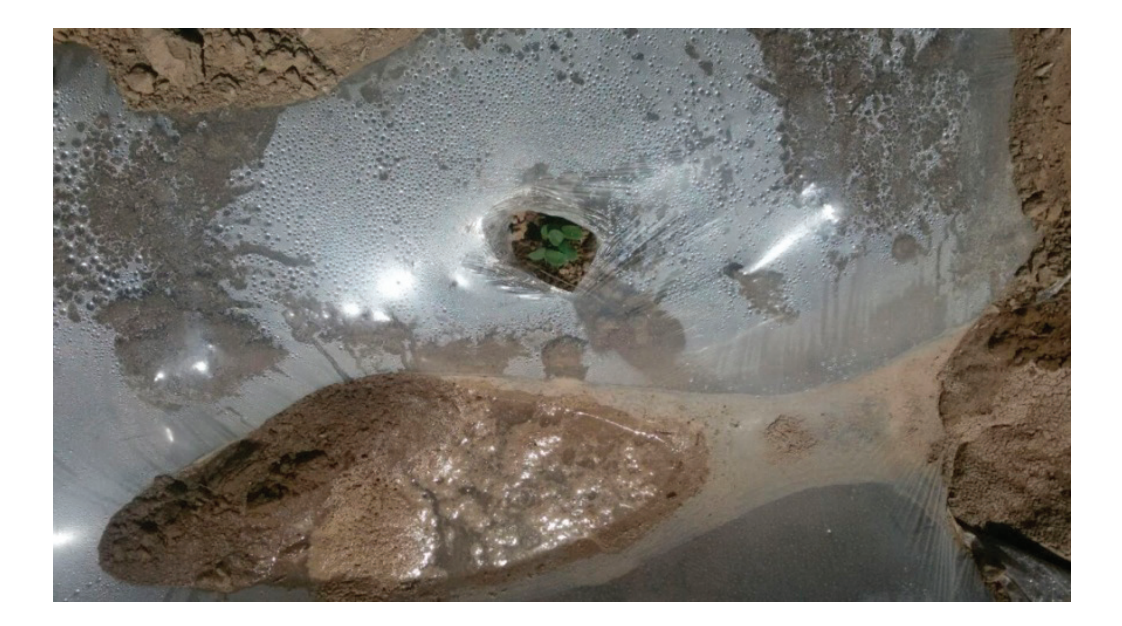

Рис. 1. **Мульчирование полиэтиленовой пленкой**

По рельефному расположению Жайылминский массив очень равнинный. Суховейные ветровые стрессы замедляют развитие растения, благодаря чему период вегетации арбуза увеличивается. Само растение испытывает механические повреждения. Местные декханы использует защитные пояса. Защитные пояса явля-

ются эффективным методом уменьшения влияния ветра и ускорения развития растения. Здесь хорошим поясом является сладкая кукуруза. Она высевается заранее до посева арбуза, чтобы до всходов бахчи они уже приобрели достаточный размер и были способны существенно уменьшить скорость ветра.

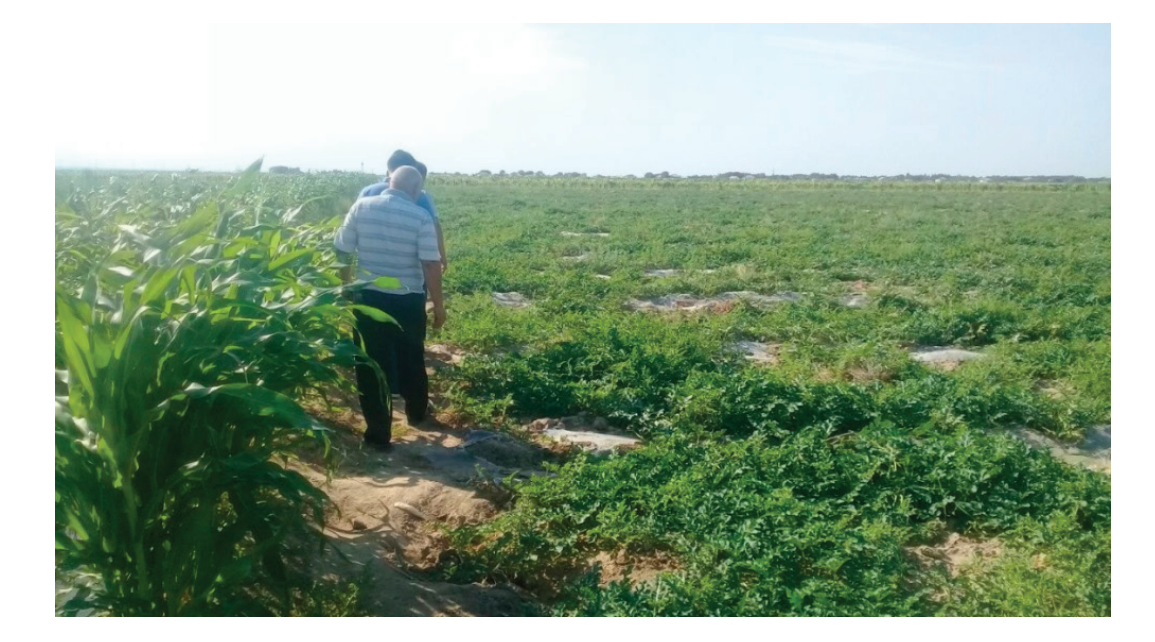

Рис. 2. **Защитные пояса из сладкой кукурузы**

Для получения хороших урожаев высокого качества арбуз требует полив. Незначительное ограничение в орошении не слишком влияет на количество плодов, но достаточность влаги влияет на размер, вес и вкусовые качество, В регионе основным и единственным способом орошением является бороздковый полив. Поливная вода отпускается из водохранилища талых вод. Поливным бороздам делается поперечные «каскады» для отстоя воды

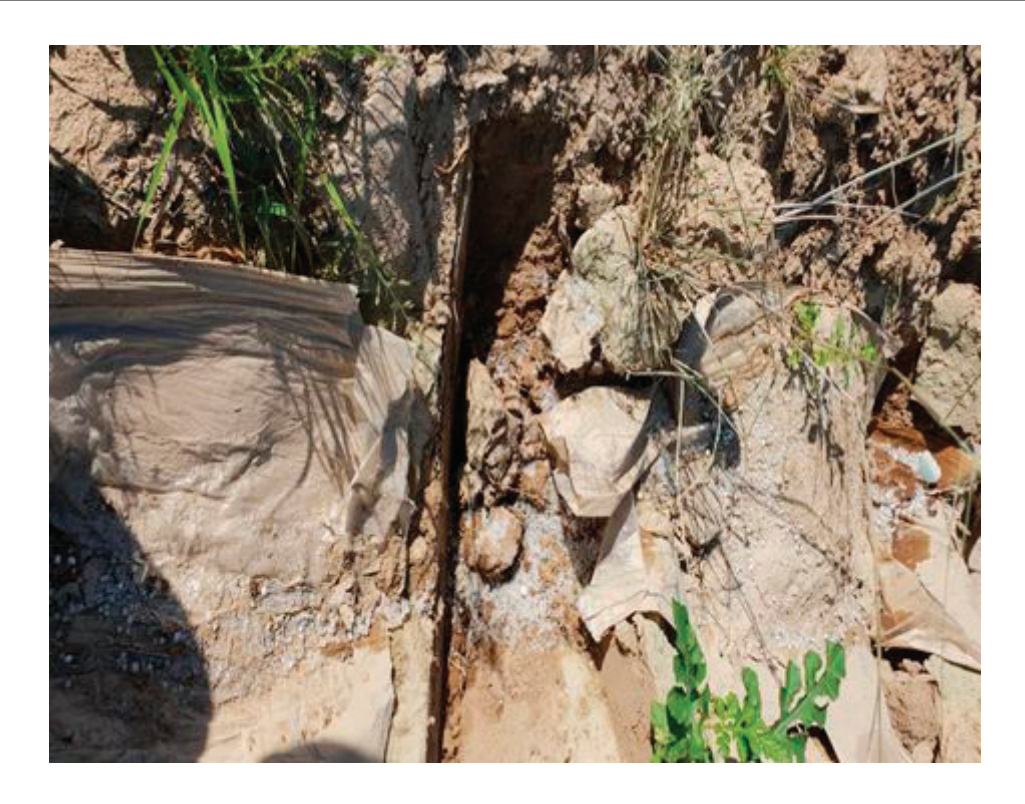

Рис. 3. **Поливные «каскады»**

и для впитывания корневых подкормов. Это и являются ноу-хау для местных декхан. Но в дальнейшем надо искать альтернативные методы полива.

Биологическая спелость наступило через 75–78 дней после посева, значит, 30 июля 2018 года собрали первый урожай. Мякоть плода очень сладкая, с хрустящей структурой и ярко–красного цвета. Средний вес одного плода 11 кг. Урожайность составил 40 т/га.

Выводы:

1. Обязательное научное сопровождения отдельных хозяйств.

2. Широкое применение рассадного метода посадки, в целях раннего созревания.

3. Применение другие методов полива, например таких как капельное орошение и т.д.

Литература:

- 1. Коринец В. В., Санникова Т.А., Самодуров В.Н. Целевая оценка плодов дыни.—Астрахань: Нова, 2006.— 27 с.
- 2. Коринец В. В., Гуляева Г.В., Гарьянова Е.Д., Санникова Т.А. и др. Энергетическая оценка плодородия почвы.—Астрахань, 2009.— 23 с.
- 3. Рекомендации по механизированным технологиям возделывания овощных, бахчевых культур и картофеля в Кызылординской области.—Кызылорда, 1998.
- 4. Руководство по апробации бахчевх культур.—М.: Агропромиздат, 1985.— 182 с.
- 5. Макаровский А.Ф. Бахчевые культуры на Юге и Юго-востоке СССР—М., 1958.— 89 с.

# **Молодой ученый**

Международный научный журнал № 3 (293) / 2020

Выпускающий редактор Г. А. Кайнова Ответственные редакторы Е. И. Осянина, О. А. Шульга Художник Е. А. Шишков Подготовка оригинал-макета П. Я. Бурьянов, М. В. Голубцов, О. В. Майер

Статьи, поступающие в редакцию, рецензируются. За достоверность сведений, изложенных в статьях, ответственность несут авторы. Мнение редакции может не совпадать с мнением авторов материалов. При перепечатке ссылка на журнал обязательна. Материалы публикуются в авторской редакции.

Журнал размещается и индексируется на портале eLIBRARY.RU, на момент выхода номера в свет журнал не входит в РИНЦ.

Свидетельство о регистрации СМИ ПИ № ФС77-38059 от 11 ноября 2009 г., выдано Федеральной службой по надзору в сфере связи, информационных технологий и массовых коммуникаций (Роскомнадзор). ISSN-L 2072-0297 ISSN 2077-8295 (Online)

Учредитель и издатель: ООО «Издательство Молодой ученый» Номер подписан в печать 29.01.2020. Дата выхода в свет: 05.02.2020. Формат 60×90/8. Тираж 500 экз. Цена свободная.

Почтовый адрес редакции: 420126, г. Казань, ул. Амирхана, 10а, а/я 231. Фактический адрес редакции: 420029, г. Казань, ул. Академика Кирпичникова, д. 25. E-mail: info@moluch.ru; https://moluch.ru/ Отпечатано в типографии издательства «Молодой ученый», г. Казань, ул. Академика Кирпичникова, д. 25.